# 

Facultad de Ciencias

Santander 26/27 abril 2012

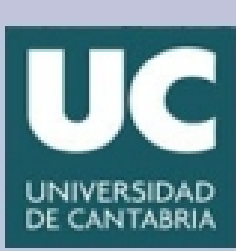

# *Índice*

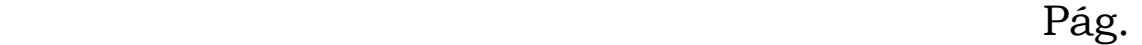

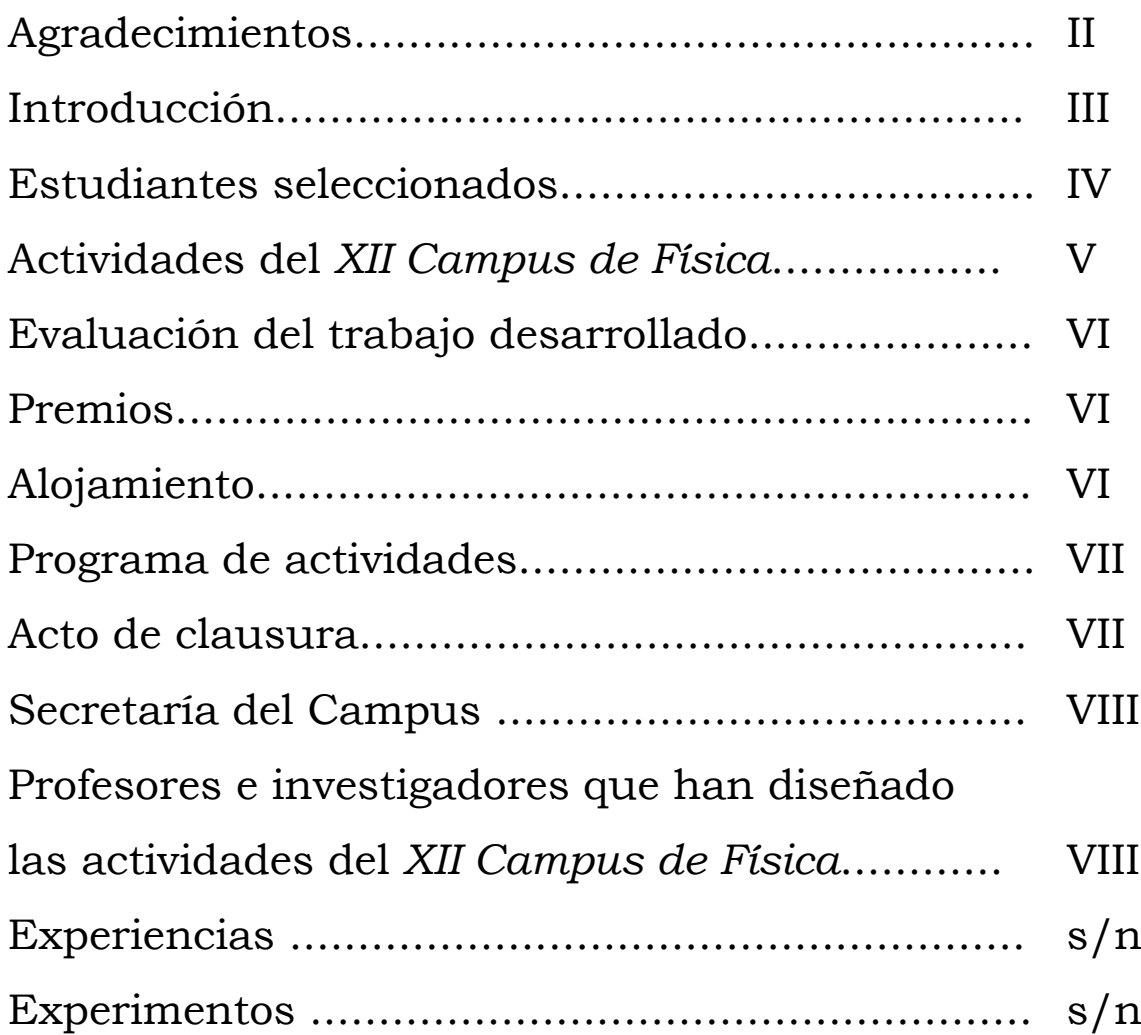

# *Agradecimientos*

*El Comité Organizador del XII Campus de Física desea expresar su agradecimiento: al Decanato de la Facultad de Ciencias de la Universidad de Cantabria, promotor de esta actividad; a la Universidad de Cantabria, por su respaldo y ayuda económica a través de los Vicerrectorados de Ordenación Académica, de Cultura, Participación y Difusión (Aula de la Ciencia), y de Estudiantes, Empleabilidad y Emprendimiento. Especial agradecimiento a la colaboración desinteresada de los profesores e investigadores de la Facultad de Ciencias y del Instituto de Física de Cantabria, cuya dedicación y esmero se evidencian en la calidad de los experimentos propuestos. Por último, agradecer a los alumnos la ilusión y el deseo que han mostrado por participar en esta actividad.* 

*Santander, 15 de Abril de 2012.* 

### *Comité Organizador del XII Campus de Física*

*Presidente:* Dr. Ernesto Anabitarte Cano*. Decano de la Facultad de Ciencias Secretario:* Dr. José Carlos Palencia Gutiérrez. *Prof. Titular de Electrónica Vocal:* Dra. Mª Teresa Barriuso Pérez*. Cat. de Física Atómica, Molecular y Nuclear. Vocal:* Dr. Rafael Valiente Barroso. *Prof. Titular de Física Aplicada.* 

# *Introducción*

La Facultad de Ciencias de la Universidad de Cantabria, con el deseo de mejorar su calidad docente y difundir la ciencia en su entorno próximo, viene organizando diferentes actividades, bien dirigidas a los alumnos de Enseñanza Secundaria de nuestra región, como las Olimpiadas de Física y Matemáticas o las charlas de divulgación científica que se imparten cada curso en los IES de Cantabria, bien dirigidas a alumnos de Enseñanza Primaria, Secundaria y, también, al público interesado, en general, como las que ofrece el Aula de la Ciencia. En este marco, se desarrolla, este año, la undécima edición del *Campus de Física*. En el *Campus de Física*, se ofrece a los estudiantes participantes la oportunidad de observar y entender un abanico de fenómenos físicos, curiosos, atractivos y nuevos para ellos y, por unas horas, ejercer como investigadores realizando por sí mismos, bajo la supervisión de los profesores responsables, algún experimento que se les propone. Al mismo tiempo, se pretende que conozcan de cerca el potencial de formación que la Facultad de Ciencias de la Universidad de Cantabria pone al servicio de sus alumnos.

Este curso han sido 26 profesores e investigadores de la Facultad de Ciencias y del Instituto de Física de Cantabria (IFCA) los que diseñaron y prepararon las experiencias y experimentos que se desarrollarán en el *Campus de Física*. Todos ellos poseen una gran experiencia docente e investigadora que es garantía de la calidad de la actividad que se propone.

El *Campus de Física* ha constituido un referente para otros centros de la UC y otras Universidades en los que se han puesto en marcha actividades similares.

# *Estudiantes seleccionados*

 El *Comité Organizador del Campus* ha realizado el máximo esfuerzo a su alcance para dar a conocer el *XII Campus de Física* entre los alumnos de Bachillerato, tanto a través de los centros de Enseñanza Secundaria como de la prensa local. Asimismo, se ha publicado toda la información referente a la organización del mismo a través de las direcciones electrónicas de la *Facultad de Ciencias* (http://www.fciencias.unican.es) y del propio *Campus de Física* (http://personales.unican.es/palencij/XIICampusFisica.htm).

La selección de los alumnos participantes ha sido realizada por dicho *Comité* sobre la base del expediente académico, considerando también la participación en la fase local de Cantabria de la Olimpiada de Física, la valoración de los correspondientes profesores de Física y las motivaciones personales de cada solicitante.

La lista de estudiantes seleccionados, mostrada a continuación, fue publicada en las direcciones electrónicas del campus, así como mediante comunicación directa a los alumnos.

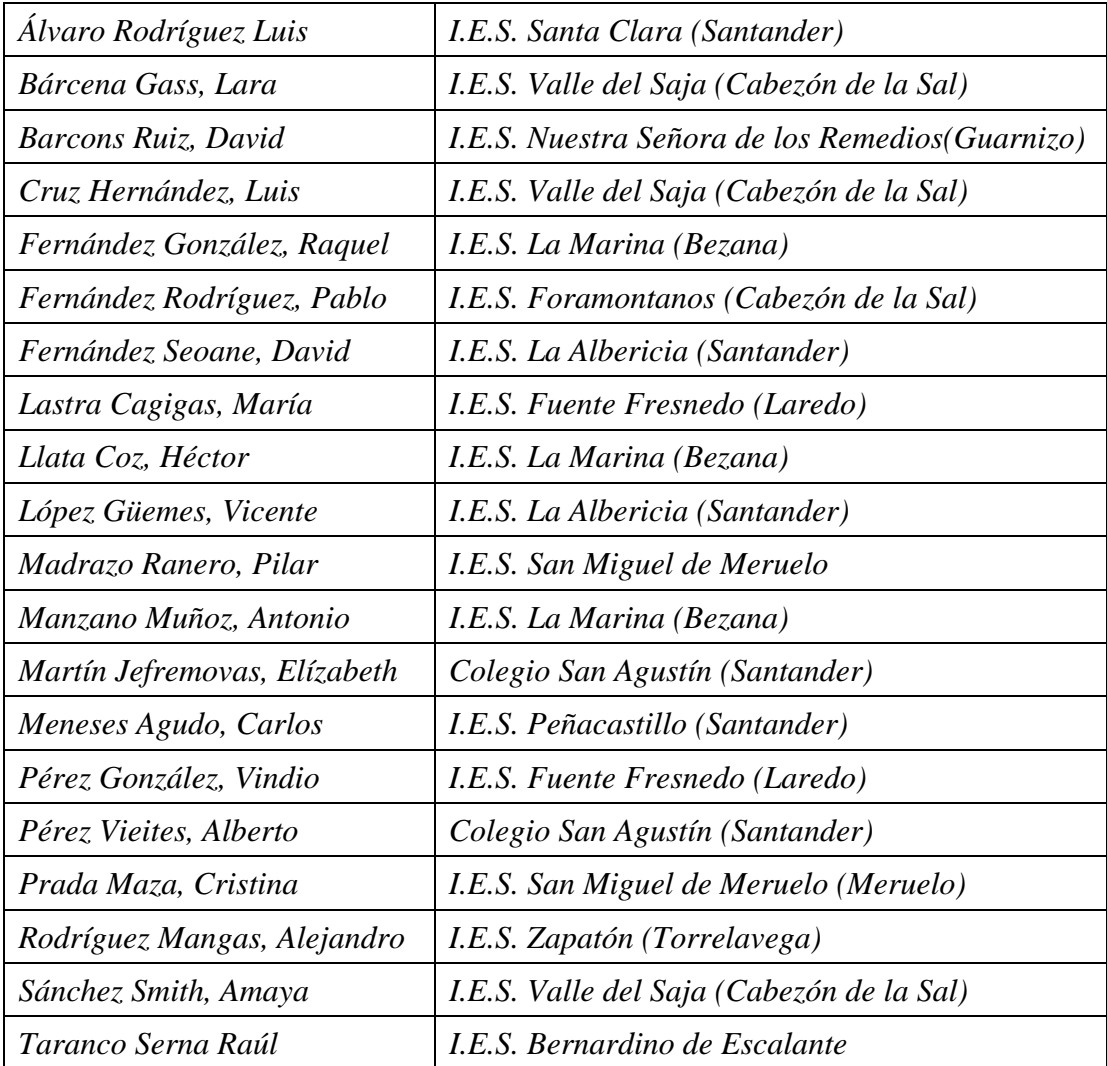

# *Actividades del XII Campus de Física*

Se desarrollarán dos tipos de actividades. Durante la **mañana del día 26 de Abril**, los estudiantes observarán interesantes fenómenos físicos, explicados por el profesor responsable. Se han organizado tres experiencias. Cada alumno podrá participar en dos de ellas.

Las experiencias mostradas en esta duodécima edición y los correspondientes profesores responsables son:

- *a) El tiempo (meteorológico) y el espacio (sideral).* (Dr. Diego Herranz Muñoz)
- *b) ¿Es el oro radiactivo?*. (Dr. Ángel Mañanes)
- *c) Paso de partículas cargadas en una cámara de niebla.* (Dra. Rocío Vilar)
- d) *Fenómenos de luz: De las trayectorias de rayos a las sumas de ondas.* (Dr. José María Saiz Vega)

**La tarde del día 26 y la mañana del día 27 de Abril**, los estudiantes, en grupos de dos, llevarán a cabo dos trabajos prácticos, guiados por el profesor responsable, consistentes en el montaje de diversos experimentos de electromagnetismo, óptica, radiactividad, astrofísica, etc... En todo momento, los alumnos podrán discutir sus ideas y resultados con sus tutores. Estos trabajos prácticos han sido diseñados de forma que su grado de dificultad sea el apropiado para buenos estudiantes pre-universitarios.

Los experimentos de laboratorio que proponemos y los correspondientes profesores responsables son:

- *1) Determinación de la carga específica del electrón.* (Dra. Mercedes López)
- *2) Efectos de los campos magnéticos: comprobación experimental de la ley de Ampère y de la ley de Faraday.* (Dr. José Mª Sentíes y Dr. José Ángel Mier)
- *3) Fenómenos de difracción: la sombra de un hilo.* (Dr. Juan Marcos Sanz, Dra. Dolores Ortiz y D. Rodrigo Alcaraz)
- *4) Dinámica de sistemas caóticos.* (Dr. Ángel Valle, Dr. Luis Pesquera y D. Pablo Pérez García)
- *5) Determinación de la constante de Planck con LEDS.*  (Dr. Fernando Rodríguez y Dña Susana Gómez Salces)
- *6) La rotación del Sol.* (Dr. Diego Herranz Muñoz y Dr. Francisco Carrera)
- *7) Simulación del efecto tóxico del monóxido de carbono en la sangre.*  (Dr. Pablo García)
- *8) Determinación de la longitud de onda de un láser.* (Dr. Rafael Valiente y D. Carlos Renero)
- *9) ¿Cómo funciona un radar de efecto Doppler?* (Dr. Álvaro Gómez)
- *10) Un acercamiento a la física de partículas: "Maneja" un acelerador y analiza sus datos. (Dr. Francisco Matorras Weinig y Dr. Celso Martínez Rivero)*

En algunos experimentos, los estudiantes deben realizar el montaje del dispositivo, jugar con campos electromagnéticos, medir y representar gráficamente sus medidas, interpretar los resultados y responder a diversas cuestiones. En otros, observan y aplican el fenómeno del efecto *Doppler*, o realizan un trabajo de simulación por ordenador y tratamiento de datos en Astrofísica, Física Molecular, Alta Energía o determinan la densidad de una sustancia. Se pretende con ello que los alumnos conozcan las diversas formas de trabajar de un físico.

Además, si las condiciones atmosféricas son adecuadas, se hará una observación del cielo con telescopio en las instalaciones de la Facultad de Ciencias, dirigida por el Dr. Diego Herranz Muñoz, Dña. Rosa Domínguez Quintero y Dña. Belén Hallado Arenales.

# *Evaluación del trabajo desarrollado*

Aunque experiencias y experimentos se desarrollarán en grupo, cada estudiante será evaluado individualmente, por los tutores, quienes considerarán su actitud y participación personal durante la realización de los mismos y el nivel de comprensión adquirido. Por ello, al final de cada actividad, cada estudiante cumplimentará un breve cuestionario relacionado con el trabajo que ha realizado.

# *Premios*

Todos los estudiantes recibirán un diploma y un recuerdo de su participación en el *XII Campus de Física*. Además, los 6 primeros clasificados en la evaluación recibirán un premio especial.

# *Alojamiento*

Con el fin de favorecer la convivencia y el intercambio, los participantes utilizarán el servicio de comedor del *Restaurante Escudero* (Avda. Castros, 53, 39005 Santander, Tfno 942 274 063) y se alojarán en el *Hotel Silken Río Santander* \*\*\*\* (Avda. Reina Victoria 151, 39005 Santander; Tfno. 942 278 653) siendo acompañados por un responsable de la Facultad de Ciencias.

# *Programa de actividades*

Día 26 de Abril:

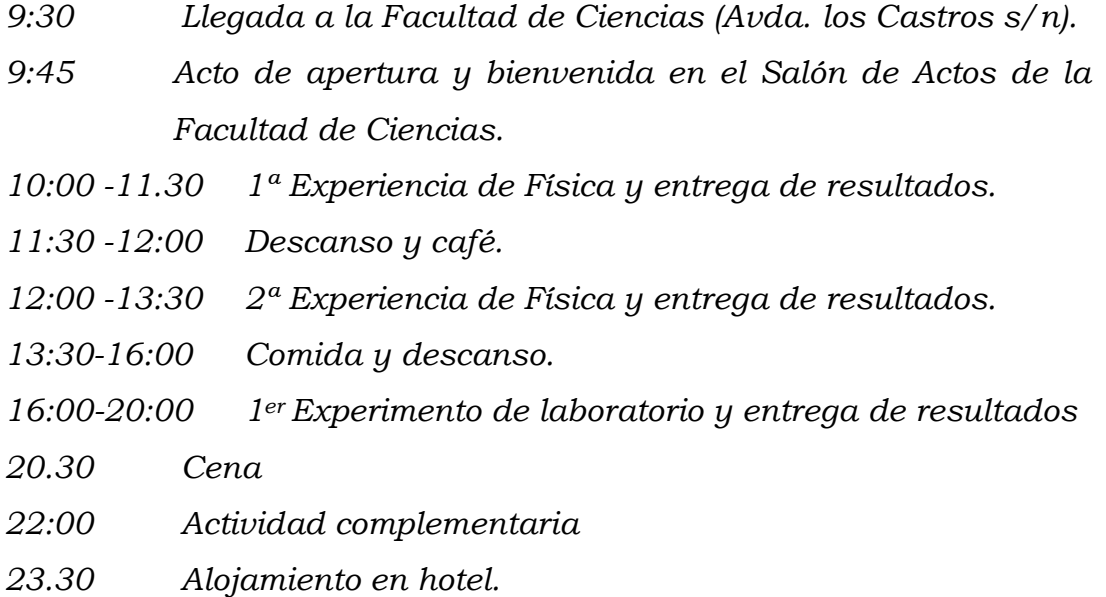

Día 27 de Abril:

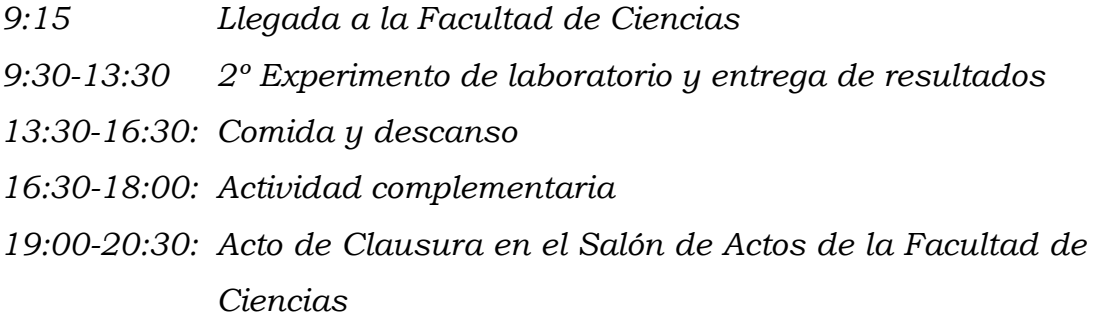

# *Acto de clausura*

El acto de clausura del *XII Campus de Física* estará abierto al público en general y tendrá lugar el viernes 27 de Abril de 2012, a las 19:00 h., en el Salón de Actos de la Facultad de Ciencias, contando con la presencia de diversas autoridades académicas de la Universidad de Cantabria:

- 1) Resumen del *XI Campus* de Física.
- 2) Conferencia de divulgación científica impartida por el *Dr. Xavier Barcons Jauregui*, profesor de investigación del Consejo Superior de Investigaciones Científicas (*CSIC*) y miembro fundador del Instituto de Física de Cantabria (*IFCA*).

En la conferencia, titulada "*Astronomía: el brillante futuro de la ciencia más antigua*", se hará un repaso a algunos de los avances más impactantes de la Astronomía en los últimos tiempos, incluyendo los exoplanetas, agujeros negros gigantes, y la composición del Universo, junto a una descripción de los grandes instrumentos de observación presentes y futuros, tanto en tierra como en el espacio.

El profesor Xavier Barcons se licenció en Ciencias Físicas por la Universidad de Barcelona (1981) y se doctoró en Ciencias en la Universidad de Cantabria (1985), donde fue Profesor Ayudante y Profesor Titular en la Facultad de Ciencias, realizando diversas estancias en la Universidad de Cambridge (UK). Posteriormente ingresó en el CSIC como Investigador Científico y en 2002 fue promocionado a Profesor de Investigación del CSIC. Fue miembro fundador y primer director (1995- 1999) del Instituto de Física de Cantabria.

Ha sido asesor científico de la Agencia Europea del Espacio (ESA) de 2001 a 2005, como miembro del Grupo de Trabajo de Astronomía (AWG) y del Comité Asesor en Ciencias del Espacio (SSAC). Ha participado en programas espaciales de la ESA como el observatorio XMM-Newton y la misión XEUS/IXO/Athena, cuyo equipo científico preside. De 2004 a 2006 fue gestor del Programa Nacional de Astronomía y Astrofísica del Ministerio de Educación y Ciencia y desde entonces es asesor de dicho Ministerio en temas de Astronomía. Coordinó las negociaciones técnicas para la entrada de España en la Organización Europea para la Investigación Astronómica en el Hemisferio Austral (ESO), y fue delegado en el Consejo de dicho Organismo desde 2007 a 2011. En 2011 fue elegido Vicepresidente y en 2012 Presidente del Consejo de ESO. Es también miembro del Consejo del proyecto ALMA. También fue el fundador y coordinador de la Red de Infraestructuras de Astronomía por cuenta del Ministerio de Ciencia e Innovación.

Investiga en Astronomía, en particular en galaxias activas y artografiados del cielo con rayos X. Impulsó el primer grupo español de Astronomía con rayos X en Santander, en el que actualmente trabajan una docena de personas. Ha publicado más de 100 artículos en revistas internacionales especializadas que han recibido más de 2800 citas (índice de Hirsch 31). Ha sido invitado en decenas de ocasiones a impartir conferencias en Congresos internacionales especializados, ha dirigido 5 tesis doctorales y todos los años imparte del orden de 5-10 conferencias de divulgación.

- 3) Entrega de premios.
- 4) Clausura del *XII Campus de Física*.

Están especialmente invitados los familiares de los estudiantes, los profesores y los alumnos de los centros de Enseñanza Secundaria.

# *Secretaría del Campus*

Para cualquier duda acerca del Campus, pueden contactar con el Secretario del Comité Organizador (Dr. José Carlos Palencia Gutiérrez, carlos.palencia@unican.es, Tfno. 659642200).

# ☆ ☆ ☆

# *Profesores e investigadores que han diseñado las actividades del XII Campus de Física*

*Dr. Ernesto Anabitarte Cano.* Profesor Titular de Física Aplicada.

*D. Rodrigo Alcaraz de la Osa.* Dpto. de Física Aplicada.

*Dr. Francisco J. Carrera Troyano*. Profesor Titular de Astronomía y Astrofísica.

*Dña. Rosa Domínguez Quintero.* Colaboradora del IFCA.

*Dr. Pablo García Fernández*. Investigador de CITIMAC.

*Dr. Álvaro Gómez Gómez*. Prof. Contratado Doctor. Dpto. Ing. de Comunicaciones.

*Dña. Susana Gómez Salces. Investigadora de CITIMAC*.

*Dña. Belén Hallado Arenales.* Colaboradora del IFCA.

*Dr. Diego Herranz Muñoz*. Prof. Contratado Doctor de Astronomía y Astrofísica.

*Dra. Mercedes López Quelle*. Profesor Titular de Física Aplicada.

*Dr. Ángel Mañanes Pérez*. Profesor Titular de Física Moderna.

*Dr. Celso Martínez Rivero. Investigador titular del CSIC. IFCA* 

*Dr. José Ángel Mier Maza.* Dpto. de Física Aplicada.

*Dra. Dolores Ortiz Márquez.* Dpto. de Física Aplicada.

*D. Pablo Pérez García.* Colaborador del IFCA*.* 

*Dr. Luis Pesquera González.* Catedrático de Física Teórica. Dpto. de Física Moderna.

*Dr. Fernando Rodríguez González.* Catedrático de Física de la Materia Condensada.

*D. Carlos Renero Lecuna.* Dpto. de Física Aplicada.

*Dr. Juan Marcos Sanz Casado*. Dpto. de Física Aplicada.

*Dr. José Mª Sentíes Vian.* Profesor Titular de Física Aplicada.

*Dr. Rafael Valiente Barroso.* Profesor Titular de Física Aplicada.

*Dr. Ángel Valle Gutiérrez*. Profesor Titular de Física Teórica.

*Dr. Pedro J. Valle Herrero*. Profesor Titular de Física Aplicada.

*Dra. Rocío Vilar Cortabitarte.* Investigadora del CSIC. IFCA.

# *Experiencias*

*El tiempo (meteorológico) y el espacio (sideral)*  **Dr. Diego Herranz Muñoz (Colab.: Dr. Francisco Carrera y Dr. Miguel A. Rodríguez)** 

> *¿Es el oro radiactivo?*  **Dr. Ángel Mañanes Pérez**

*Paso de partículas cargadas en una cámara de niebla*  **Dra. Rocío Vilar (Colab.: Dr. Celso Martínez Rivero y Dña. Ana Ursúa León)** 

> *Fenómenos de luz: De las trayectorias de rayos a las sumas de ondas.*  **Dr. José María Saiz Vega**

*Experiencia nº 1* 

*El tiempo (meteorológico) y el espacio (sideral)*  **Dr. Diego Herranz Muñoz** **Colab.: Dr. Francisco Carrera**

# **El tiempo (meteorológico) y el espacio (sideral)**

### **Resumen**

En la primera parte se usarán un telescopio óptico, y un radiotelescopio para observar algunos objetos astronómicos y terrestres, notando las características de ambos aparatos En la segunda parte veremos una estación meteorológica automática y se presentarán algunos métodos locales de predicción meteorológica.

En la primera parte de esta experiencia se manejará un telescopio astronómico reflector portátil de 20cm de diámetro. Se explicarán las distintas partes del sistema óptico (del

tipo Schmidt-Cassegrain) y la función que cumplen. Después se examinará la montura ecuatorial de la que está provisto, y se guiará a los alumnos por los razonamientos que llevan a que sea distinta de las monturas altoacimutales a las que están más acostumbrados, y por qué este último tipo de monturas no son las idóneas para aplicaciones astronómicas. Finalmente se utilizará el telescopio para observar el Sol, la Luna y algunos elementos del paisaje, entrenando a los alumnos en el uso

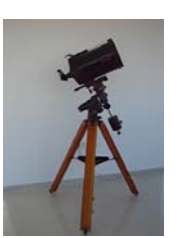

del pequeño telescopio buscador del que está provisto el telescopio principal. Se usarán varios oculares distintos para que aprecien los diferentes aumentos que se pueden conseguir.

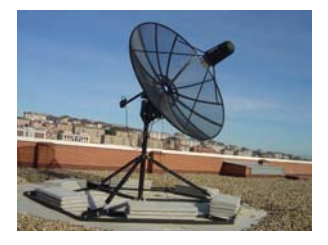

En la segunda parte se manejará una antena de radioastronomía de 2.5m de diámetro. Se mostrarán el espejo, el receptor y la montura, comentando las similitudes y diferencias con el telescopio óptico. Para terminar esta parte se observará también el Sol, comparando el modo de observación y la resolución angular con los del telescopio óptico

Una estación meteorológica automática consta de varios sensores de parámetros climáticos, que cada cierto tiempo son almacenados en memoria o directamente

enviados a un centro remoto. El disponer de una red de estaciones de este tipo es fundamental para la predicción meteorológica. Se trata de lograr la mejor definición posible de un estado atmosférico, y asimilar estos datos para ser introducidos como la condición inicial de un modelo numérico. Una vez asimilados los datos locales, este modelo nos dará la predicción correspondiente en una escala de longitud grande, que nuevamente deberá ser interpretada localmente. Para una buena definición de la atmósfera, además de datos de superficie, como los obtenidos en estas estaciones automáticas, se requieren otros datos en altura,

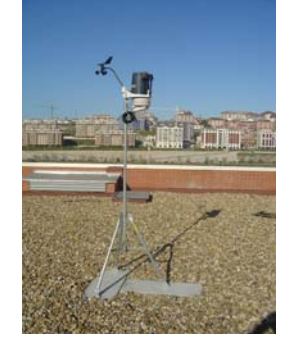

que son proporcionados por globos sonda, satélites y radares. Pero, además, una estación meteorológica simple como esta puede proporcionar pronósticos a cortos plazos de tiempo, indicar el grado de peligrosidad de la radiación solar, la hora idónea par la siembra de determinadas semillas, la probabilidad de escarcha y granizo etc.. En esta demostración describiremos sucintamente los sensores de nuestra estación meteorológica, la captura y tratamiento de los datos y explicaremos cómo y por qué los datos de una simple estación son una valiosa fuente de información, capaces de dar con relativa fiabilidad pronósticos a corto plazo.

*Experiencia nº 2* 

*¿Es el oro radiactivo?*  **Responsable: Dr. Ángel Mañanes Pérez** 

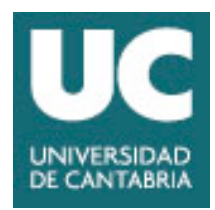

# **¿ES EL ORO RADIACTIVO? UNIVERSIDAD DE CANTABRIA FACULTAD DE CIENCIAS. DEPARTAMENTO DE FISICA MODERNA** XI Campus de Física, 2011

# **Introducción**

Cada material, mejor dicho, cada elemento químico, puede producir unos **rayos X característicos**. Son algo así como su huella dactilar o su ADN. *Por cierto, parte del instrumental que transportan las sondas que se envían a otros planetas (Marte, por ejemplo) permite realizar un estudio de la presencia de diversos elementos químicos analizando los espectros de rayos X característicos de cada elemento.*

Recuerda que la energía de los fotones de **luz visible** es del orden de **1-2 eV** *(1 eV= 1 electronvoltio es la energía que adquiere un electrón acelerado por una diferencia de potencial de 1 voltio)*. Esta energía de la luz visible corresponde a transiciones electrónicas en las capas más superficiales de los átomos (recuerda la serie de Balmer del espectro del Hidrógeno). Las energías de **los rayos X** son MIL o DIEZ MIL veces mayores que las de la luz visible, **varios keV**, así que ahí tenemos la razón de su peligrosidad (si el ultravioleta puede quemarnos la piel, imagínate el efecto de los rayos X…), pero todavía la producción de los rayos X corresponde a procesos que también tienen lugar entre los electrones de los átomos (electrones superficiales que pasan a estados más profundos, más ligados al núcleo del átomo).

Pero los elementos químicos no emiten normalmente rayos X, así que ¿cómo somos capaces de interrogar a la materia para que nos devuelva como respuesta el espectro de rayos X característico de cada elemento? El proceso se denomina **"Fluorescencia de Rayos X"** y se trata de excitar el átomo arrancándole uno de sus electrones más profundos, para que al cubrir ese hueco, creado a muy baja energía, con un electrón de las capas más superficiales, se produzca la emisión de la energía sobrante: Esa energía será el rayo X característico del elemento. (Sólo necesitáis recordar el modelo de Bohr del átomo, para haceros una idea del tipo de procesos que tienen lugar).

Incluso un elemento tan noble como el oro, Au=Aurum, nada sospechoso de inestabilidades radiactivas (está formado por un único isótopo estable 197Au), puede ser excitado para que emita sus rayos X característicos. Nosotros lo haremos bombardeándole (es un decir) con fotones gamma producidos, estos sí, por la desintegración radiactiva de un núcleo en una muestra de Cesio-137. (**La radiación gamma** es radiación electromagnética – de nuevo como la luz visible- de alta energía: MILLONES de electronvoltios **MeV**, ¡ millones de veces más energética que la luz visible!). La llegada de un fotón de alta energía, MeV, a las proximidades del átomo de Au, arranca un electrón de las capas más internas por efecto fotoeléctrico, es decir, pasándole toda su energía al electrón que, por lo tanto, sale del átomo dejando un hueco en las capas más profundas. Ese hueco es cubierto por otro electrón de las capas superficiales y se produce la emisión del rayo X. De esta forma transformamos el átomo de oro en un emisor de rayos X, de sus rayos X característicos. Veremos que la fluorescencia de rayos X también puede producirse con partículas beta, es decir con electrones.

Para medir los rayos X vamos a utilizar un detector semiconductor de Germanio de muy alta pureza y analizaremos tanto una lámina de Au como una moneda que *"pretende pasar por oro"*, y veremos en qué se diferencian los resultados.

Si sois un poco "puristas", podríais argumentar que para considerar un elemento como radiactivo tendrían que ocurrir procesos de emisión desde el NÚCLEO y no desde la corteza electrónica, como es el caso de los rayos X. Así que **¿podemos conseguir que el núcleo del átomo de oro se transforme en radiactivo?** La respuesta es que sí, mediante un proceso que se llama **"Activación Neutrónica"**. El Au (ahora ya se trata del núcleo) es un elemento monoisotópico:  $^{197}$ Au <sub>79</sub> (Z=79 protones, A=Z+N=197, luego N=118 neutrones); como otros muchos núcleos, puede absorber neutrones (ya sabes, esa partícula de masa igual a la del protón, pero sin carga) y transformarse en otro isótopo del oro (misma Z, pero con número másico A'=A+1) que resulta ser radiactivo, es decir, inestable. Este isótopo radiactivo  $^{198}$ Au  $_{79}$ tiene una vida media (periodo de semidesintegración)  $T_{1/2}=2,7$  días y se transforma en el núcleo de mercurio, como se indica en el siguiente esquema de desintegración. El <sup>198</sup>Hg <sub>80</sub> se forma en un estado excitado y desde allí decae al fundamental emitiendo un gamma de energía  $0,4418 \text{ MeV} = 441,8 \text{ keV}.$ 

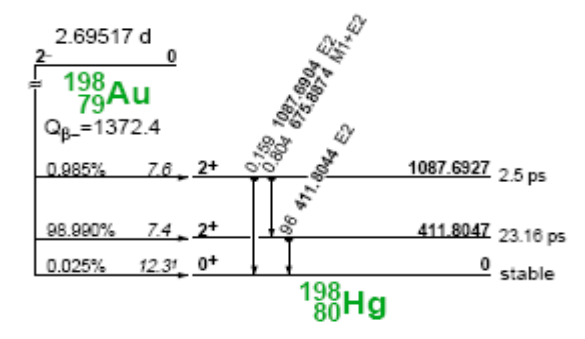

 Para conseguir resultados óptimos, necesitamos activar el Au en nuestra fuente de neutrones durante un tiempo del orden del periodo  $T_{1/2}$  (nosotros lo tendremos 24 horas); el resultado será la formación de oro radiactivo que se transformará espontáneamente en mercurio emitiendo una partícula beta (β<sup>−</sup> ) , es decir un electrón, cuya energía máxima será 1,372 MeV. El núcleo de mercurio, formado en un estado excitado, emitirá principalmente un fotón gamma de 411,8 keV. Este es el gamma que podemos detectar con el mismo contador con el que medimos los rayos X anteriormente.

Sobre estos temas, os recomendamos el trabajo: Revista Española de Física, Vol: 13, Nº 4 (1999), pags. 27-30, *"El sueño de los alquimistas en 1999"* por A. Molina y otros, de la Universidad de Sevilla, donde nos explican cómo podríamos fabricar oro y cuánto costaría.

# **CUESTIONES**

- I. ¿Crees que el método propuesto para producir rayos X en el Au serviría para cualquier otro elemento químico? Ya sabes… justifícalo.
- II. ¿Serías capaz de aplicar el modelo de Bohr para obtener una estimación de la energía de los rayos X de oro? Si necesitas el valor de alguna constante, habla con el profesor.
- III. Hay una ley, que lleva el nombre de Moseley (un joven científico inglés malogrado en la primera guerra mundial) y que él estableció empíricamente (es decir, practicando el noble arte de hacer experimentos) que dice: "La raíz cuadrada de la energía de los rayos X característicos de un elemento es proporcional al número atómico Z del elemento". Fue el espaldarazo al modelo de Bohr del átomo. ¿sabrías explicar por qué?
- IV. Ahora queremos distinguir plomo (Z=82) de oro (Z=79) por el método de fluorescencia. Si admitimos la ley de Moseley, ¿cuál sería la separación relativa de los dos rayos X característicos?
- V. Explica en qué se parecen y en qué se diferencian los rayos X y los rayos gamma.

*Experiencia nº 3* 

*Paso de partículas cargadas en una cámara de niebla* 

**Responsable: Dra. Rocío Vilar Colab.: Dr. Celso Martínez Rivero y Dña. Ana Ursúa León**

# **PASO DE PARTÍCULAS CARGADAS EN UNA CÁMARA DE NIEBLA**

La Física de Partículas elementales estudia los componentes básicos de nuestro universo y las interacciones que gobiernan su comportamiento. Para algunas personas, eso significa que lo estudia todo, así que sería una buena herramienta para responder a la milenaria pregunta, primero filosófica y ahora científica, sobre "de qué está hecho" y "cómo funciona" el Universo. (Sobre el problema de pasar desde el conocimiento de las piezas al funcionamiento global de un sistema, véase más abajo).

 Estos son, según la Física actual, los ingredientes básicos de la materia; partículas elementales de dos tipos, quarks y leptones:

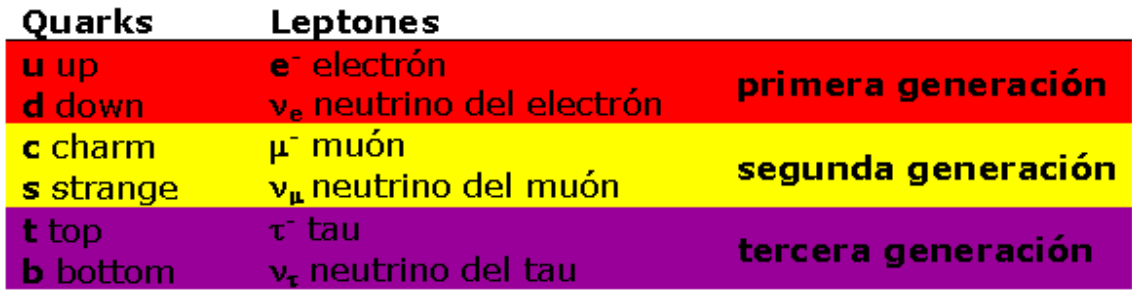

las que hay que añadir una "antipartícula" para cada partícula, que son copias exactas salvo por sus cargas opuestas) y éstas son las interacciones entre ellas:

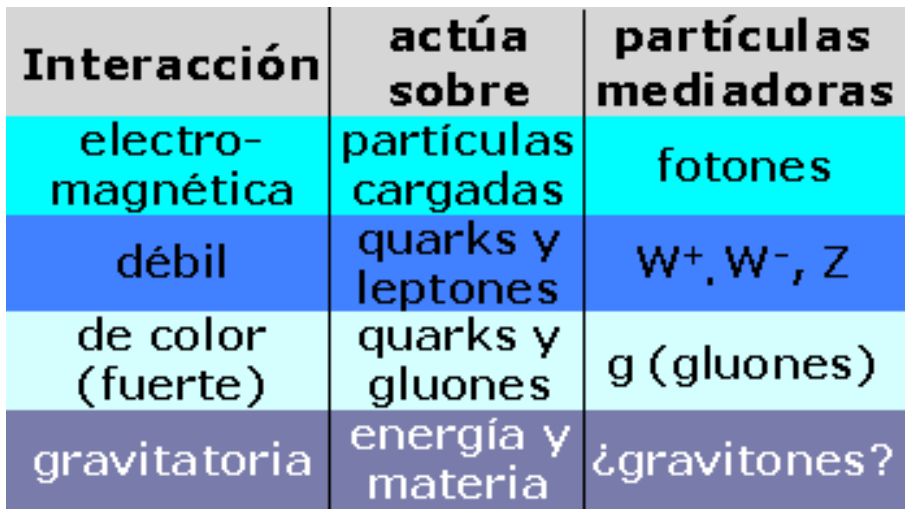

Cada interacción está asociada a una o más partículas. El fotón, por ejemplo, es además la partícula que constituye la luz y cualquier otro tipo de radiación electromagnética. El intercambio de estas "partículas mediadoras de las interacciones" es el mecanismo que mantiene unidas a las partículas compuestas (protones, neutrones, átomos, moléculas, ...), explicando las fuerzas entre ellas, aunque una interacción es, como veremos, más que una fuerza.

De estas partículas fundamentales, aquellas que pertenecen a la primera generación son aquellas que constituyen todo el universo conocido y son tan familiares como el electrón que permite todos los procesos eléctricos. Las partículas de la primera generación, el quark up, down, constituyen el proton y neutron que junto con el electrón forman los átomos. Las interacciones que sufren estas partículas tambien son muy conocidas, como las interacciones electromagneticas y la partícula que la transporta, el fotón que participa en todos los efectos electromagnéticos y que permite cosas como escuchar la radio, ver televisión o simplemente ver. Las otras partículas no son tan conocidas pero también se producen en la naturaleza de manera espontánea en las diferentes procesos nucleares. Para producir estas partículas se pueden usar fuentes naturales o fuentes artificiales.

Fuentes naturales : Rayos Cósmicos Aunque se trata de un hecho perfectamente comprobado, seguramente muchas personas se sorprenderían si supieran que constantemente se encuentran sometidas al bombardeo de partículas de muy alta energía. Concretamente, a nivel del mar, cada una de nuestras manos extendidas de forma horizontal es atravesada por una de estas partículas, en promedio, una vez por segundo. Esta radiación es debida a un fenómeno que fue un enigma durante las primeras décadas del siglo XX y cuyo estudio ha tenido consecuencias de gran trascendencia para la Física. Por un lado dió lugar al descubrimiento de nuevas partículas elementales provocando un cambio radical en nuestra concepción de la estructura microscópica de la materia. Pero además está aportando una valiosísima información acerca de la estructura del Universo. La radiación observada en la superficie terrestre es debida al constante bombardeo de núcleos atómicos desnudos (sin electrones) a que se encuentra sometida la Tierra. Al penetrar en la atmósfera, cada uno de estos rayos cósmicos primarios produce una cascada hasta cierto punto similar a las de electrones y fotones pero en la que, debido a la distinta naturaleza de los procesos que tienen lugar, se crean una gran variedad de partículas elementales. La cascada se inicia cuando el núcleo primario colisiona con un núcleo atmosférico (Nitrógeno u Oxígeno) produciendo una reacción nuclear en la que parte de la energía se transforma en materia, creándose nuevas partículas, sobre todo piones. El núcleo incidente o los fragmentos resultantes después de esta colisión siguen viajando a gran velocidad en dirección al suelo hasta que de nuevo tiene lugar otra reacción nuclear en la que se producen más partículas y así sucesivamente. En ocasiones algunos fragmentos nucleares alcanzan la superficie terrestre.

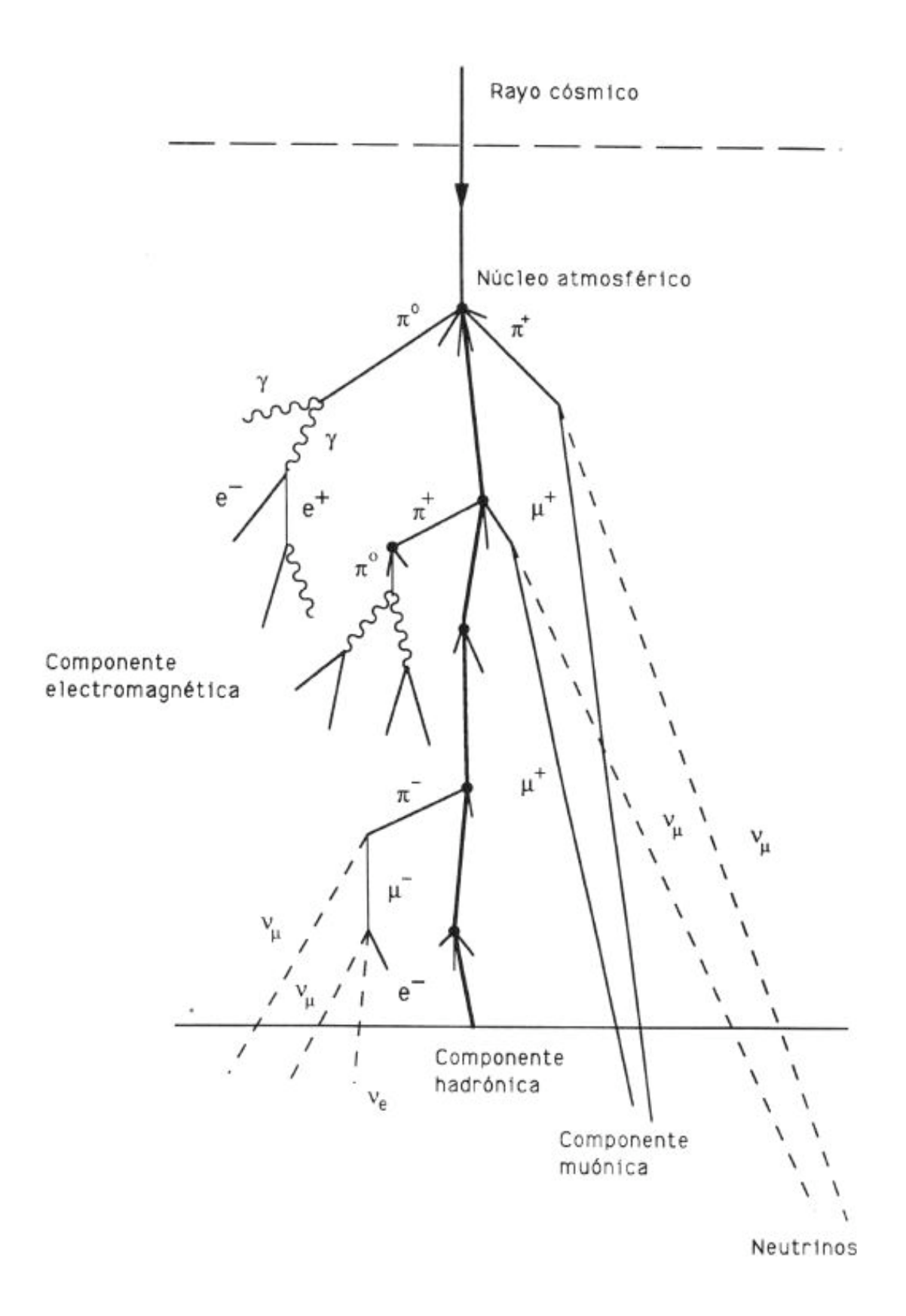

Fuentes artificiales: Aceleradores de partículas. Durante los años 50 comenzó el desarrollo de los aceleradores que permitieron llevar a cabo una investigación más detallada de las interacciones de las partículas bajo condiciones experimentales controladas. Se pueden elegir las partículas a colisionar, la energía y la cantidad de choques que tenemos.

Para poder observar estas partículas que salen de los choques, tanto si usamos una fuente como otra, necesitamos un detector de partículas. Para detectar las distintas partículas y los productos de decaimiento, los físicos han diseñado detectores multicomponentes que examinan diferentes aspectos de un evento. Cada componente de un detector moderno se emplea para medir la energía y el ímpetu de una partícula, y/o para distinguir entre sí partículas de diferentes tipos. Cuando todos los componentes trabajan juntos para detectar un evento, se pueden identificar partículas individuales de entre la multitud a analizar. os detectores modernos constan de muchas piezas diferentes de equipamiento, que evalúan diferentes aspectos de un evento. Estos numerosos componentes son dispuestos de tal modo que los físicos puedan obtener el mayor número de datos, acerca de las partículas producidas en un evento.

**El objetivo de la experiencia** en observar estas partículas a través de su paso por los distintos detectores através de videos , presentaciones y una cámara de niebla.

Con los videos/presentaciones obtendremos la idea de que es la física de partículas y como son los aceleradores y detectores modernos para el estudio de las mismas. Los **aceleradores** funcionan con partículas cargadas que son aceleradas a velocidades próximas a la velocidad de la luz. Dejando colisionar en los aceleradores a partículas muy energéticas y rápidas, los científicos pueden extraer información acerca de los componentes más pequeños de la materia. En tales colisiones se crean nuevas partículas, que proveen de información acerca de los secretos de la física de partículas. En cierto sentido puede decirse que los grandes aceleradores son los "super microscopios" de hoy. Los modernos **detectores** de partículas consisten en un gran número de subdetectores de diferentes tipos, teniendo cada uno una tarea bien definida en el procedimiento de detección. Los científicos pueden deducir lo sucedido durante una colisión de partículas combinando la información de los diferentes subdetectores.

Al final de esta parte los alumnos tendrán que dibujar un detector típico de partículas y ver que partes contienen y que partícula se puede determinar con cada una de las partes.

Seguidamente montaremos una cámara de niebla, Si se construye una cámara de niebla para observar las trazas que dejan ciertas partículas al pasar por ella, a

cualquier alumno de Instituto le podría servir para "ver con sus propios ojos" que hay objetos invisibles,pero que dejan un rastro que puede estudiarse y que nos lleva a comprender que esas cosas de las que hablan los físicos (las partículas) no son menos reales que las poleas y los planos inclinados, sino, por contrario, observables y susceptibles de medida. Este detector, llamado cámara de niebla, es una caja herméticamente cerrada en cuyo interior hay una mezcla de vapor de alcohol y aire. El fondo de la cámara se mantiene tan frío (por contacto con CO2 sólido, hielo seco) que hay una capa con vapor por debajo de su temperatura de condensación, en un estado inestable en el que sólo hace falta una perturbación para que empiecen a formarse gotas de alcohol líquido. El paso de partículas cargadas de suficiente energía que atraviesan la cámara (muones de los rayos cósmicos secundarios, por ejemplo) da lugar a iones que actúan como núcleos de condensación sobre los que crecen las gotas de alcohol.

Así se forman estelas de niebla (de alcohol), muy parecidas a las de los aviones, a lo largo de las trayectorias de las partículas.

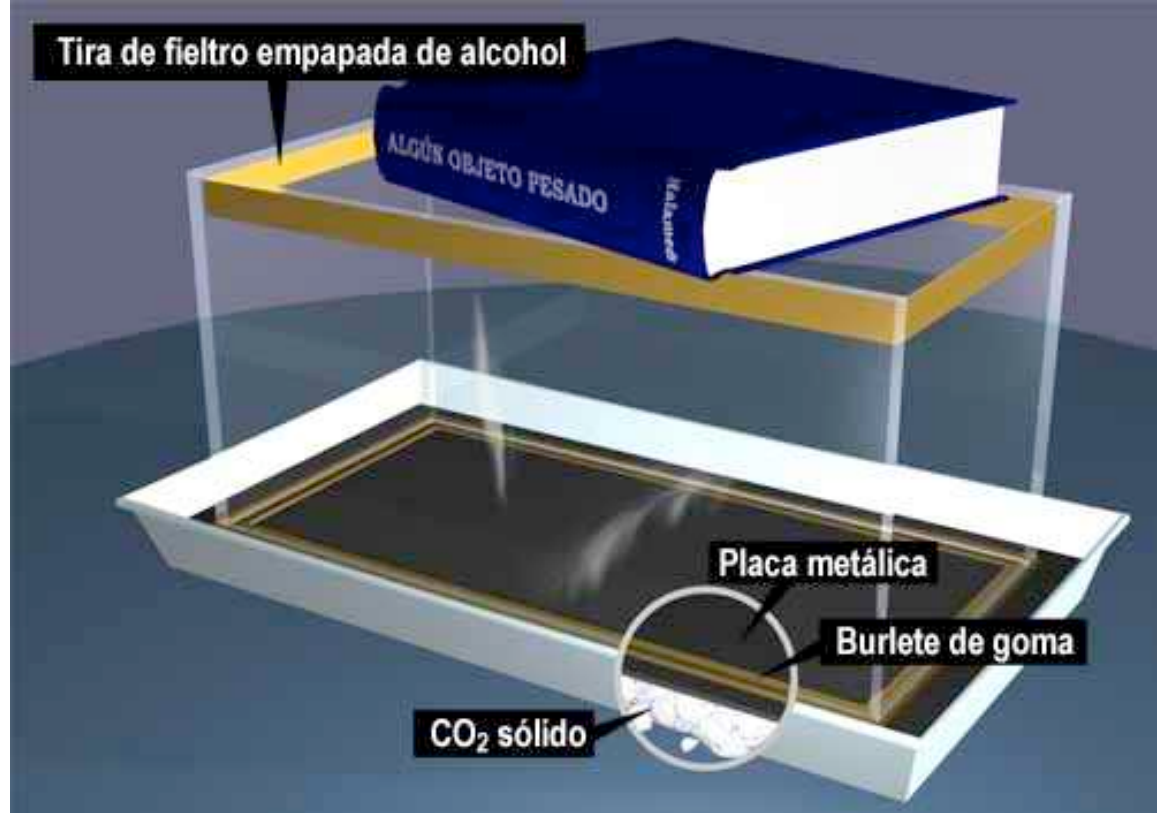

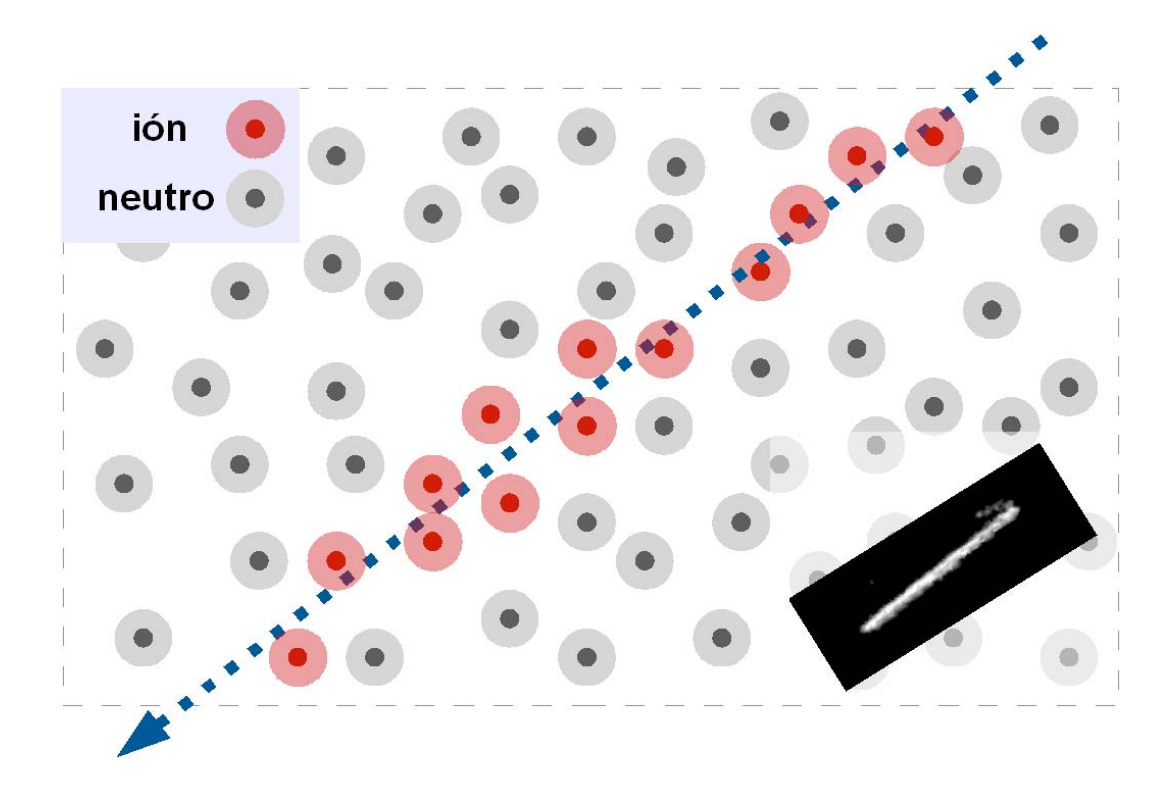

El hielo seco, que está a unos –80ºC, en contacto con la placa metálica enfría el alcohol evaporado que hay en la cámara hasta que se forma una capa fina (del orden de 1 cm de espesor) de vapor de isopropanol sobreenfriado pegada al fondo. Ese vapor está en un estado inestable por debajo de su temperatura de ebullición, dispuesto a condensarse alrededor de los iones de alcohol que forman las partículas cargadas de suficiente energía a su paso por la capa.

Por tanto, las trazas que vemos están compuestas por gotitas de alcohol formadas a lo largo de las trayectorias de las partículas cargadas.

 Ahora habría que identificar con rigor el origen de esas trazas. Que se deben a partículas cargadas (e incluso su signo) se podría confirmar poniendo en la base de la caja un potente imán y observando cómo se curvan las trayectorias. Con alguna hipótesis más, es posible calcular el momento lineal de la partícula a partir del radio de curvatura. Otros métodos permitirán obtener la velocidad y la energía cinética, tras lo cual el cálculo de la masa es sencillo. Los resultados son claros: en una cámara de niebla como la nuestra –en ausencia de radiaciones ionizantes ambientales de cierta intensidad– la mayoría de las partículas detectadas son muones, descubiertas en 1936, al estudiar (en globos y cuevas profundas, en la superficie y en altas montañas) los rayos cósmicos. Aunque también habrá radiación de los materiales tipo radon, etc. Tras la observación de la cámara de niebla, y ayudado por una cámara digital. El alumno tendrá que identificar en la cámara partículas como muones, protones,

partículas alpha y beta y compararlas con la bibliografia. Contar cuantos ve de cada tipo en un minuto.

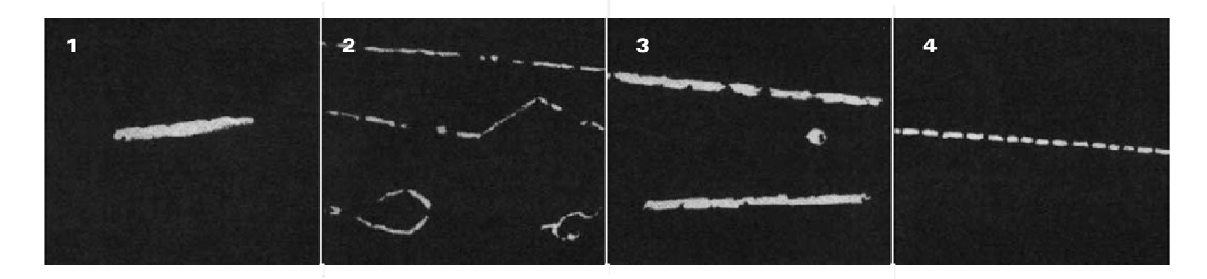

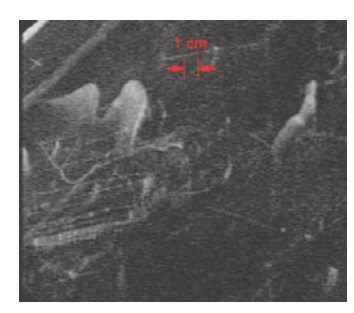

donde 1) es un particula alpha, 2) particulas beta, 3) protones, 4) muones y 5) son chorros de rayos cósmicos.

*Experiencia nº 4* 

# *Fenómenos de luz: De las trayectorias de rayos a las sumas de ondas*

**Responsable: Dr. José María Saiz Vega** 

# **"Fenómenos de luz: De las trayectorias de rayos a las sumas de ondas"**

Jose M. Saiz, Juan Marcos Sanz y Dolores Ortiz Grupo de Óptica. Depto. de Física Aplicada

### **Resumen**

Los alumnos asistirán a un conjunto de experiencias sencillas acerca del comportamiento de la luz. En primer lugar serán fenómenos que pueden ser explicados mediante una concepción geométrica. El lenguaje es de rayos, trayectorias, focos, etc, como en el caso de la formación de imágenes a través de instrumentos. Explicaremos lo que es el índice de refracción y mostraremos, por ejemplo, cómo un objeto se hace "invisible" si no hay cambio de velocidad de la luz al llegar a él.

Posteriormente se mostrarán algunos experimentos cuya explicación requiere una concepción ondulatoria de la luz. Serán primero efectos interferenciales, fáciles de observar sobre un interferómetro sencillo, como es el de Michelson, y después efectos difraccionales, que están siempre presentes cuando la luz se encuentra un obstáculo, pero que en ciertas condiciones se ponen de manifiesto de manera muy clara y más fácil de interpretar.

Si hay tiempo los alumnos visitarán un laboratorio de investigación de óptica en el que se explicarán conceptos relativos a un dispositivo experimental de medida. Fuentes de luz, detección, comportamiento de los sistemas difusores, etc.

Al finalizar la sesión de experiencias se someterá a los alumnos a un breve test (∼15 min), tipo V/F, acerca de las cuestiones planteadas en las distintas partes de la sesión.

# *Experimentos de laboratorio*

**Experimento nº 1** 

*Determinación de la carga específica del electrón* 

**Responsables:** 

**Dra. Mercedes López Quelle** 

# **Determinación de la carga específica del electrón.**

### **Resumen**

Determinación de la carga específica de un electrón, *e/m*, que es el cociente entre su carga eléctrica y su masa. Se obtiene a partir de la trayectoria que sigue un haz de electrones al atravesar una región del espacio donde están presentes campos eléctricos y magnéticos de intensidades variables.

# **Introducción teórica**

 Los rayos catódicos, que son haces de electrones emitidos por un cátodo caliente, poseen la propiedad de volver la mayor parte de las sustancias vivamente fluorescentes. Bajo su acción, el vidrio emite una luz verde; el rubí, una luz roja; la tiza, una luz amarillo-naranja. En particular, el gas que contiene un tubo de rayos catódicos puede volverse luminoso a pesar de su rarefacción (en el tubo se ha hecho un vacío parcial). El color de la luz que emite depende de la naturaleza del gas. Los rayos catódicos pueden ser desviados bajo el efecto de una inducción magnética. Esto se observa fácilmente si acercamos un imán al tubo donde se generan estos rayos. La trayectoria del haz se desvía. También son desviados por un campo eléctrico y, con el equipo que tienes a tu disposición, también podrás observarlo. Vamos a ver que, si sometemos el haz de electrones, a los campos eléctrico y magnético convenientemente dispuestos, la medida de las desviaciones producidas en su trayectoria por estos campos permite determinar la velocidad y la relación *carga/masa* característica de estas partículas.

Desviación provocada por un campo eléctrico **E** constante.

Fíjate en la figura 1. El campo eléctrico *E* entre las placas del condensador plano paralelo es constante y toma el valor

$$
E = V_{y}/d. \qquad (1)
$$

Cuando la diferencia de potencial entre las placas es  $V_y$  y *d* la distancia entre ellas. Por lo tanto, sobre un electrón de masa *m* y carga *e* actúa una

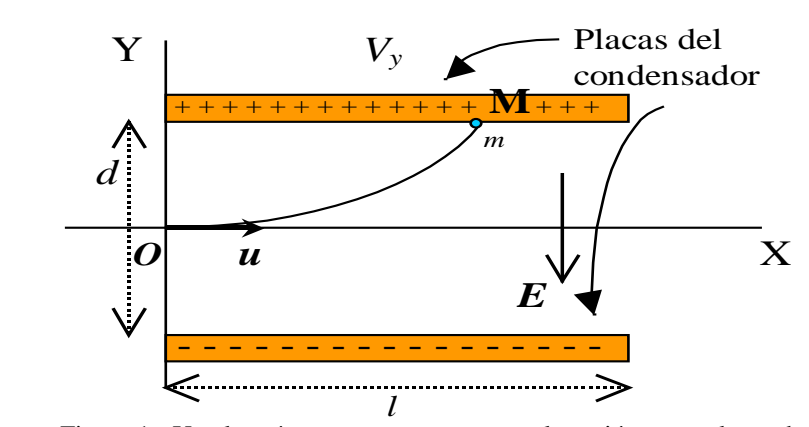

 eléctrica que actúa sobre él, se desviará de su trayectoria rectilínea Figura 1.- Un electrón, con masa *m*, entra en la región entre placas de un condensador plano con velocidad horizontal. Debido a la fuerza para describir una parábola.

fuerza eléctrica *F=eE* según el eje Y que provoca una aceleración constante *a* dada por la 2ª ley de Newton,

$$
a = F/m = e E / m \tag{2}
$$

Así, un electrón que entra en la región entre placas sin velocidad en el eje Y sufre un m.u.a. cuya ecuación de movimiento, según ese eje, es:

$$
y=(1/2)at^2 = eEt^2/(2m).
$$
 (3)

Según el eje X, el electrón no está sometido a ninguna fuerza y, por lo tanto, avanza con movimiento uniforme. La ecuación de movimiento según el eje X es:

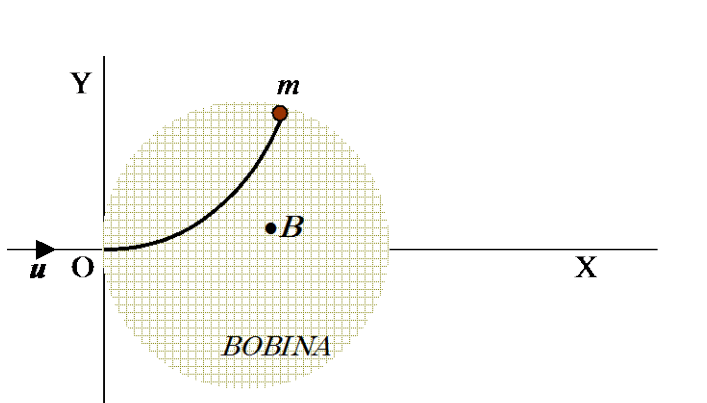

Figura 2.- Un electrón, de masa *m*, que entra con velocidad *u* según el eje X en una región de campo magnético *B* normal al plano de la figura se desviará de su trayectoria rectilínea, describiendo un arco de circunferencia.

*x=u,.* (4) donde *u* es la velocidad horizontal con la que el electrón entran en la región entre placas (ver la figura 1). Eliminando el tiempo en las ecuaciones (3) y (4), se deduce que la trayectoria seguida por cada electrón es una parábola de ecuación

*y*=  $(e/m)$   $Ex^2/2$   $u^2$  $(5)$ 

El electrón alcanza la placa en el punto M de coordenadas  $(x_M, y_M)$  que verificarán la ecuación (5).

Desviación provocada por un campo magnético *B* constante.

Se puede también provocar una deflexión del haz por la acción de un solenoide o bobina (ver figura 2). Creamos una región en la que la inducción magnética *B* es constante (eso se consigue con el dispositivo de Helmholtz que describimos más adelante) y hacemos que la dirección de *B* sea la del eje Z perpendicular al eje del tubo (eje X). La fuerza magnética  $\mathbf{F} = e \mathbf{u} \wedge \mathbf{B}$  está constantemente en el plano OXY. La velocidad inicial *u* también está en ese plano, y la trayectoria también. La velocidad mantiene su módulo constante. Los vectores  $u \, y \, B$  son mutuamente perpendiculares y, entonces, la magnitud de la fuerza es *F = e u B*. Esta fuerza, en cada instante, es normal a la trayectoria y produce una aceleración centrípeta igual a  $u^2/R$ , siendo R el radio de curvatura de la trayectoria en el instante considerado. Así, *e u B = m u<sup>2</sup>/R*, de donde,

$$
u = (e/m) BR. \tag{6}
$$

El radio *R* es constante y la trayectoria, un arco de circunferencia.  $\omega = u/R = eB/m$  es la velocidad angular.

## Acción combinada de los campos **E** y **B**.

Si combinamos la acción de los dos campos *E* y *B*, de manera que la fuerza eléctrica sea vertical hacia abajo y la fuerza magnética vertical hacia arriba (según el eje Y), ambas con la misma intensidad, de manera que las respectivas desviaciones que producen en el electrón se compensen, entonces, la trayectoria no se desviará de la horizontal (eje X). En ese caso,

$$
u = E/B.
$$
 (7)  
Levando este valor de la velocidad a la ecuación (5), obtenemos en el punto M,  

$$
y_M = (e/m) B^2 (x_M)^2 / 2 E.
$$
 (8)

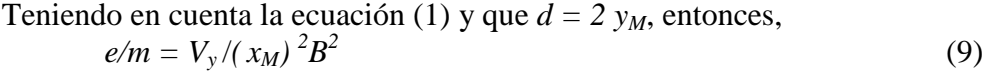

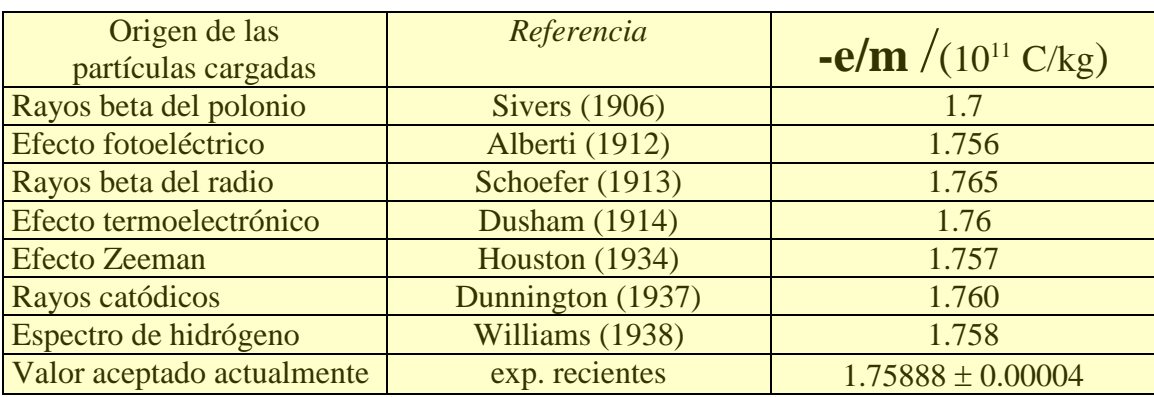

Tabla 1. Resultados experimentales de la carga específica de los electrones tomados de "Traité d'electricité", Goudet, Masson et C<sup>ie</sup>, Paris(1975).

En la Tabla 1, se reúnen algunos resultados experimentales de la relación *e/m*. Estos números difieren unos de otros en cantidades inferiores a los errores experimentales. La igualdad de las cargas encontradas para partículas negativas de origen tan diverso condujo a admitir que, en todos los fenómenos indicados, estas partículas eran idénticas (*electrones*).

Bobinas de Helmholtz

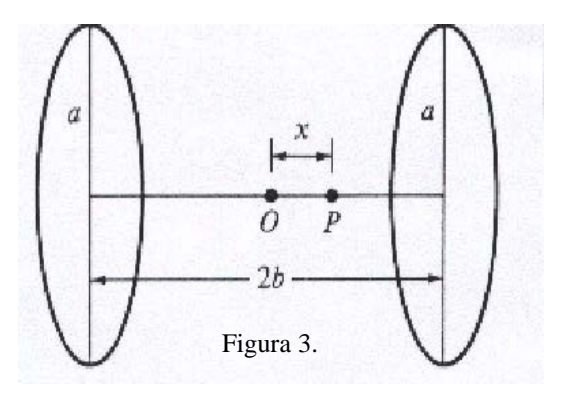

Un método para obtener *una región en la que exista un campo magnético uniforme* es emplear un par de bobinas circulares idénticas que transportan corrientes iguales en el mismo sentido. Cada bobina tiene N espiras y radio *a*. Tienen un eje común y están separadas una distancia *2b* (ver figura 3). Si esta distancia se elige adecuadamente, el campo será casi uniforme en una cierta región alrededor del punto medio O. El campo *B* en el punto P, a distancia *x* de O, viene dado por la expresión

$$
B = \frac{\mu_0 N i a^2}{2} \left\{ \frac{1}{\left(a^2 + (b+x)^2\right)^{3/2}} + \frac{1}{\left(a^2 + (b-x)^2\right)^{3/2}} \right\} = \frac{\mu_0 N i a^2}{2\left(a^2 + b^2\right)^{3/2}} \left\{ \frac{1}{\left(1 + \frac{2bx + x^2}{a^2 + b^2}\right)^{3/2}} + \frac{1}{\left(1 + \frac{-2bx + x^2}{a^2 + b^2}\right)^{3/2}} \right\}
$$
(10)

Si desarrollas, hasta el segundo orden, las fracciones dentro de los corchetes cuadrados usando el teorema del binomio

$$
(1-x)^{-n} = 1 + nx + \frac{n(n+1)}{2!}x^2 + \frac{n(n+1)(n+2)}{3!}x^3 + \dots
$$
  $x^2 < 1,$ 

observas que la expresión entre llaves no depende de la primera potencia de *x*. Si determinas la relación entre *b* y *a* de manera que el coeficiente de  $x^2$  sea cero, entonces, *B* es independiente de *x* para potencias de *x* hasta la segunda. Esa relación entre *a* y *b* es*: a=2b* y, cuando se cumple, el campo uniforme vale

$$
B = 8\mu_0 Ni / 5\sqrt{5}a\tag{11}
$$

en el punto medio y sus alrededores, es decir, la región en la que observamos el haz de electrones. Cuando las bobinas se disponen según la figura 3, obligando a que se cumpla la relación *a=2b*, se dice que verifican la "geometría Helmholtz".

# **Montaje experimental**

Lee las **instrucciones de seguridad** de los aparatos que vas a utilizar en las instrucciones de servicio adjuntas.

El montaje experimental se realizará, con ayuda del profesor tutor, de acuerdo con las figuras 2, 3 y 4 de las instrucciones de servicio del tubo de Thomson 555 220.

En este dispositivo experimental, la marca **H** sirve para establecer la "geometría Helmholtz". El borde exterior de la base de la bobina se alinea con el trazo transversal de la marca **H**.

Datos de cada bobina: Diámetro promedio *2a = 138 mm*, número de espiras *N = 320*.

# **Medidas experimentales**

Antes de comenzar a tomar medidas, observa cualitativamente los fenómenos descritos en el apartado Introducción teórica.

Para calcular *B* utiliza la expresión (11), en la forma

 $B = k i$ , (12)

donde *k* es una constante. Determina el valor de k correspondiente a este dispositivo experimental y mide *i*, la intensidad que circula por las bobinas. La intensidad *i* se lee en la pantalla digital de la fuente de alimentación 521 50, o con más precisión, se determina con un amperímetro.

Sustituye (12) en (9) para obtener

 $e/m = k' V_v / i^2$  (13)

donde *k'* es otra constante*.*

Se han podido determinar los valores de las velocidades iniciales de los electrones emitidos por un cátodo caliente y son despreciables frente a las que alcanzan una vez que han sido acelerados y entran en la región de las figuras 1 y 2 (en la ampolla), de manera que puede considerarse que inicialmente tienen velocidad cero. La velocidad final *u* puede entonces deducirse de las tensiones aplicadas. Veámoslo.

El principio de conservación de la energía mecánica requiere que el cambio de energía cinética más el cambio de energía potencial de una partícula cargada entre dos puntos cualesquiera de su trayectoria sea cero cuando no hay trabajo realizado por fuerzas externas,

$$
1/2mu_2^2 - 1/2mu_1^2 + (eV_2 - eV_1) = 0.
$$
 (14)

Si aplicamos este principio al haz de electrones para el que  $(V_2 - V_1) = V_a$ ,  $u_1 = 0$  y  $u_2 = u$ , siendo  $V_a$  la diferencia de potencial entre el cátodo y el punto O (entre el ánodo acelerador y el cátodo) donde los electrones entran en el campo deflector (ver figuras 1 y 2), entonces, la conservación de la energía significa que  $eV_a = 1/2mu^2$  de donde

$$
u = (2eV_a/m)^{1/2}
$$
 (15)

sustituyendo (6) en (15),

$$
e/m=2\ V_a/B^2R^2\tag{16}
$$

y sustituyendo (12) en (16),

$$
e/m = k^{\prime\prime} V_a / (i^2 R^2)
$$
 (17)

donde *k''* es una constante.

En la PARTE I de la práctica vamos a utilizar la expresión (17) para calcular la razón *e/m*.

En la PARTE II de la práctica, si disponemos de tiempo, vamos a utilizar la expresión (13) para calcular la razón *e/m*.

## PARTE I.- Desviación magnética. Radio de curvatura.

Comprueba que las bobinas están en la configuración **H**. Elige un valor del potencial acelerador *Va* de unos 4000 V. A continuación, ajusta la intensidad *i* (y por tanto la magnitud del campo *B*) para que el haz de electrones pase por el punto F (figura 4 ). Así observas cómo responde la trayectoria del haz de electrones a las variables *Va* e

*i*. En esta parte, vas a utilizar la ec. (17) para obtener *e/m*. En primer lugar, debes obtener el valor de la constante *k''*. Después, tienes que determinar el radio de curvatura,  $R_F$ , de la trayectoria que pasa por el punto F. Observa la figura 4. Como conoces el valor del lado del cuadrado de la figura, ¿cómo calculas *RF*? Anota el valor obtenido en la tabla 2.

Ahora, varía el potencial *Va* según los valores de la tabla 2, entre 2 kV y 4.5 kV y modifica adecuadamente la correspondiente intensidad *i*  que circula por las bobinas para que la trayectoria pase

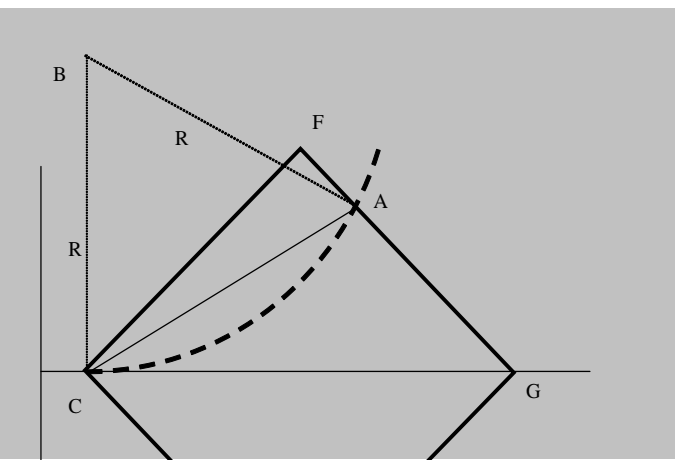

Figura 4. C es el punto por donde entran los electrones en la región del campo magnético. Describen un arco de circunferencia con centro en B y de radio R. El radio en el punto C es normal a la diagonal CG que es tangente a la trayectoria en C. Los electrones abandonan la pantalla cuadrada en el punto A. El lado del cuadrado y la distancia FA se pueden medir.

siempre por el punto F. Completa la Tabla 2 y obtén con la ec. (17) el valor *e/m* para cada pareja de medidas (*Va, i* ). Calcula el promedio y considéralo el mejor valor de la carga específica de un electrón. No olvides asignar un error a tu resultado. Una posible estimación del mismo puede ser tomar el error cuadrático medio aproximado

$$
\Delta(e/m) \approx (1/n) \left\{ \Sigma_j \left[ (e/m)_i - \langle e/m \rangle \right]^2 \right\}^{1/2}
$$
 (18)

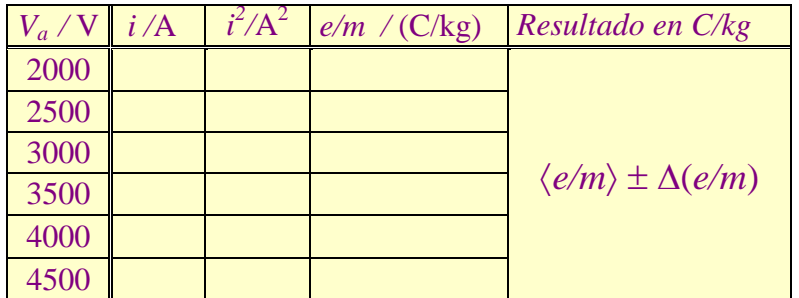

en donde el índice j representa la j-ésima medida y va de 1 a 6 en la tabla 2.  $\Sigma_i$  significa sumar desde j=1 hasta j=6.

Expresa el resultado final así: 〈*e/m*〉 ± ∆(*e/m*) en notación científica y no olvides las unidades correspondientes.

Tabla 2: Medidas experimentales tomadas en la Parte I para obtener  $e/m$ .  $R_F =$ .........

Con este resultado, evalúa también la velocidad *u* utilizando la ec. (15).

Repite el procedimiento para otro radio de curvatura *RA*, cuando la trayectoria pasa por el punto A (como ilustra la figura 4). Construye la tabla correspondiente, equivalente a Tabla 2, para *RA*.

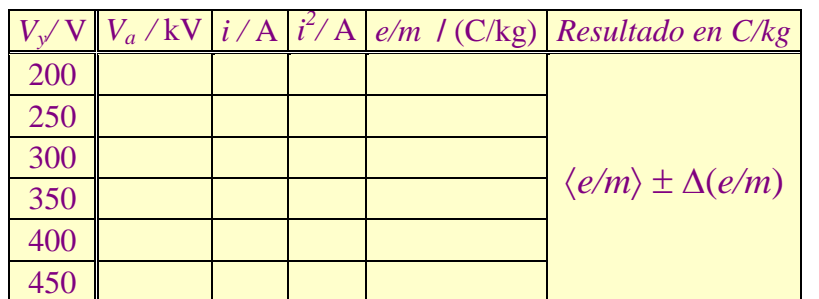

PARTE II.- Desviaciones eléctrica y magnética compensadas.

En esta parte los electrones son sometidos simultáneamente a la acción de dos campos uno eléctrico *E* y otro magnético *B*. La magnitud de *E* se controla con  $V_y$  y la de **B** con  $V_a$  como en la Parte I (recuerda la ec. (1) y la ec. (11), respectivamente). En esta ocasión vas a utilizar la

Tabla 3: Medidas experimentales tomadas en la Parte II para obtener e/m.

ec. (17) para obtener *e/m*. En primer lugar, debes obtener el valor de la constante *k''*. Aplica entre las placas del condensador una diferencia de potencial *Vy* que sucesivamente vaya tomando los valores de la Tabla 3 (y, si quieres, también algunos intermedios). Observa cómo se desvían los electrones de su trayectoria rectilínea. Elige, en cada caso, una caída de potencial *Va* entre el ánodo acelerador y el cátodo que permita que el haz de electrones salga de la región entre placas por el punto M, perforado en ellas, de coordenadas  $(47.00 \times 10^{-3}, 4.00 \times 10^{-3})$  expresadas en metros para que puedas utilizar la ec.(9) que está implícita en la ec.(17). *Va* se mide en la pantalla digital de la fuente de alimentación 521 70. A continuación, aplica un campo magnético que compense el efecto del campo eléctrico presente en el condensador, de manera que, ahora, el haz de electrones no se desvíe de su trayectoria rectilínea. Toma nota de la intensidad *i* que circula por las bobinas. Así, completas la Tabla 3 y, a continuación puedes obtener con la ec. (13) el valor *e/m* para cada pareja de medidas (*Vy, i* ). Finalmente, de la misma manera que en la Parte I, determina 〈*e/m*〉 ± ∆(*e/m*).

Compara los resultados por los dos métodos, obteniendo la discrepancia y comenta qué método te ha parecido más adecuado para obtener la carga específica de un electrón.

¿Quieres hacer algún comentario o valoración sobre el trabajo que se te ha propuesto esta tarde? Muchas gracias por tu participación y tu aportación.

# **Bibliografía**

- [1] R. G. Marcley, Apparatus drawings Project. Report Number 11 Classen's method e/m of electrons apparatus, Am. J. Phys. **29**, 26-29 (1961).
- [2] P J Mohr, B N Taylor, The fundamental physical constants, Physics Today,
- [3] BG6-BG13, August 2000.
- [4] M H Shamos Ed., Great Experiments in Physics, Dover, 1987 (New York).
- [5] P.A. Tipler y G. Mosca, *Física para la ciencia y la tecnología*, 6ªed., Ed. Reverté S.A., 2010 (Barcelona).

**Experimento nº 2** 

*Efectos de los campos magnéticos: comprobación experimental de la ley de Ampère y de la ley de Faraday* 

**Responsables: Dr. Ernesto Anabitarte y Dr. José María Sentíes**
## *Efectos de los campos magnéticos: comprobación experimental de la ley de Ampère y de la ley de Faraday*

#### **Resumen**

Se verificarán experimentalmente algunos de los efectos que producen los campos magnéticos estáticos y los campos magnéticos variables en el tiempo. Por un lado comprobaremos la fuerza que ejerce un campo magnético sobre una corriente: *la ley de Ampère*. Asimismo, determinaremos la corriente eléctrica que se induce cuando los flujos del campo magnético que atraviesan una espira varían en el tiempo: *la ley de Faraday*.

## **Introducción teórica**

Los fundamentos teóricos y herramientas matemáticas que se precisan para la realización de esta práctica exigen conocer fundamentalmente lo siguiente:

a) La fuerza a la que se encuentra sometida una carga eléctrica que se mueve con velocidad  $\vec{v}$  en presencia de un campo magnético  $\vec{B}$  : la fuerza de Lorentz.

b) La fuerza electromotriz que se induce sobre una espira: ley de Faraday

c) El ajuste de un conjunto de valores experimentales (*x*i, *y*i) a una recta de la forma  $y = ax + b$  (ajuste a una recta por mínimos cuadrados)

#### *Fuerza de Lorentz*

La fuerza que actúa sobre una carga eléctrica q que se mueve a velocidad  $\vec{v}$  en presencia de un campo magnético *B*  $\frac{1}{n}$ , se denomina fuerza de Lorentz y tiene una expresión:

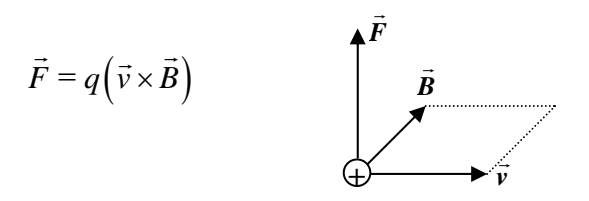

Esta fuerza es perpendicular a la velocidad y al campo magnético y es máxima cuando ambas magnitudes vectoriales son perpendiculares entre sí.

En nuestro experimento (PARTE A) vamos a medir la fuerza que actúa sobre un conductor de longitud *L* por el que circula una corriente *I* , de tal manera que la dirección de circulación de la corriente y por consiguiente de las cargas que circulan por el conductor, sea perpendicular al campo magnético aplicado. En estas condiciones el módulo de la fuerza que actúa sobre cada una de las cargas que circulan por el conductor será:

$$
F = q \cdot v \cdot B
$$

La relación entre la corriente que circula por el conductor y la velocidad de las cargas que la constituyen es :

$$
q = \frac{I \cdot L}{v}
$$

Por lo tanto la fuerza de Lorentz que mediremos en nuestro dispositivo experimental será:

$$
F = I \cdot L \cdot B \tag{1}
$$

#### *Fuerza electromotriz inducida sobre una espira*

Si una espira se encuentra en presencia de un campo magnético *B* r<br>R que varía en el tiempo, se induce en la espira, según la ley de Faraday, una fuerza electromotriz (*fem*) de valor:

$$
fem = -\frac{d\Phi}{dt} \tag{2}
$$

siendo:

$$
\varPhi = \int\limits_{Area\,\,espira} \vec{B} d\vec{S}
$$

el flujo del campo magnético a través de la superficie de la espira. En cierta manera, el flujo da cuenta del "número de líneas de campo" que atraviesan la espira. Si el campo magnético es homogéneo espacialmente y sus líneas de campo inciden perpendicularmente sobre la superficie de la esfera, el flujo se determina mediante la expresión:

$$
\phi = B.S
$$

donde *S* es la superficie de la espira.

#### *Ajuste a una recta por mínimos cuadrados*

Uno de los experimentos más comunes en Física consiste en la medida de diversos valores de dos magnitudes físicas con el objeto de investigar la posible relación matemática que pudiera existir entre ellas. Por ejemplo, uno podría dejar caer una moneda desde diferentes alturas  $h_1$ ,  $h_2$ ,  $h_3$ , .... $h_n$  y medir los correspondientes tiempos de caída hasta el suelo *t*1, *t*2, *t*3,..*.t*n. Esto nos permitiría ver si ambas magnitudes están relacionadas de acuerdo con la conocida relación  $h = (1/2)g t^2$ .

Posiblemente los experimentos más comunes son aquellos en los que se investiga la posible relación lineal entre las magnitudes estudiadas. Es decir, si medimos dos magnitudes, "*x"* e "*y*"*,* estaremos interesados en obtener los valores de *a* y *b* que nos proporcionan la relación lineal entre dichas magnitudes, esto es:

$$
y=a x+b
$$

Existen diversos métodos para encontrar los valores *a* y *b* que "mejor" se ajustan a nuestros datos experimentales. El más común de todos es el denominado regresión lineal o de mínimos cuadrados. Básicamente la idea del método consiste en encontrar los valores de *a* y *b* tales que la suma de los cuadrados de las diferencias entre los valores medidos de la magnitud "*y"* y los que proporciona la ecuación de la recta sea mínima. Es posible probar que los valores de *a y b* vienen dados por las expresiones siguientes:

$$
a = \frac{n(\sum x_i y_i) - (\sum x_i)(\sum y_i)}{\Delta} \tag{3}
$$

$$
b = \frac{\left(\sum y_i\right) - a\left(\sum x_i\right)}{\Delta} \tag{4}
$$

$$
\Delta = n\left(\sum x_i^2\right) - \left(\sum x_i\right)^2\tag{5}
$$

donde *n* es el número de pares (*x*i, *y*i) medidos. La mayoría de las calculadoras de bolsillo proporcionan automáticamente los valores de *a* y *b,* junto con un coeficiente de correlación lineal ( *r* ) de módulo inferior a la unidad, que da cuenta de "lo bien" que se ajustan nuestros datos experimentales a una relación lineal (para |*r*| =1 el ajuste es perfecto).

#### **Montaje experimental**

Lee las **instrucciones de seguridad** de los aparatos que vas a utilizar en las instrucciones de servicio adjuntas. En todo caso, el montaje experimental se realizará con ayuda del profesor tutor, de acuerdo a como se explica a continuación.

#### **Parte A: Balanza de corriente**

En la figura 1 se puede ver un diagrama del dispositivo experimental que emplearemos en esta práctica. El campo magnético se genera mediante un electroimán que a su vez está formado por dos bobinas conectadas en serie, y un núcleo de hierro en forma de U. El circuito magnético se cierra mediante dos piezas polares, que dejan un entrehierro en donde se situará el conductor que se desea medir. La alimentación de las bobinas del electroimán se realiza mediante la salida de alterna de una fuente de tensión, que se

convierte en continua mediante un puente rectificador. El circuito de alimentación se completa con un interruptor y un amperímetro para medir la intensidad de corriente *I*<sup>m</sup> que circula por el mismo.

La alimentación del conductor a medir se efectúa mediante dos cintas metálicas y flexibles que se conectan al distribuidor, y de ahí a la salida de continua de la fuente de tensión mediante un conmutador que permite cambiar el sentido de la corriente *I*. Para medir el valor de dicha corriente se intercala un amperímetro conectado en serie.

El lazo conductor se cuelga de la balanza, mediante la cual se puede medir el aumento aparente de peso de dicho conductor en presencia de un campo *B* , cuando es recorrido por una corriente *I*. La medida de dicho peso aparente nos permitirá determinar la fuerza que ejerce el campo magnético sobre el conductor.

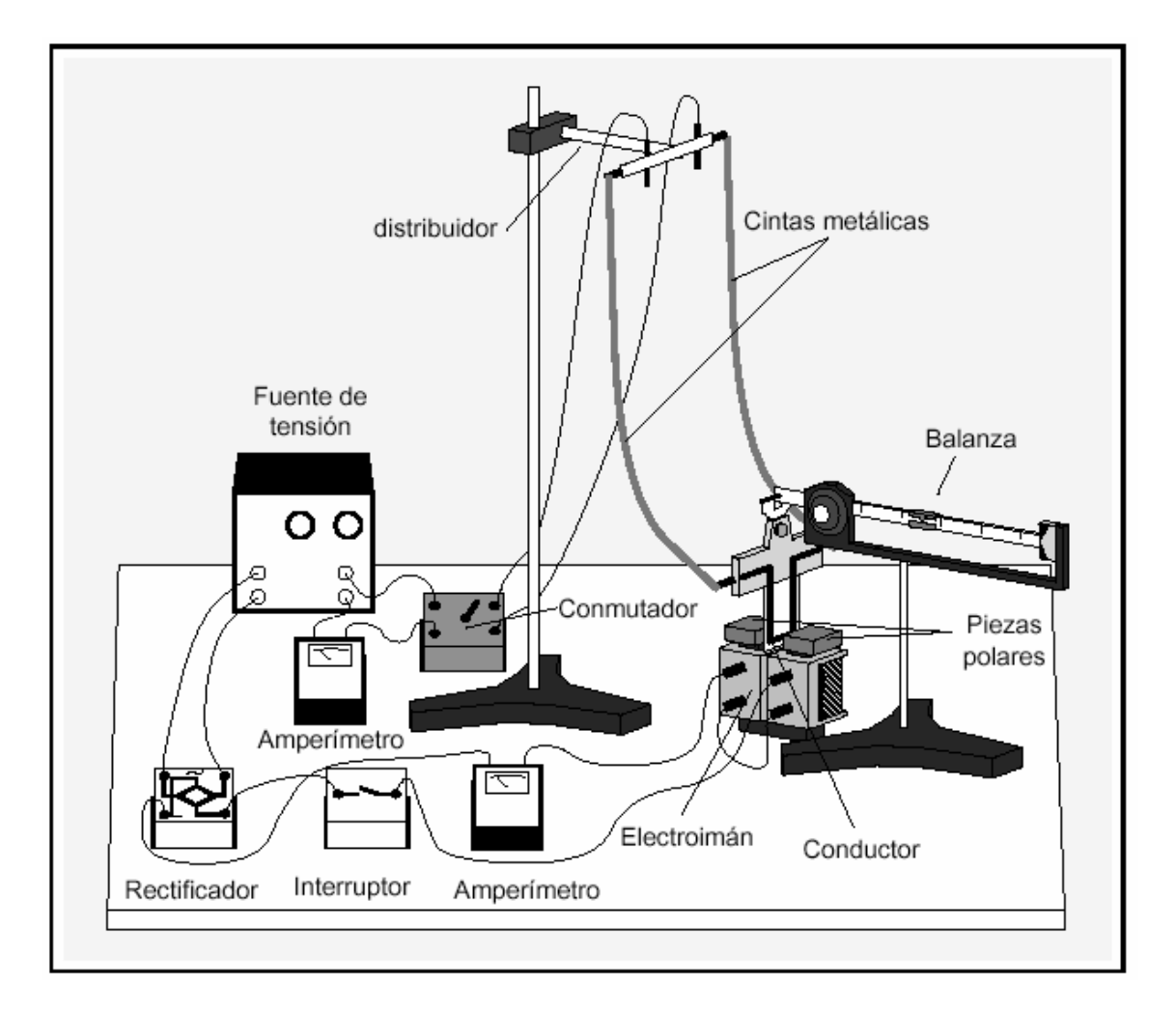

Figura 1. Balanza de corriente: dispositivo experimental

#### *Material*

- 1 electroimán que consta de:
	- 2 bobinas
	- 1 núcleo de hierro en forma de U
	- 2 soportes
- 1 balanza de corriente que consta de:
	- 1 balanza con pie soporte
	- 2 piezas polares
	- 1 conjunto de cuatro conductores
	- 2 cintas metálicas con conectores
- 1 fuente de tensión con dos salidas (c.a. y c.c.)
- 1 rectificador
- 1 interruptor
- 2 amperímetros (1-5 A c.c.)
- 1 barra con pie soporte, nuez y distribuidor
- 10 cables de conexión

#### *Realización práctica*

a) Montar el dispositivo experimental de acuerdo con el esquema de la figura 1 (se realizará bajo la supervisión del profesor tutor).

b) Colocar las piezas polares de modo que el entrehierro sea de 1 cm aproximadamente.

c) Se hace circular por el electroimán una corriente de unos 800 mA, para lo cuál la salida de alterna de la fuente estará en 12 V.

d) Medir con la balanza en función de la corriente *I* que circula por el conductor (variándola entre 0 y 5 A en pasos de 0.5 A), el peso aparente del conductor y de ahí deducir la fuerza magnética para cada valor de la corriente. Esto se repetirá con dos conductor de longitudes 12.5 mm y 50 mm.

e) Representar gráficamente la fuerza magnética en función de la corriente que circula por el conductor para cada uno de los conductores.

f) Ajustar los valores obtenidos a una recta obteniendo en particular la pendiente de la misma de acuerdo con la ecuación (3).

g) Teniendo en cuenta la expresión (1), obtener el valor del campo magnético en el entrehierro.

#### **Parte B: Fuerza electromotriz inducida en un solenoide**

Inicialmente en esta parte del experimento tratamos de ver de una forma muy intuitiva lo que expresa la ley de Faraday para una bobina (*la fuerza electromotriz inducida en una bobina es igual a la variación temporal del flujo magnético que la atraviesa, con el signo cambiado*). Para ello se introduce un imán permanente en el interior de una bobina (ver figura 2) y a continuación se extrae. Si la bobina esta conectada en serie con un galvanómetro se puede saber **cuándo** se produce corriente inducida y en **qué** sentido.

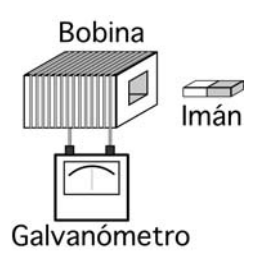

Figura 2. Bobina conectada a un galvanómetro en presencia de un imán

Una vez verificada de manera cualitativa la ley de Faraday, procederemos a realizar un experimento que nos permita determinar cuantitativamente los efectos de la inducción electromagnética.

#### *Material*

- 1 generador de funciones
- 1 osciloscopio digital
- 1 solenoide "primario" (*n* = 485 vueltas/m)
- 1 solenoide "secundario" (*N* =300 espiras)
- 1 resistencia de 10 Ω
- sonda medidora
- cables de conexión

#### *Realización práctica*

Se realiza el montaje de la figura 3. En nuestro caso el flujo magnético lo produce el campo magnético creado por un solenoide muy largo al que nos referiremos como "primario". El módulo del campo magnético que genera el solenoide primario en su interior es:

$$
B\big| = \mu_0 nI
$$

donde *µ*0 es la permeabilidad magnética del vacío, cuyo valor en el sistema internacional es  $\mu_0 = 4\pi \times 10^{-7}$  N/A<sup>2</sup>, *n* el número de espiras por unidad de longitud del primario e *I* la corriente que circula por él. La dirección de *B*  $\vec{p}$  es la del eje del cilindro. Ahora introducimos en el seno de este campo magnético uniforme un solenoide de radio *R* y *N* espiras, al que denominaremos secundario. El flujo que atraviesa cada una de las espiras del secundario será:

$$
\Phi = \mathbf{B} \cdot \pi R^2 = \mu_0 n I \cdot \pi R^2
$$

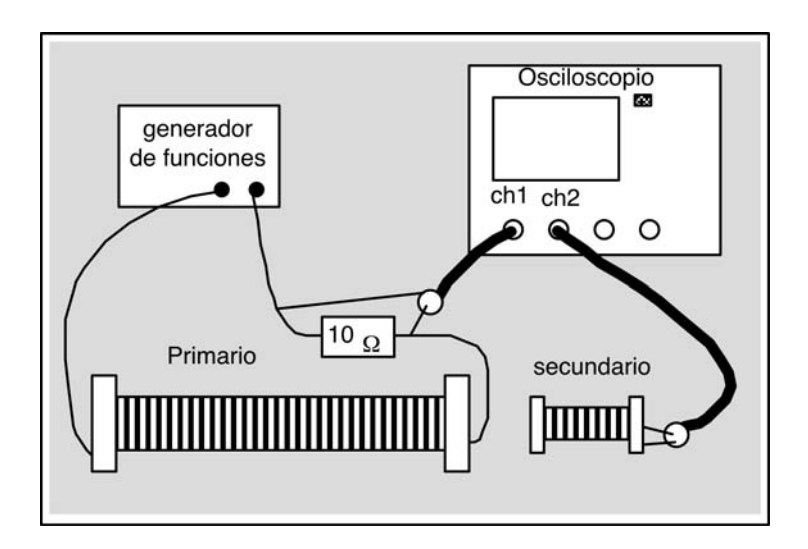

Figura 3. Montaje experimental para medir la *fem* inducida

Si por el primario circula una corriente sinusoidal de pulsación  $\omega$  y amplitud  $I_0$ 

$$
I=I_0senot
$$

la fuerza electromotriz inducida en las N espiras del secundario será:

$$
fem = -N\frac{d\Phi}{dt} = -\mu_0 nN\pi\omega R^2 I_0 \cos\omega t
$$
 (6)

La diferencia de potencial entre los extremos de la resistencia es 10 veces el valor de la corriente que circula por ella. En consecuencia, si medimos con una sonda que atenúe por 10, la tensión que medimos en el osciloscopio en el canal 1 coincidirá con el valor de la corriente que circula por la bobina.

Se procederá experimentalmente como sigue:

a) Medir en función del valor eficaz de la corriente que circula por el primario, la *fem* inducida en el solenoide de 300 espiras y diámetro 40 mm, una vez introducido éste en el centro del primario. La frecuencia de excitación será de 15 kHz y el valor eficaz de la corriente se variará entre 15 mA y el máximo que suministre el generador, tomando 20 medidas.

b) Representar gráficamente la *fem* inducida en función de la corriente aplicada en el solenoide primario.

c) Ajustar los valores obtenidos a una recta obteniendo en particular la pendiente de la misma (ecuación (3)).

d) Comprobar que la relación es lineal de acuerdo a la expresión (6).

e) Teniendo en cuenta la expresión (6) y los datos conocidos de *N*, *n*, *R* y ω obtener el valor de  $\mu_0$ .

f) Comentar los resultados obtenidos.

**Experimento nº 3** 

*Fenómenos de Difracción: La sombra de un hilo* 

**Responsable: Juan Marcos Sanz Casado Colab.: Dra. Dolores Ortiz y D. Rodrigo Alcaraz de la Osa**

# **Fenómenos de Difracción: La sombra de un hilo**

#### **Resumen**

Cuando observamos fenómenos luminosos, con frecuencia podemos entender lo que ocurre simplemente interpretando que la luz está formada por rayos, y que sus trayectorias conforman los haces de luz. Así es como solemos entender, por ejemplo, la formación de imágenes a través de instrumentos, o también el caso más sencillo de la sombra producida por un objeto opaco. En algunas ocasiones, sin embargo, no es posible interpretar de esta manera los fenómenos, y se puede observar cómo la sombra producida por pequeños orificios o por pequeños objetos no presenta el mismo aspecto que aquellos. Interpretaremos las figuras obtenidas incorporando un fenómeno conocido como difracción y las sombras se podrán entender como "patrones de difracción". Algunas expresiones conocidas de estos patrones se utilizarán para comparar la difracción producida por orificios de distinto tamaño y también para medir aproximadamente el grosor de un hilo muy fino, que puede ser una fibra calibrada o simplemente un cabello humano.

## **1.-Fundamento teórico y objetivos**

El comportamiento de la luz admite varias descripciones, resultando una u otra más apropiada en función del fenómeno y de las características del sistema en que sea observada. En el diseño de un instrumento óptico es habitual utilizar la óptica geométrica, y se habla de *rayos de luz*. Al estudiar el efecto fotoeléctrico (capacidad de la luz para "arrancar" electrones de un metal) hablamos de partículas de luz, o *fotones*. Cuando se tiene una fina película de material transparente (como el gasoil que podemos ver derramado sobre un charco en una gasolinera) y observamos las franjas de colores que se producen sobre ella, podemos explicarlo utilizando una descripción de la luz como *onda*.

La descripción de la luz como onda se hizo necesaria desde el momento en que se observaron fenómenos como las interferencias, la difracción, o los efectos de polarización de haces luminosos, que no podían ser explicados de otra manera. En el caso de ondas elásticas es fácil imaginar cómo se propaga la perturbación generada (como la presión del aire en una onda sonora o la elevación de la superficie del agua al caer una piedra en un estanque), pero en el caso de la luz podemos preguntarnos: si es una onda, ¿qué magnitud se propaga?, o ¿cuál es ese medio que se perturba? La respuesta es que esta magnitud es un par de vectores, eléctrico y magnético, que viajan acoplados sin necesidad de un soporte material, y que son capaces de propagarse y transportar una energía en forma de radiación. (Recuerda que las ondas elásticas, como el sonido, no se propagan en el vacío). El medio por el que viaja la luz sí afecta sin embargo a la propagación de ese campo. Mientras que en el vacío la luz alcanza su velocidad máxima, 300 000 km/s, en otros medios transparentes la velocidad es menor. La descripción electromagnética exige unos procedimientos algo más complicados que los de la óptica geométrica, pero ha permitido explicar los fenómenos clásicos (no cuánticos) de la óptica, y resulta necesaria siempre que la óptica de rayos, o geométrica, no sea capaz de dar una explicación adecuada a un fenómeno.

 La observación de interferencias (franjas y anillos de luz) con haces luminosos fue la mayor evidencia de la óptica ondulatoria en sus orígenes, cuando aún no era generalmente aceptada. (Pensemos que a lo largo del s. XVII se hicieron observaciones muy sistemáticas y se propusieron soluciones ondulatorias, mientras que la aceptación general llegó de la mano de Young y Fresnel... ¡a principios del siglo XIX!). Las interferencias, observadas al sumar unos pocos haces procedentes de la misma fuente, fueron pronto interpretadas como la consecuencia de sumar dos campos, obteniéndose valores más altos en unos puntos (donde los campos tengan el mismo signo) y muy bajos en otros (donde tengan signo contrario). El efecto producido es el de luz intensa en unos lugares y oscuridad en otros, dando lugar a franjas, anillos y otras formas.

 Además del importante papel histórico jugado por estos experimentos interferenciales como evidencias de la naturaleza ondulatoria de la luz, existe otro conjunto de fenómenos, llamados de difracción, que también reclamaron desde el s. XVII una teoría distinta de las simples trayectorias de rayos. Los efectos difraccionales se presentan siempre que un haz de luz, en su propagación libre, es obstaculizado por un objeto. La difracción es la causa, por ejemplo, de que la sombra que proyecta un objeto opaco cuando se ilumina por una fuente puntual no sea perfectamente nítida.

**EL OBJETIVO DE ESTA PRÁCTICA ES CONOCER EL FENÓMENO DE LA DIFRACCIÓN Y UTILIZARLO PARA MEDIR LAS DIMENSIONES DEL OBJETO QUE DIFRACTA LA LUZ. DISTINGUIREMOS DOS PARTES: -Estimación de una longitud de onda conocido el tamaño de los orificios que difractan la luz. -Medida de la anchura de una fibra, conocida la longitud de onda que la ilumina**

 Los efectos de la difracción se hacen muy patentes cuando el objeto que intercepta el haz (sea obstáculo o abertura) es de magnitud comparable a la longitud de onda de la luz. No se aprecian claramente cuando la sombra (si se trata de un obstáculo) es producida por una fuente extensa (su tamaño no es despreciable frente a la distancia al objeto). Así, será más fácil observar la difracción producida por objetos o aberturas finas, como hilos o rendijas, y también por pequeños objetos y aberturas, como gotitas u orificios.

*NOTA: Es importante añadir que la distinción entre fenómenos interferenciales y difraccionales no responde a una diferencia física intrínseca. Simplemente hablamos de interferencia cuando se produce una suma discreta de ondas concurrentes en el punto que observamos, y hablamos de difracción cuando se produce una suma de infinitas ondas infinitesimales.* 

Cuando iluminamos un orificio con un haz colimado (rayos paralelos), si el orificio es de gran tamaño (metros, o centímetros) observamos que deja pasar un cilindro de luz (sombra geométrica). Al hacer el orificio más pequeño el diámetro del cilindro se va reduciendo, pero al ir reduciéndose aún más, la luz transmitida comienza a abrirse y a formar un cono de luz. Este cono es cada vez más abierto y va formando anillos a su alrededor, aunque cerca del 90% de la luz transmitida está siempre en el máximo central, que es el círculo central de ese "patrón de difracción" (así se denominan las figuras formadas por este fenómeno) (*Figura 1*).

 Se puede calcular que el tamaño angular de ese máximo central se relaciona con la longitud de onda incidente  $\lambda$  y con el diámetro del orificio,  $\phi$ , de la siguiente manera:

$$
\theta/2 = \frac{1.22\lambda}{\phi} \tag{1}
$$

 La expresión anterior tiene una consecuencia muy importante: nos indica cuál es el tamaño más pequeño sobre el que podemos concentrar luz cuando estamos limitando un haz incidente. Esto es lo que ocurre en los telescopios: el diámetro del objetivo "recorta" el haz incidente, y necesitaremos un  $\phi$  muy grande (objetivos de gran diámetro), para que la "mancha" de difracción sea pequeña y no nos estropee la imagen (es el llamado límite difraccional de resolución de un instrumento).

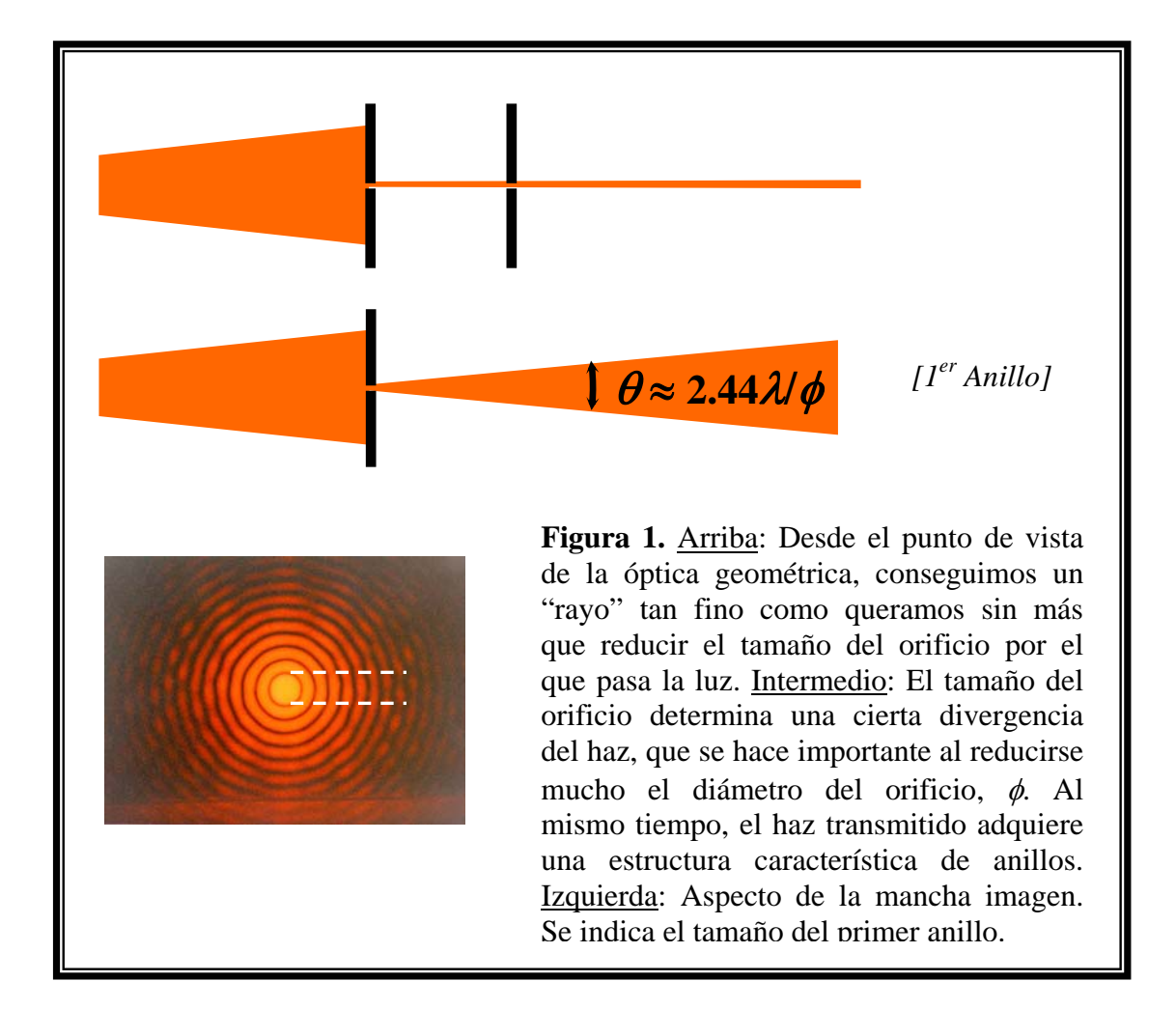

Utilizando la expresión *(1)* podemos calcular aproximadamente, el diámetro de un orificio midiendo el tamaño angular del máximo central de difracción, si conocemos la longitud de onda incidente.

Cuando la abertura es una rendija (al igual que cuando se trata de un obstáculo longitudinal de la misma forma) el "patrón de difracción" que se observa en la pantalla es una distribución de máximos y mínimos, en sentido perpendicular al de la rendija, como se muestra en la *Figura 2*. El máximo central es de doble tamaño que los sucesivos, y su anchura angular  $\theta$  viene dada por la expresión:

$$
\theta/2 = \frac{\lambda}{a} \tag{2}
$$

donde *a* es el grosor de la rendija (u obstáculo), λ la longitud de onda incidente y θ el tamaño angular del máximo central.

 Utilizando la expresión (2) podemos medir, por ejemplo, el grosor de un hilo opaco muy fino (un pelo), si conocemos λ y medimos el ángulo θ.

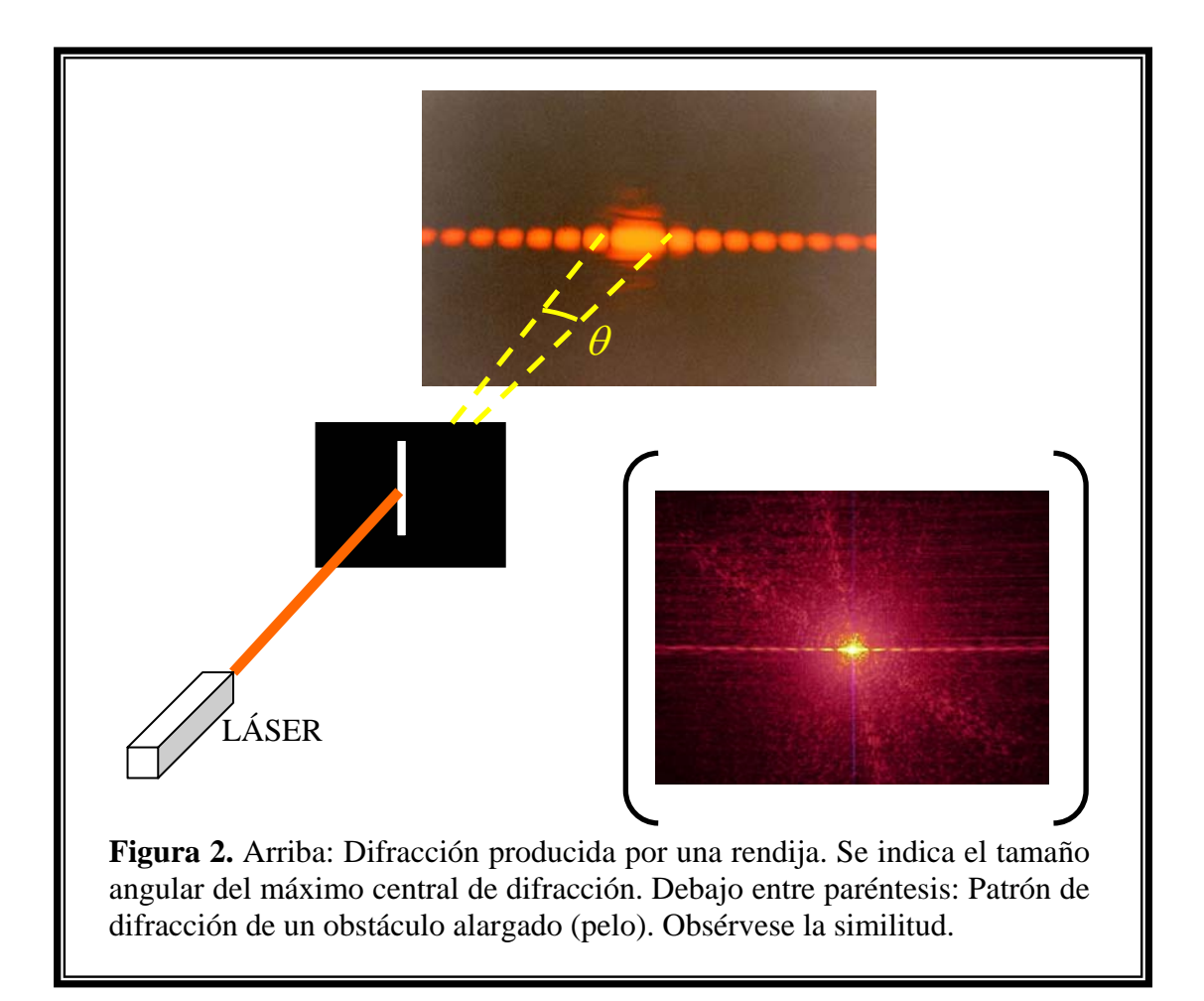

## **2.-Material y comportamiento en el laboratorio**

Para observar fenómenos luminosos es aconsejable oscurecer el laboratorio, para que lo observado presente buen contraste, y por lo tanto nitidez. Sin embargo es conveniente dejar una pequeña luz indirecta de fondo, para poder movernos y manipular aparatos sin peligro.

Los dos sistemas que incluye esta práctica se presentan aproximada-mente alineados, de manera que pequeños desplazamientos con los tornillos que poseen los soportes nos permiten variar las posiciones transversales y mejorar el alineamiento a nuestra conveniencia. (para observar mejor cada fenómeno).

 Al retirar unos elementos y colocar otros, lo haremos con cuidado para no dañarlos, y los colocamos de forma que queden aproximadamente alineados. Luego se ajusta su posición con los tornillos posicionadores.

PARTE I

- Banco óptico y espejos para reconducir el haz
- Fuente luminosa verde (láser He-Ne,  $λ = 0.5435$  μm)
- Un porta-orificios con orificios de distintos diámetros
- Pantalla de observación
- Regla milimetrada

#### PARTE II

- Banco óptico
- Fuente luminosa roja (láser He-Ne,  $λ = 0.6328$  μm).
- Rendija de espesor variable
- Portahilos con hilo calibrado (o bien un "pelo problema")
- *Array* de Detectores CCD. (2048 detectores en línea)
- Ordenador portátil con programa de control del detector

*NOTA DE SEGURIDAD: A lo largo de esta práctica las fuentes de luz utilizadas son láseres. Cuando se usa un láser es necesario seguir una serie de recomendaciones que varían dependiendo de la potencia del láser. En nuestro caso basta con no colocar el ojo en la trayectoria del láser., ni jugar con ellos (desviando el haz con espejos, por ejemplo) De esta manera evitamos daños que se pudieran causar sobre la retina del ojo.* 

## **3.- Observación de la difracción por un orificio**

En este apartado sólo se realizarán medidas manuales (con una regla sobre la pantalla).

3.1 Nos situaremos frente al banco óptico dedicado a la difracción, y trataremos de identificar todo el material listado en la parte I de la lista de material.

3.2 Comprobar que el primer orificio, de diámetro  $\phi_1$ , está plenamente iluminado por el haz. Sobre la pantalla observaremos una serie de anillos brillantes. Con la regla milimetrada medimos sobre la pantalla, de forma aproximada, el diámetro del primer anillo (mancha central, medida transversalmente de mínimo a mínimo). Lo llamamos <sup>ρ</sup>*1*. Medir también la distancia del orificio a la pantalla, que llamaremos *D*.

3.3 A continuación sustituimos el orificio por otro de diámetro  $\phi_2$ . De nuevo medimos sobre la pantalla el diámetro del máximo central, <sup>ρ</sup>*2*. No volvemos a medir *D* (las posiciones de orificio y pantalla son las mismas).

3.4 Repetir el paso anterior para un orificio de diámetro φ*3*. Obtenemos <sup>ρ</sup>*3* .

3.5 Si calculamos en cada caso  $(\rho \cdot \phi / D)$  vamos a comprobar que se obtiene siempre un valor muy parecido. La razón es que el valor que has calculado es aproximadamente  $\theta \cdot \phi$ , valor constante ya que de acuerdo con *(1)*, vale 2.44  $\lambda$ . Promediando los tres casos puedes obtener un valor de  $\lambda$  (aunque no muy preciso, ya que se trata de medidas manuales y cálculos aproximados) y puedes compararlo con el valor nominal  $\lambda$  = 0.5435 µm.

> **RESULTADOS DE LA PARTE 3: -Serie de 3 valores**  $(\rho \cdot \phi / D)$ **-Valor orientativo de** λ**.**

## **4.- Medidas de la difracción producida por una fibra**

En el dispositivo dedicado a la difracción, tenemos un conjunto de 2048 detectores alineados sobre una recta horizontal (*array*) en lugar de una simple pantalla de observación, de manera que podemos hacer medidas más rápidas y precisas. Para ello, un programa se encarga de capturar de una sola vez las 2048 medidas.

 4.1 Encender el detector y, tras esperar unos segundos, hacer doble *clic* sobre el icono del programa "caliens", que controla el detector. En el menú que aparece podemos pulsar "Real time" para ver la medida representada en forma de función y en tiempo real.

 4.2 Colocamos en la pieza soporte una rendija de anchura variable, y observamos el patrón de difracción al abrir y cerrar la rendija. La difracción produce un conjunto de franjas a lo largo de una "línea horizontal". Es decir, observamos una especie de "línea discontinua", en la que podemos observar que el máximo central es de doble tamaño.

 4.3 A continuación, retiramos la rendija variable y colocamos en su lugar un objeto que podemos considerar "complementario" del anterior: una fibra fina, o un "pelo". Este objeto produce un patrón de difracción similar a la rendija, precisamente debido a su forma "complementaria". (En el lenguaje difraccional se dice que se cumple el "principio de complementariedad Babinet")

 4.4 Captura de una medida. Al volver a pulsar "Real time" se queda con la última medida, que es la que se observa en la figura.

4.5 Con ayuda de los cursores, mediremos sobre el gráfico la anchura lineal del máximo principal, que llamaremos *L*, y que viene expresada en micras (μm=10-6m). La anchura angular (en radianes) de este máximo se obtiene aproximadamente haciendo  $\theta$ ≅ *L*/*D*, siendo *D* la distancia del obstáculo (fibra) al detector. Esta distancia *D* la medimos aproximadamente con ayuda de una regla.

4.6 Ya podemos calcular el grosor de la fibra o pelo, *a*, utilizando la ecuación *(3)*:  $a \approx 2\lambda / \theta$ , donde  $\lambda = 0.6328$  μm.

4.7 Como comprobación, pulsa la solapa "Difraction", y después "Parameters" (dcha), y "One slit". A continuación introduce las magnitudes que te piden: "Wavelength" (longitud de onda), "Slit to screen distance" (introduce la distancia del pelo a la pantalla), y "Slit width" (Anchura que habéis obtenido para el pelo). Pulsáis "OK" y ", y "Simul", y aparecerá una simulación de una estructura de difracción similar a la observada. Las coincidencias de los mínimos serán la comprobación de que los cálculos han sido correctos.

 4.8 Si tienes tiempo, puedes repetir estas medidas con un pelo de tu cabeza. Lo colocas en un soporte y repites los pasos 4.2 a 4.6.

## **RESULTADOS DE LA PARTE 4: -Grosor del pelo problema -Verificación (satisfactoria o no) -Grosor de otro pelo**

**Experimento nº 4** 

*Dinámica de sistemas caóticos*

**Responsable: Dr. Ángel Valle Colaboradores: Dr. Luis Pesquera, D. Pablo Pérez García** 

# **Dinámica de sistemas caóticos.**

#### **Resumen**

En esta práctica se estudian los principios básicos del comportamiento de los sistemas caóticos a partir de un ejemplo teórico (la aplicación logística) y de dos ejemplos experimentales (el circuito de Chua y el péndulo doble). Se explora además el llamado Conjunto de Mandelbrot lo cual permitirá comprender la estructura de los objetos fractales y su relación con el comportamiento caótico.

#### **Introducción teórica**

 Los modelos lineales -en los que se tiene una relación proporcional entre causa y efecto- han sido utilizados tradicionalmente para describir la evolución temporal de gran variedad de sistemas físicos. Estos modelos tienen propiedades dinámicas bien definidas y permiten predecir su evolución a largo plazo de manera fiable. Sin embargo, desde que los ordenadores han hecho posible estudiar numéricamente sistemas no lineales -en los que la relación entre causa y efecto no es proporcional sino una función más compleja-, se ha comprobado que pueden aparecer dinámicas muy complicadas y que éstas no pueden aproximarse mediante modelos lineales. Entre la gran variedad de comportamientos posibles de un sistema no lineal destaca el denominado **caos determinista**. Este tipo de comportamiento se puede describir matemáticamente con toda precisión, de tal manera que basta con conocer las condiciones iniciales para obtener la evolución posterior del sistema. Sin embargo, los sistemas caóticos son muy sensibles a pequeñas perturbaciones externas por lo que se comportan a largo plazo de forma impredecible. Parecen evolucionar de forma errática y cualquier pequeña modificación en las condiciones iniciales puede provocar en estos sistemas un cambio muy importante en la evolución posterior. Como se verá más adelante, un ejemplo de este comportamiento aparece en el péndulo doble, que evoluciona de forma muy diferente a un péndulo simple. Si se hace oscilar un péndulo simple a partir de posiciones iniciales parecidas, se obtiene que presenta un comportamiento también similar en todos los casos. Sin embargo, en el caso del péndulo doble, cualquier pequeño cambio en las condiciones iniciales -si la energía es suficientemente grandepuede provocar un comportamiento posterior muy diferente.

El estudio de la dinámica caótica es muy reciente y ha supuesto una auténtica revolución en el mundo de la Física. En la actualidad se está aplicando a otros campos como la Biología, la Geología o la Economía. Aunque los primeros estudios de los sistemas caóticos se realizaron a principios de siglo XX -Poincaré, en el problema de las órbitas planetarias de tres cuerpos celestes-, su pleno desarrollo no ha sido posible hasta que los ordenadores no se han impuesto como herramienta de cálculo. Sus orígenes recientes provienen del campo de la predicción meteorológica. El primer trabajo en el que se habla de caos y de la imposibilidad de predicción a largo plazo aparece en 1969 en un estudio realizado por Lorenz sobre la formación de tornados. Se trata del famoso **efecto mariposa**: el batir de alas de una mariposa en Tokio puede acabar produciendo un huracán en Florida. Ésto expresa gráficamente que para los sistemas caóticos una pequeña variación en las condiciones iniciales da lugar a un cambio importante de comportamiento del sistema.

El comportamiento errático que presenta un sistema caótico durante su evolución parece más propio de un sistema aleatorio, es decir de un sistema sometido a fluctuaciones, que de un sistema determinista en el que la evolución está perfectamente determinada a partir de unas condiciones iniciales dadas. Sin embargo, existen diferencias fundamentales que se visualizan mejor considerando el conjunto de puntos que constituyen la trayectoria del sistema, denominado **atractor**. Al ser la evolución determinista, el atractor resultante no rellena completamente el espacio. Además, presenta una estructura irregular, denominada **fractal**, que se mantiene aunque se modifique la escala de observación (autosemejanza). La principal característica de los objetos fractales es que poseen una estructura a cualquier escala formada por copias de sí mismos a menor escala. Ejemplos de estos objetos son formas encontradas en la naturaleza, como montañas, franjas costeras, hojas, copos de nieve y un sinnúmero de otros objetos que no pueden ser descritos por la geometría tradicional. El desarrollo de la geometría fractal está muy ligado al de la teoría de los sistemas caóticos, ya que la región del espacio hacia la que tiende la órbita caótica tiene estructura fractal.

En esta práctica se trata de comprender los principios básicos de la dinámica de los sistemas caóticos. Este **objetivo general** se puede desglosar en las siguientes partes:

- 1) Análisis mediante simulaciones en el ordenador de ejemplos sencillos en los que se considera la evolución de un intervalo de tiempo al siguiente sin tener en cuenta los instantes de tiempos intermedios (sistemas discretos). Se estudiará en primer lugar el cambio de comportamiento en la evolución hasta llegar al caos. Para ello se utiliza una magnitud o parámetro que se mantiene constante durante una evolución temporal, pero que puede variar de una evolución a otra, lo que modifica el comportamiento en la evolución del sistema. En segundo lugar, se analizarán las características esenciales de la evolución en el régimen caótico.
- 2) Estudio mediante un ejemplo sencillo en dos dimensiones de la relación entre el comportamiento caótico y la geometría fractal y visualización de sus propiedades (autosemejanza).
- 3) Análisis en sistemas reales (circuito electrónico de Chua y péndulo doble) de las características de la evolución caótica.

El **desarrollo** de la práctica es el siguiente. En primer lugar se llevará a cabo una introducción a la dinámica de los sistemas caóticos mediante simulaciones por ordenador. La facilidad de manejo del ordenador permitirá visualizar algunas de las características esenciales de dicha dinámica. Se insistirá en el carácter universal del comportamiento caótico mediante ejemplos de sistemas de diversos tipos, matemáticos, biológicos, químicos, etc., y no sólo del campo de la Física. A continuación el alumno pasará a trabajar sobre el ordenador analizando dos sistemas sencillos, **la aplicación logística** -que proviene del campo de la Biología- y **el conjunto de Mandelbrot** -que proviene del campo de las Matemáticas-. Finalmente se realizarán medidas de la evolución dinámica de dos sistemas físicos, **el circuito de Chua y el péndulo doble**.

## **La aplicación logística**

Comenzaremos introduciendo los conceptos básicos de la teoría del caos determinista- analizando el comportamiento de sistemas discretos. Por ejemplo, un modelo simple en demografía basado en generaciones es discreto en el tiempo. En el caso de los seres humanos se puede considerar que cada 20 años aparece una nueva generación, por lo que si se analiza una evolución de generación en generación no es necesario considerar los instantes de tiempo intermedios. Un ejemplo sencillo de sistema discreto en una dimensión es la aplicación logística. Este modelo fue propuesto para simular el crecimiento de la población de una especie sin depredadores, pero con un suministro de alimentos limitado, y cuyas generaciones se renuevan cada año. La evolución de la población, representada por la variable *X*, viene dada por la siguiente ecuación:

$$
X(n+1) = 4aX(n)(1 - X(n))
$$
\n(1)

donde el parámetro *a*, que varía entre 0 y 1, representa el suministro de alimento y donde *n* es el índice de evolución temporal -número de la generación-, que juega el papel de un tiempo. El valor inicial de la población, *X(0)*, también denominado semilla, se debe encontrar entre 0 y 1. La población del año siguiente es  $X(1)=4aX(0)(1-X(0))$ , y repitiendo este proceso se obtienen las poblaciones correspondientes a años sucesivos. La secuencia de poblaciones obtenidas es la órbita con condición inicial *X(0)*. Se puede representar la evolución mediante la órbita o dibujando *X(n+1)* frente a *X(n)*. Como se ve en las figuras los sucesivos valores de *X(n)* se pueden obtener fácilmente utilizando esta representación gráfica.

Para empezar se elige un valor del parámetro *a* mayor que 0,25 -si se elige menor que 0,25, la población se extingue-, y menor que 0,75. En la figura 1 se muestra la evolución temporal de la aplicación logística para *a*=0,70. A medida que iteramos la función, el estado del sistema tiende a un cierto valor constante (punto fijo estable). Existe de hecho otro punto fijo en 0, como puedes comprobar tomando como valor inicial *X(0)=0*. Este punto fijo es inestable, puesto que si el valor inicial es ligeramente diferente de 0, la evolución tenderá al otro punto fijo que sí es estable, pues éste, aunque se modifique ligeramente, la evolución vuelve siempre a él.

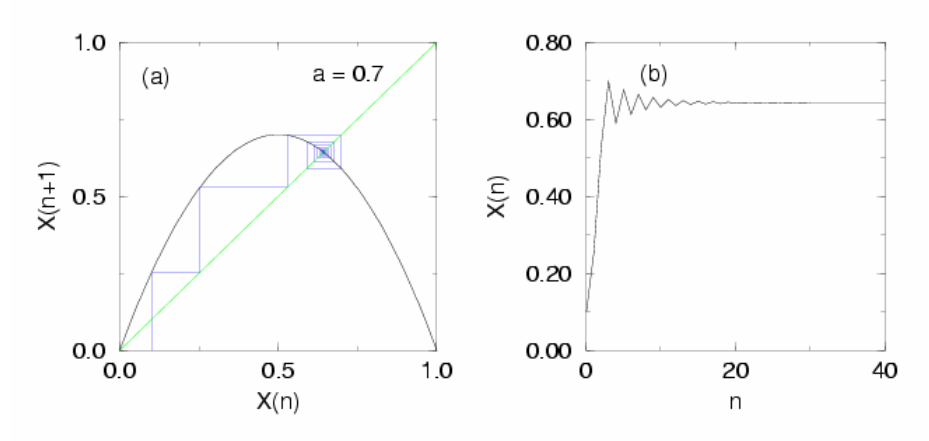

Figura 1: Aplicación Logística con valor del parámetro *a*=0,70. (a) Diagrama *X(n+1)* frente a *X(n)*; (b) Órbita o evolución temporal, *X(n)* frente a *n*. Cualquiera que sea la semilla inicial, la evolución temporal del sistema termina en el mismo atractor -denominado punto fijo- $X^*$ , que cumple la condición  $X^* =$ *4aX\* (*1*-X\* )*.

Si aumentas *a* por encima de 0,75, ocurre algo más interesante: la órbita no se estabiliza en un punto fijo. El punto fijo que existía anteriormente ha perdido estabilidad y el sistema oscila ahora entre dos valores. En la figura 2 se muestra la evolución de la aplicación logística para el valor del parámetro *a*=0,80. Esto recibe el nombre de ciclo estable, en este caso es un ciclo estable de periodo 2. En el contexto demográfico la comida ha aumentado hasta llegar al punto en que una generación pequeña dispone de tanto alimento que tiene un rápido crecimiento, mientras que en la siguiente generación hay muchos individuos pero una cantidad insuficiente de comida, por lo que la población vuelve a bajar en la siguiente generación, y así sucesivamente. Éste es de hecho un comportamiento estable, y puede observarse en algunas colonias de bacterias.

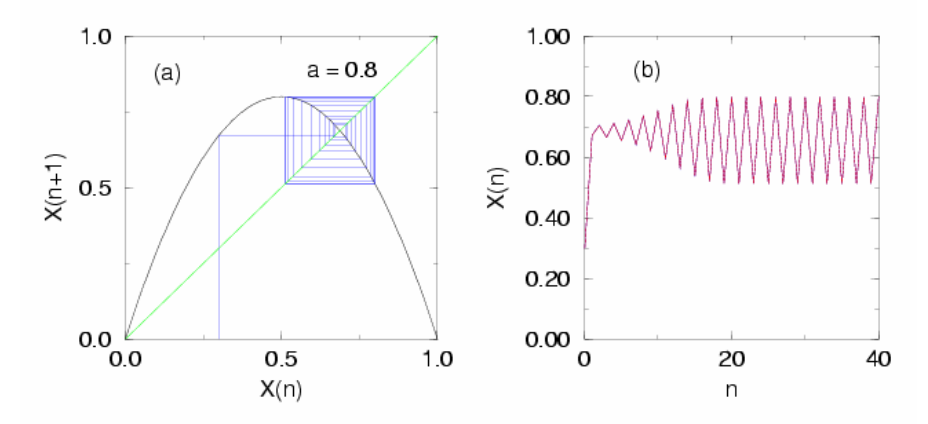

Figura 2: Aplicación Logística con valor del parámetro *a*=0,80. (a) Diagrama *X(n+1)* frente a *X(n)*; (b) Órbita o evolución temporal, *X(n)* frente a *n*. Aunque se ha representado la evolución de dos semillas que se diferencian en la cuarta cifra decimal, llevan a cabo la misma evolución. Cualquiera que sea la semilla inicial, la evolución temporal del sistema termina oscilando entre los mismos dos puntos -periodo 2-.

Si sigues aumentando *a* este ciclo de periodo 2 se convierte en un ciclo de periodo 4, después en uno de periodo 8, y así sucesivamente. Estos cambios se denominan **bifurcaciones**. En cada bifurcación el sistema sufre un cambio drástico en su comportamiento a largo plazo. Prueba con distintos valores de *a* entre 0,75 y 0,892 hasta obtener esos ciclos. Si aumentas *a* las bifurcaciones ocurren cada vez más deprisa, hasta que finalmente, para a  $\approx 0.892$  -valor crítico-, el periodo del ciclo se hace infinito.

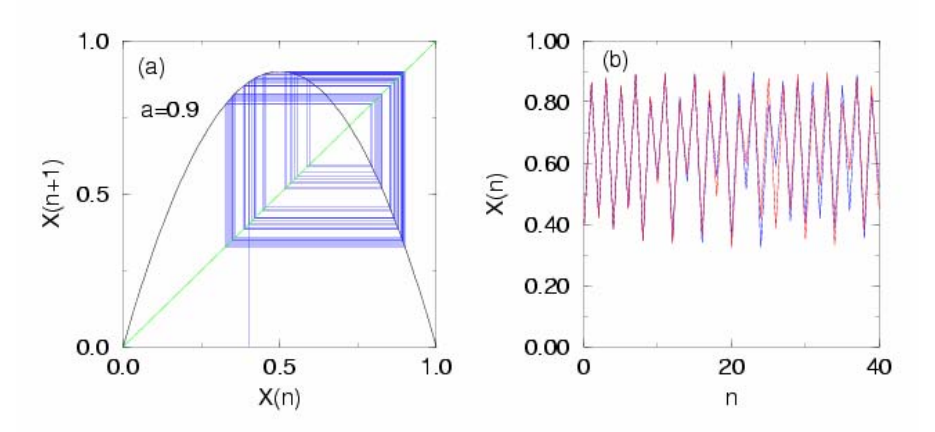

Figura 3: Aplicación Logística con valor del parámetro *a*=0,90. (a) Diagrama *X(n+1)* frente a *X(n)*; (b) Órbita o evolución temporal, *X(n)* frente a *n*. Se han representado las evoluciones temporales de dos semillas que se diferencian en la cuarta cifra decimal. Cada semilla evoluciona de forma diferente -una evolución en azul y la otra en rojo- a partir de un cierto valor de *n*, por lo que si la semilla no está bien determinada, la evolución del sistema es impredecible para este valor del parámetro –caos determinista-.

Si *a* crece por encima de este valor crítico, pero manteniéndose por debajo de 1, observarás que normalmente el sistema ya no sigue un ciclo periódico, sino que siempre varía sin repetirse –aunque para ciertos valores de *a* mayores que 0,892 sí se vuelven a observar comportamientos periódicos-. Este comportamiento aperiódico recibe el nombre de **caos determinista**. En las figuras 3 y 4 se puede observar este comportamiento.

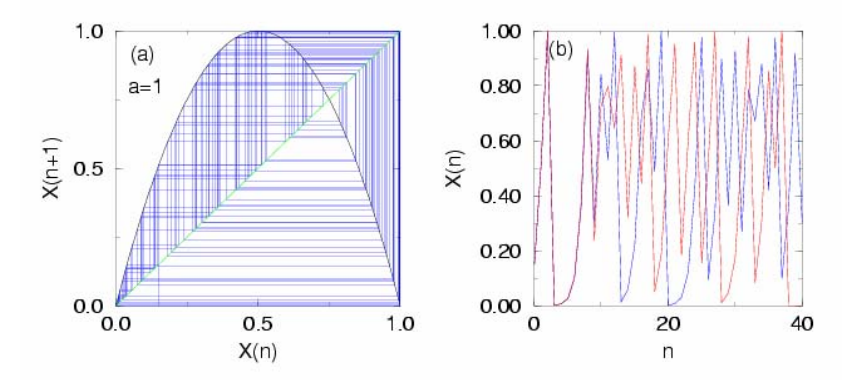

Figura 4: Aplicación Logística con valor del parámetro *a*=1. (a) Diagrama *X(n+1)* frente a *X(n)*; (b) Órbita o evolución temporal, *X(n)* frente a *n*. Se han representado las evoluciones temporales de dos semillas que se diferencian en la cuarta cifra decimal. Cada semilla evoluciona de forma diferente -una evolución en azul y la otra en rojo- a partir de un cierto valor de *n*, por lo que si la semilla no está bien determinada, la evolución del sistema es impredecible para este valor del parámetro –caos determinista-.

Los distintos comportamientos del sistema para diferentes valores del parámetro *a* se pueden visualizar mejor mediante el denominado diagrama de bifurcación. En este diagrama se representan los puntos fijos estables, o los puntos pertenecientes a ciclos estables, en función de *a*. En la figura 5 se ha representado el diagrama de bifurcaciones para la aplicación logística.

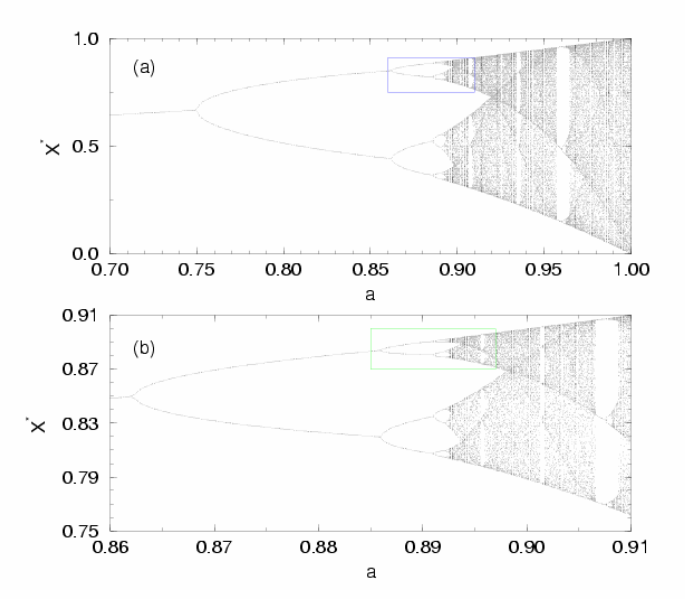

Figura 5: Aplicación Logística. Diagrama de bifurcaciones. Parte superior, diagrama de bifurcaciones para valores del parámetro *a* entre 0,7 ≤ *a* ≤ 1,0. Parte inferior, ampliación de la zona recuadrada en azul de la figura de la parte superior -nótese la diferencia de escala entre una y otra figura-. La nueva zona recuadrada en verde presenta la misma estructura que las anteriores. Esta clase de estructura autosemejante se denomina fractal.

En el ordenador puedes ver cómo se va generando el diagrama de bifurcación de la aplicación logística. Observa que cada uno de los ciclos se bifurca en otro de periodo doble que el anterior. Por encima de *a*=0,892, el comportamiento es caótico, por lo que un gran conjunto de puntos corresponden a un mismo valor de *a* (la órbita ya no es periódica, y toma infinitos valores de *X*). Esta ruta al caos recibe el nombre de cascada de doblamiento de periodo. Aparece en muchos sistemas reales y modelos matemáticos que exhiben caos, hecho que se conoce con el nombre de universalidad. Si observas con cuidado el diagrama de bifurcación verás que en la zona caótica aparecen zonas (*ventanas de periodicidad*) para ciertos valores de *a* en las que los valores de *X* forman un periodo bajo. Una de las características más importantes de los sistemas caóticos es que son muy sensibles a cambios en las condiciones iniciales. Puedes ver esta propiedad en el ordenador probando con dos condiciones iniciales muy parecidas para ver la diferencia entre las dos órbitas que se obtienen. Compara el caso del comportamiento regular, periódico, con el régimen caótico, eligiendo dos valores diferentes para *a*.

#### **El circuito de Chua**

 El circuito de Chua es un circuito electrónico con dos partes: un oscilador lineal, formado por una inductancia, condensadores y la resistencia  $R<sub>C</sub>$ , y el elemento no lineal, denominado "diodo de Chua" con una característica de transferencia I-V (intensidadvoltaje) no lineal:  $I = f(V) = aV + bV^3$ . Esta función se puede modificar variando la resistencia  $R_{\text{NL}}$ . Este circuito presenta comportamientos periódicos y caóticos con distintos tipos de atractores según los valores de las dos resistencias  $R_C$  y  $R_{NI}$ . Observa en el osciloscopio el comportamiento de los voltajes  $V_1$  y  $V_2$  en función del tiempo cuando se fija  $R_C$  y se modifica  $R_{NL}$ . Realiza el mismo estudio fijando  $R_{NL}$  y modificando  $R_C$ . Compara los distintos comportamientos que se observan: estado estacionario (punto fijo), órbitas periódicos, duplicación del periodo, ventanas periódicas, con lo que se obtiene en las simulaciones de la aplicación logística.

#### **El conjunto de Mandelbrot**

Vamos a considerar ahora un ejemplo sencillo en dos dimensiones, la aplicación de Mandelbrot, para estudiar la geometría fractal y su relación con la dinámica de los sistemas caóticos. En esta aplicación se obtiene un punto  $z_{n+1}$  del plano de los números complejos a partir de un punto  $z_n$  mediante la relación  $z_{n+1} = z_n^2 + C$ , donde  $C = z_0$  es una constante. Si partimos de dos puntos muy cercanos la evolución caótica nos conduce a resultados muy diferentes. Si consideramos un cuadrado en el plano vamos a estudiar la dependencia del tiempo en que se sale del cuadrado -número de iteración  $n(z_0)$ , con respecto a la condición inicial. Para visualizar mejor el resultado el programa de ordenador utiliza una escala de colores según el valor de *n(z0)*. El conjunto de los puntos del plano complejo -*z0*- que después de más de 100 iteraciones no han abandonado el cuadrado se pintan en negro y constituyen el denominado **conjunto de Mandelbrot**. En la figura 6 se muestra el conjunto de Mandelbrot en su escala original.

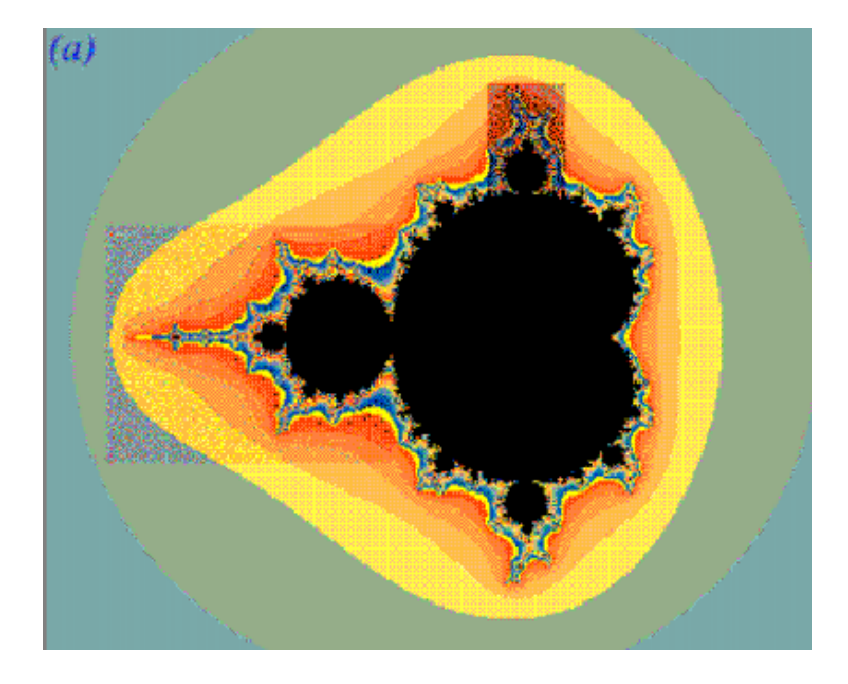

Figura 6: Conjunto de Mandelbrot -en negro-. En su escala original. Las dos zonas sombreadas serán ampliadas en figuras sucesivas.

Al ser la evolución muy sensible a la condición inicial, aunque tomemos dos puntos *z0* del plano complejo cada vez más próximos, sus valores del tiempo de salida del cuadrado son muy diferentes, por lo que el color cambia -así como su pertenencia o no al conjunto de Mandelbrot-. Debido a esto la figura siempre tiene estructura aunque se cambie la escala, es decir, el color no es uniforme a pesar de considerar una zona muy pequeña -cerca del conjunto de Mandelbrot-. Cambia la escala en el ordenador para ver las figuras que van apareciendo. Estas figuras presentan las mismas propiedades a todas las escalas -autosemejanza o simetría fractal- y aparecen siempre como irregulares. En las figuras 7 y 8 se muestran las sucesivas ampliaciones en el plano complejo de diversas zonas del cuadrado. Después de una ampliación de  $2^7$  se vuelve a obtener una estructura muy semejante a las del conjunto de Mandelbrot original.

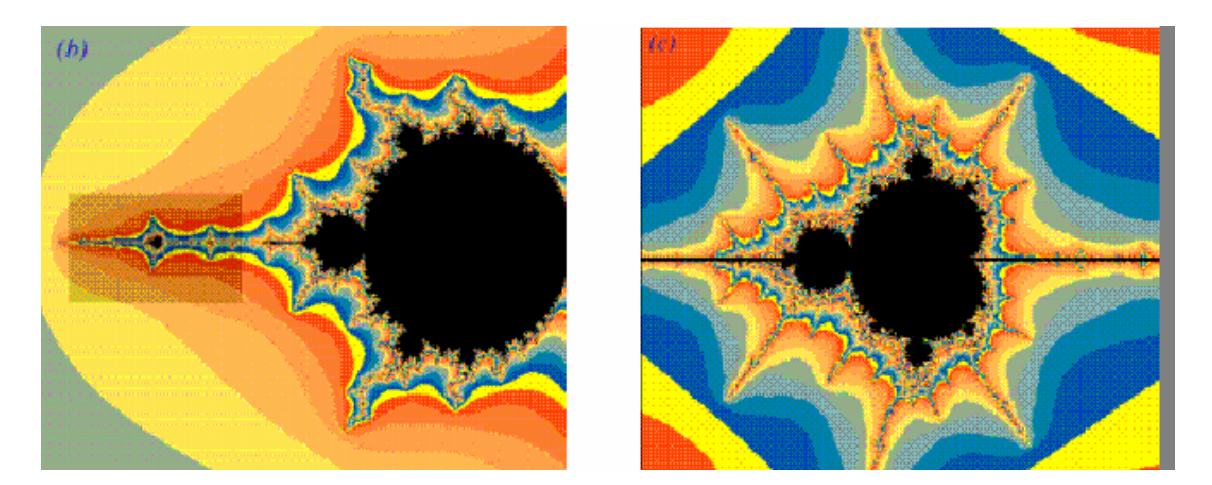

Figura 7. (b) Ampliación de la zona sombreada izquierda de la Fig. 6. del conjunto de Mandelbrot. (c) Ampliación de la parte sombreada de la parte (b). Se observa una figura semejante- aunque a escala diferente- del conjunto de Mandelbrot original.

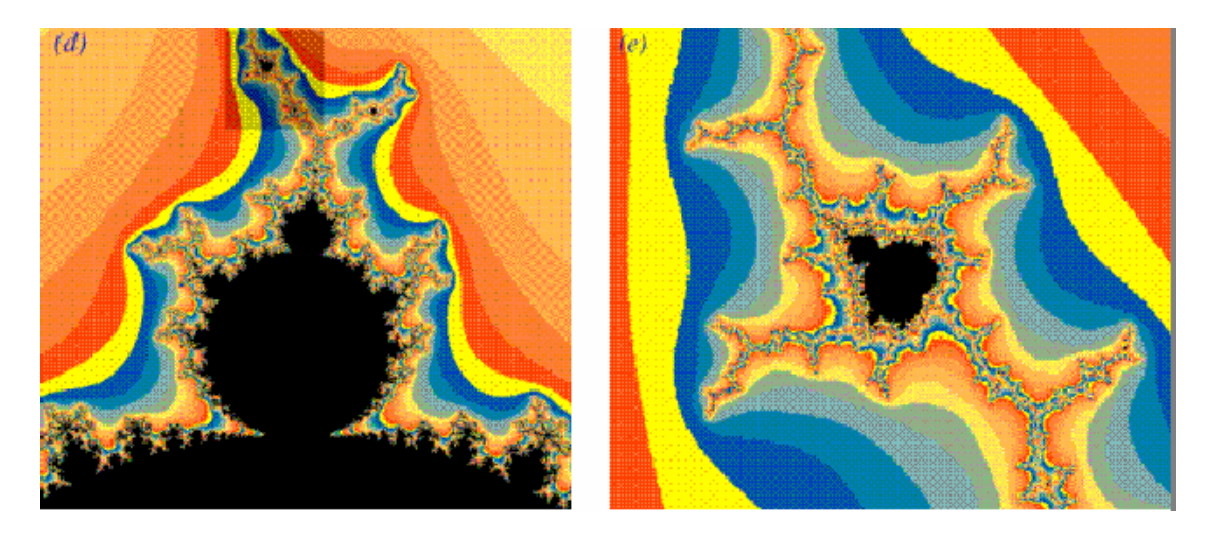

Figura 8: (d) Ampliación de la zona sombreada superior de la Fig. 6. del conjunto de Mandelbrot. (e) Ampliación de la parte sombreada de la parte (d). Se observa una figura semejante- aunque a escala diferente- del conjunto de Mandelbrot original.

Para finalizar puedes ver en el ordenador varios paisajes con estructura fractal generados mediante aplicaciones similares a las que has estudiado. ¿Puedes encontrar alguna diferencia con una imagen de un paisaje natural? Este sistema permite generar de forma muy sencilla paisajes para muchas aplicaciones, por ejemplo, para videojuegos.

#### **El péndulo doble**

En esta última parte se va a estudiar la evolución caótica de un sistema mecánico, el péndulo doble. Como puedes ver en la figura 9, este sistema no parece muy distinto del péndulo simple, pero su comportamiento es muy diferente.

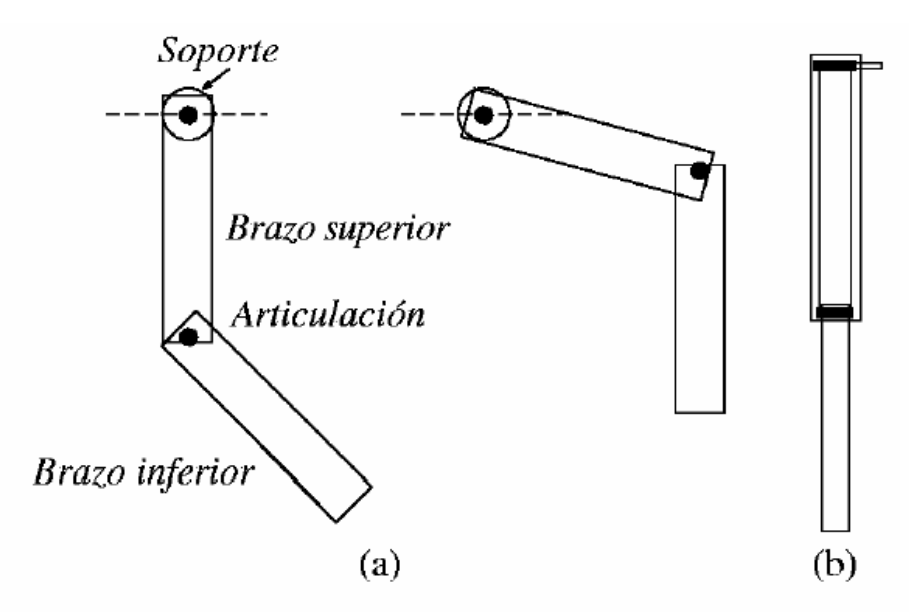

Figura 9: Péndulo doble. Consta de dos brazos, superior e inferior, que pueden girar entre sí sobre una articulación El brazo superior está hueco para permitir el giro completo del brazo inferior en relación a él. Todo el sistema puede girar alrededor del soporte superior, que se mantiene fijo. (a) Vista frontal en dos posiciones diferentes. (b)Vista lateral en reposo.

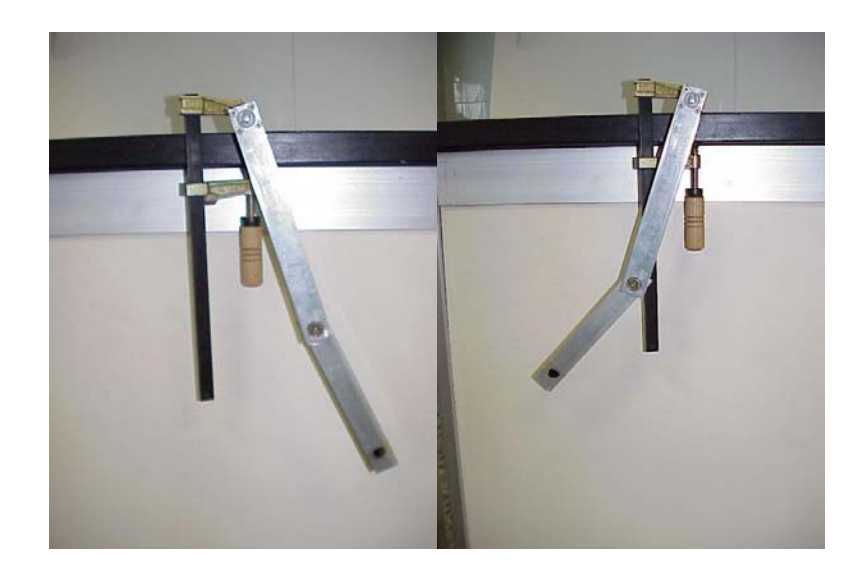

Figura 10: Péndulo doble. Oscilaciones de baja energía. Oscilaciones regulares.

Puedes grabar el movimiento del péndulo para dos condiciones iniciales parecidas y comparar la evolución. Prueba en primer lugar para energías pequeñas, es decir, cuando se separa poco el péndulo de la posición de equilibrio, que corresponde a tener el péndulo en vertical hacia abajo. En este caso puedes ver, comparando las dos grabaciones partiendo de dos condiciones iniciales parecidas que la evolución es similar. Esto significa que la dinámica es regular, no caótica.

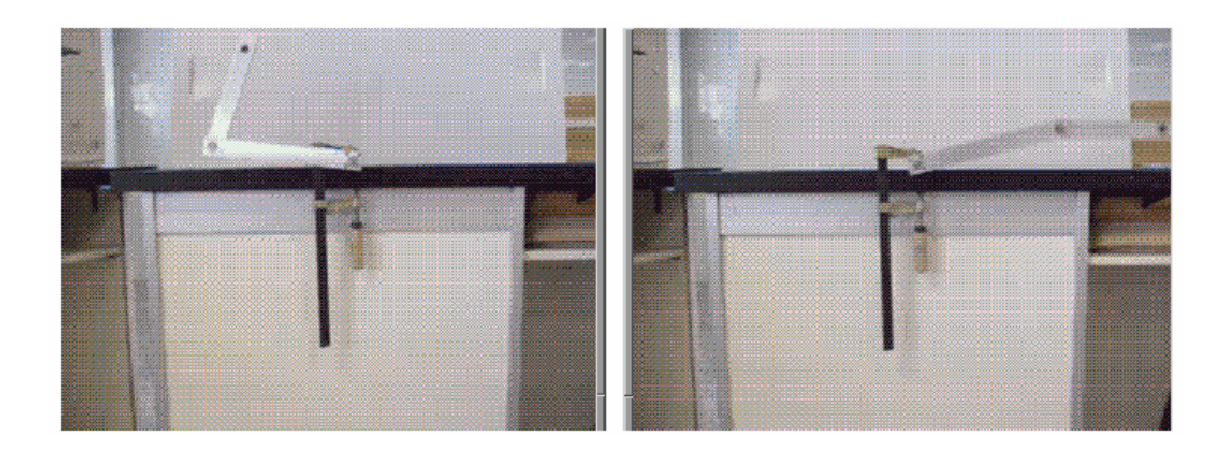

Figura 11: Péndulo doble. Oscilaciones de alta energía. Comportamiento caótico.

Considera ahora el caso de energías grandes tomando condiciones iniciales con el péndulo lejos de la posición de equilibrio. Puedes poner por ejemplo el péndulo en una posición formando la letra V. Compara ahora la evolución a partir de dos condiciones iniciales parecidas. Midiendo los ángulos que forman las dos partes del péndulo con la vertical trata de calcular cómo se separan las trayectorias con el tiempo. Puedes ver que al cabo de poco tiempo la evolución es muy diferente. Esto significa que la dinámica es ahora caótica.

**Experimento nº 5** 

# *Determinación de la constante de Planck con LEDS*

**Responsable: Dr. Fernando Rodríguez Colaboradora: Dña. Susana Gómez Salces** 

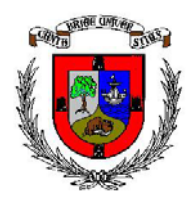

# *DETERMINACIÓN DE LA CONSTANTE DE PLANCK POR MÉTODOS ESPECTROSCÓPICOS*

Fernando Rodríguez González, Marta Norah Sanz Ortiz.

Departamento de Ciencias de la Tierra y Física de la Materia Condensada Universidad de Cantabria

#### **Resumen**

Determinación de la constante de Planck mediante técnicas espectroscópicas, usando diodos emisores de luz (light emitting diode: LED). La práctica requiere el montaje de un circuito eléctrico simple con LEDs: LED, resistencia y fuente de alimentación de voltaje variable, y manejo de un espectrómetro. Se trata de determinar el voltaje umbral de emisión y la obtención del espectro de emisión del LED. Los materiales empleados serán diodos semiconductores emisores de luz de distinta composición que proporcionan emisiones rojas, amarillas y verdes.

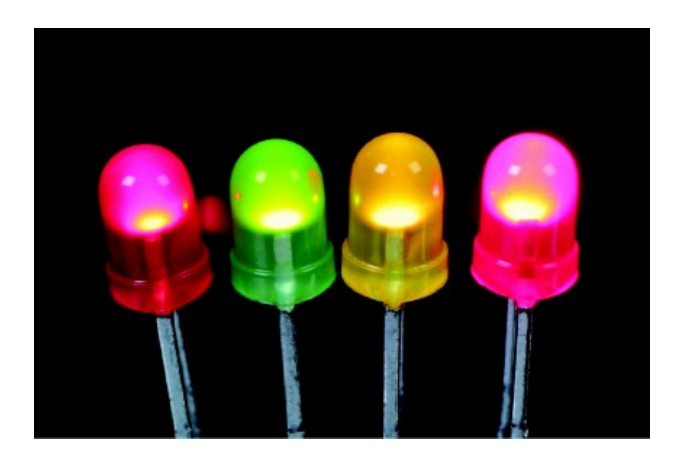

# **Introducción:**

En 1890, el físico alemán Max Planck (1858-1947) estudiaba el espectro de radiación electromagnética emitida por un cuerpo a una determinada temperatura, modelizada a través del cuerpo negro. Esta radiación puede asimilarse a la producida por el sol, el filamento incandescente de una bombilla o una estufa eléctrica. Con el fin de conseguir un acuerdo aceptable entre las observaciones experimentales y la teoría propuesta tuvo que asumir que la radiación electromagnética estaba agrupada en paquetes discretos de energía (cuantos), que ahora llamamos fotones. Los fotones de una frecuencia dada tienen una energía discreta dada por la expresión: E=h·ν, donde ν es la frecuencia en hercios (Hz), h la constante de Planck, igual a  $6.626 \cdot 10^{-34}$ J·s, y E es la energía del fotón en julios.

En 1905, Albert Einstein explicó los principios mecánico-cuánticos fundamentales responsables de la radiación del cuerpo negro y también de un fenómeno más enigmático por aquel entonces llamado *efecto fotoeléctrico*, consistente en la emisión de electrones por un cátodo metálico cuando éste se ilumina con una luz de una determinada longitud de onda (λ) inferior a una longitud de onda umbral (λ<sub>umb</sub>).

La presente práctica se basa precisamente en el fenómeno inverso al efecto fotoeléctrico, que es la emisión de luz por diodos semiconductores al paso de una corriente eléctrica. A partir de este fenómeno electroluminiscente es posible determinar la constante de Planck, si somos capaces de obtener la diferencia de potencial umbral (Vumb) que produce la luminiscencia, y la frecuencia de emisión del diodo. Para ello utilizaremos un conjunto de diodos LED de diferentes características emisivas con el fin de disponer de un conjunto estadísticamente significativo.

Las relaciones que ligan estas magnitudes son las siguientes:

- 1. *E=h·f* emisión del fotón
- 2.  $f=c/\lambda$   $\lambda$  longitud de onda
- 3. *E=e·V* energía asociada al paso de un electrón por el LED con la consiguiente emisión de luz

La velocidad de la luz en el vacío es c=299 792 458m/s (exactamente un entero sin incertidumbre ni decimales, ¿por qué?)

# **Diodo emisor de luz:**

Un LED es un dispositivo emisor de luz que usa un principio diferente al de las bombillas de filamento. Generan poco calor y consumen poca energía, por lo que se usan ampliamente en dispositivos electrónicos y optoelectrónicos.

Los diodos son dispositivos que conducen la corriente de forma diferente dependiendo de la forma en que se polarice, es decir, de la diferencia de potencial aplicada.

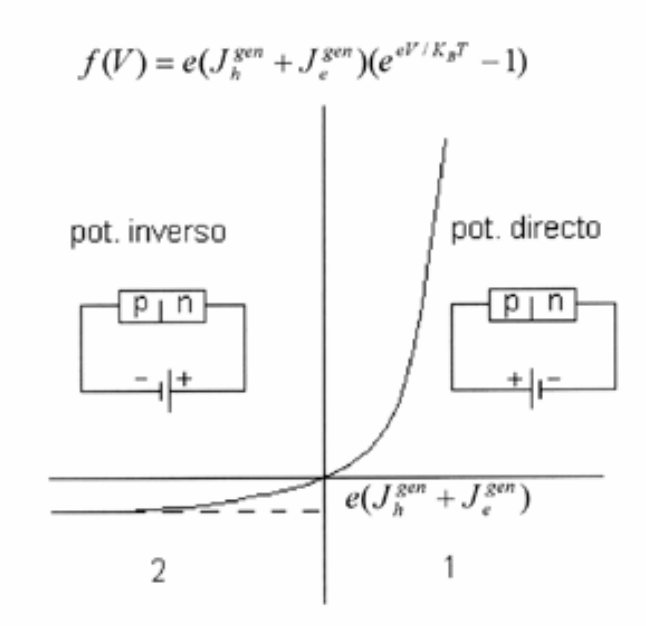

*Figura 1. Corriente en función del voltaje aplicado a una unión p-n*

- 1) En polarización directa, la corriente aumente exponencialmente con V.
- 2) En polarización inversa, sólo pasa una pequeña corriente que es independiente de V.

Un LED está constituido por dos materiales semiconductores diferentes: uno tiene electrones casi libres en su interior (tipo n), y el otro tiene deficiencia de electrones (tipo p). Esto se consigue impurificando el semiconductor con distintos elementos denominados aceptores (In en Ge ó B en Si) y donores (As en Ge o Sb en Si).

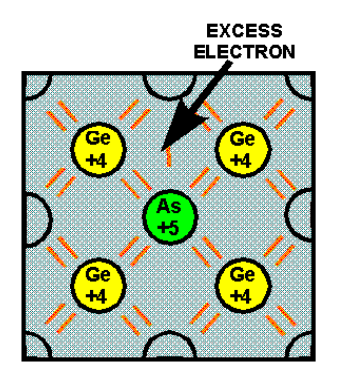

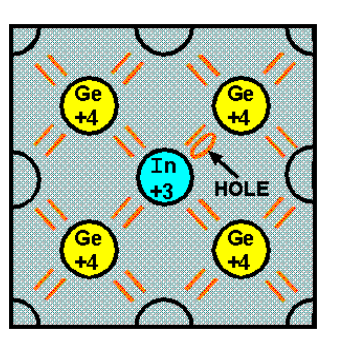

*Figuras 2.1 y 2.2 Impurezas en semiconductores*.

El diodo consiste en la unión de dos materiales semiconductores de tipo P y de tipo N: unión P-N. Cuando se realiza la unión los electrones cuasi-libres de N tienden a llenar los defectos de electrones que hay en P, produciéndose un trasvase de carga que en equilibrio sería:

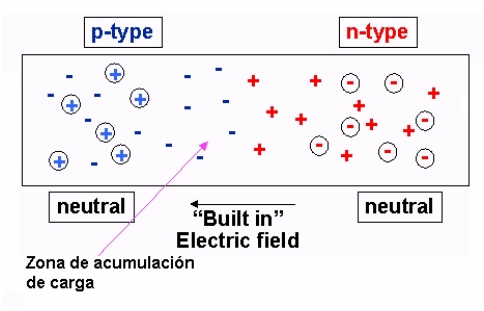

*Figura 3. Unión p-n* 

 Cuando uno de los electrones del donor vence una pequeña barrera de energía y pasa al semiconductor tipo n, rellena uno de los huecos del aceptor y se libera energía en forma de un cuanto de luz (fotón).

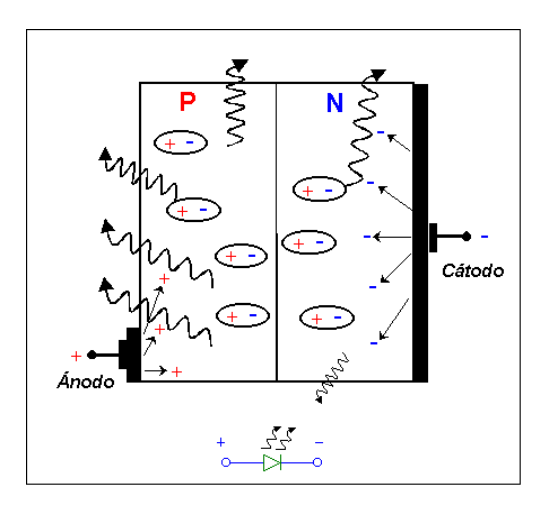

*Figura 4. Esquema de un diodo LED.* 

Aunque el color de la luz de emisión depende de varios factores, éste va estar determinado fundamentalmente por el denominado "gap" de energía del material. El "gap" nos indica la diferencia de energía entre los niveles electrónicos ocupados y los desocupados, y de depende de la naturaleza del semiconductor con que está hecho el LED. Un "gap" menor puede ser superado por electrones de menor energía originándose por tanto luz de mayor longitud de onda (roja o infrarroja), mientras que un "gap" mayor requiere electrones más energéticos de forma que la luz emitida será de menor longitud de onda (azul o violeta).

## **Dispositivo experimental:**

La experiencia tiene dos partes y se realizará mediante el montaje esquematizado en las figuras 5 y 6. Éste consta de una fuente de alimentación DC regulable (figura 5.1.), un circuito electrónico sencillo para la alimentación del LED (figura 6.2) y un fluorímetro para la medida de la luz emitida por el LED (figura 5.3.).

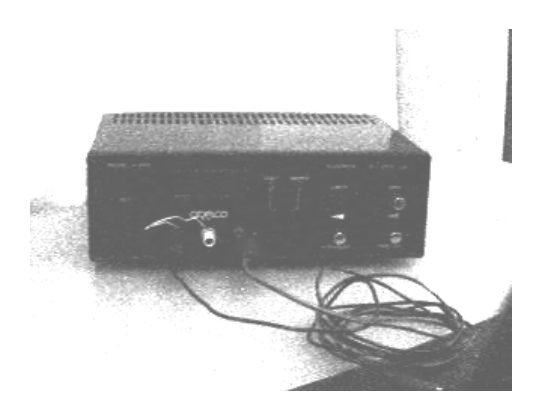

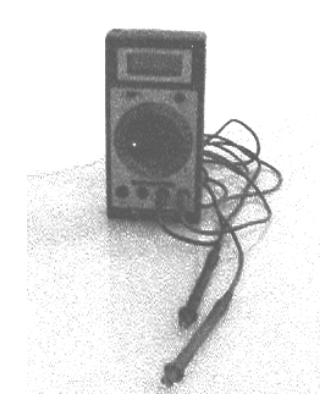

*Figura 5.1. Fuente de tensión. Figura 5.2. Multímetro digital* 

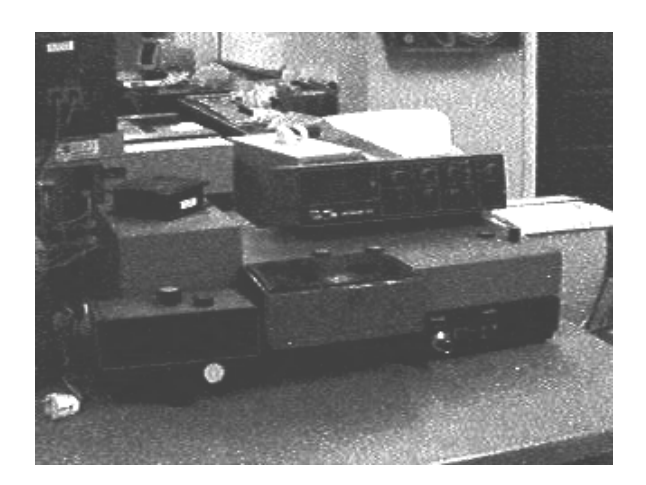

*Figura 5.3. Fluorímetro.*

El circuito estará formado por un LED en paralelo con un voltímetro y una resistencia en serie, además de una fuente de tensión continua variable (ver el esquema en el dibujo).

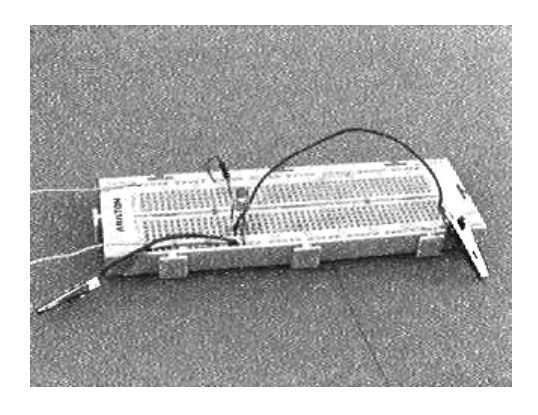

*Figura 6.1. Esquema del circuito Figura 6.2. Circuito* 

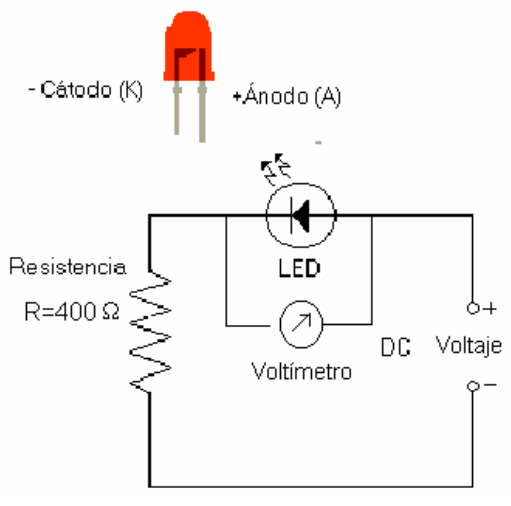

Se usarán LEDs con emisión en distintas longitudes de onda centradas en el rojo, amarillo y verde. Éstos se conectarán a un zócalo especialmente adaptado para realizar la medida del voltaje crítico y el máximo de emisión luminiscente, simultáneamente por medio de un fluorímetro. El LED se conectará atendiendo a su polaridad, siendo la parte positiva la que corresponde al terminal más largo. Montaremos secuencialmente cuatro circuitos análogos, uno con cada LED. La corriente máxima que soportan estos LEDs es de 40 miliamperios. Corrientes superiores los dañarán interrumpiendo el circuito.

Utilizaremos un multímetro digital, para medir la tensión aplicada al LED. Escogeremos una resistencia de alrededor de 400 ohmios, para limitar la intensidad de corriente que pasa por el circuito.

# **Fluorímetro:**

El fluorímetro es un instrumento que permite realizar medidas espectroscópicas de emisión y excitación ópticas. Dispone de una fuente de excitación monocromática, y un sistema de detección de luz en función de la longitud de onda.

El funcionamiento básico de un fluorímetro es el siguiente:

Se parte de una fuente de luz o lámpara que proporciona la energía suficiente para excitar al sistema de interés. La lámpara emite un amplio rango de longitudes de onda que se descompondrá espectralmente por medio de un monocromador o un filtro de excitación que seleccione aquellas longitudes de onda que han de incidir sobre el cristal. La muestra se sitúa en un compartimento de forma que únicamente la luz de emisión sea recogida por el sistema de detección. Esta última configuración es la que nos interesa dado que únicamente vamos a medir los espectros de emisión, sin utilizar la fuente de excitación. En efecto, la luminiscencia del LED es provocada por el paso de la corriente eléctrica al aplicar un voltaje superior al crítico,  $V_{crit}$ .

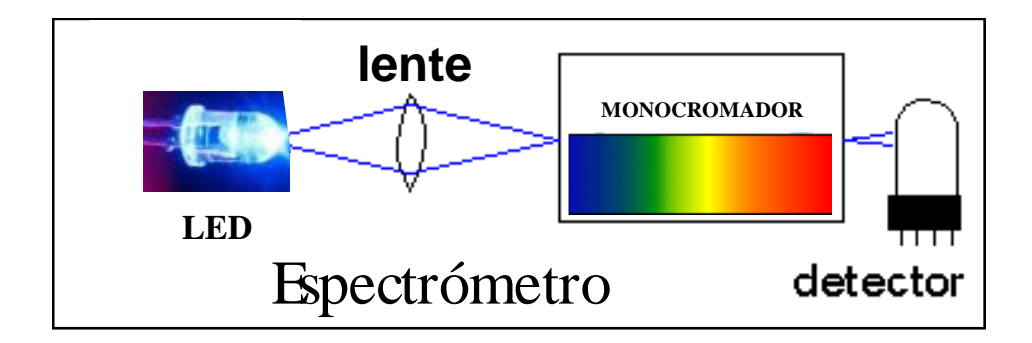

*Figura 7. Diagrama de un fluorímetro*

# **Medidas experimentales:**

A través de un circuito tan sencillo como el descrito en la figura 6, se puede demostrar la cuantización de la energía. La pauta que se propone seguir en el laboratorio para cada LED es la siguiente:

#### *a) Montaje del circuito y determinación del voltaje umbral.*

Para el montaje se seguirán las indicaciones anteriores, prestando especial atención a la intensidad que atraviesa el circuito ya que ésta no debe superar nunca la corriente máxima que soportan los LEDs.

Una vez conectado el LED adecuadamente, se procede a su ubicación en el interior del fluorímetro que en este caso se operará con "orden 0", es decir haciendo que la red de difracción actúe como un espejo. Este procedimiento permite medir toda la luz emitida por el LED. Para determinar el voltaje umbral se opera del siguiente modo:

- 1) Se aumenta lentamente el voltaje en la fuente de tensión.
- 2) Se anotará en la libreta de prácticas la intensidad de luz emitida por el LED en función de la diferencia de potencial aplicada.
- 3) A continuación se hace una representación gráfica de la intensidad frente al voltaje. El voltaje crítico se determina a partir del salto brusco de la intensidad I(V). Se determinará para cada LED.

#### *b) Medida del espectro de emisión de un LED I(*λ*)*

Esta etapa tiene como objetivo la obtención del espectro de emisión del LED polarizado con un voltaje superior al crítico. Para ello se anotará en la libreta el valor de intensidad emitida, en función de λ, que se varia operando en el sintonizador del fluorímetro. La representación de los puntos I(λ) proporcionará la longitud de onda donde la intensidad emitida es máxima  $(\lambda_{\text{max}})$ .

Para obtener adecuadamente el espectro de emisión, será necesario situar cuidadosamente el LED en el fluorímetro de forma que se encuentre próximo a la rendija de entrada del monocromador con el fin de conseguir la máxima intensidad de luz. Así se fijará el voltaje en el que la emisión sea máxima.

Conviene hacer anotaciones del número de cuentas en función de la longitud de onda que se variará de 5 en 5 nm dentro del rango visible (400nm-700nm) en un entorno de:

 600nm - 700nm para el LED rojo 500nm - 600nm para el LED verde y amarillo 350nm - 500nm para el LED azul y ultravioleta

Una vez tomados suficientes datos se hará una representación gráfica a partir de la cual se obtendrá el valor  $\lambda_{\text{max}}$  con el error correspondiente.

#### *c) Determinación del valor de h.*

Con los valores de V<sub>umbral</sub> y  $\lambda_{\text{max}}$  se hará una representación de V<sub>umbral</sub> (ordenadas) en función de  $1/\lambda_{\text{max}}$  (abscisas).

A través de un ajuste lineal de los datos anteriores a la expresión:  $V_{umbral} = K 1/\lambda_{max}$ , se puede obtener la pendiente de la recta,  $K = hc/e$ . Utilizando este valor y los valores de la velocidad de la luz y la carga eléctrica del electrón dadas anteriormente y las expresiones descritas en la introducción se obtendrá el valor de la constante de Planck.

## **Cálculo de errores:**

Consideraremos el error en las longitudes de onda la anchura a media altura de los espectros de los LEDs. Para el voltaje crítico estimaremos el error como la mitad de la anchura de la subida.

A partir del error en la longitud de onda Δλ podemos calcular el error en λ. Éste no es más que:

$$
\Delta\!\!\left(\frac{1}{\lambda}\right)\!=\!\frac{\Delta\lambda}{\lambda^2}
$$

A partir del ajuste por mínimos cuadrados a la recta  $y = m \cdot x$  se obtienen las siguientes expresiones para el valor de m y su error:

$$
m = \frac{\sum_{i} y_{i} \cdot x_{i}}{\sum_{i} x_{i}^{2}}
$$
  

$$
\frac{\Delta m}{m} = \frac{\Delta \left(\sum_{i} y_{i} \cdot x_{i}\right)}{\sum_{i} y_{i} x_{i}} + \frac{\Delta \left(\sum_{i} x_{i}^{2}\right)}{\sum_{i} x_{i}^{2}}
$$
  

$$
\frac{\Delta m}{m} = \frac{\Delta x \cdot (y_{1} + y_{2} + y_{3}) + \Delta y \cdot (x_{1} + x_{2} + x_{3})}{\sum_{i} y_{i} x_{i}} + 2 \cdot \frac{\Delta x \cdot (x_{1} + x_{2} + x_{3})}{\sum_{i} x_{i}^{2}}
$$

## *Determinación de la constante de planck con LEDS*

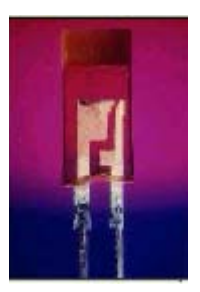

#### *Informe del experimento y cuestiones a responder*

1) Representar las curvas  $I(\lambda)$  y  $I(V)$  para cada LED con los ajustes correspondientes.

2) Dar los valores V<sub>umbral</sub> y  $\lambda_{\text{max}}$  con los errores correspondientes para cada LED.

3) Representar los valores V<sub>umbral</sub> frente a  $1/\lambda_{\text{max}}$  y calcular la recta de ajuste.

4) Encontrar el valor de la constante de Planck, h, con el error correspondiente.

5) Calcular el error relativo (tanto por ciento de error) y la precisión con la que se ha medido la constante de Planck.

6) Enumerar las limitaciones y posibles fuentes de error inherentes al método experimental.

7) Sugerir formas para mejorar la precisión de la medida.
**Experimento nº 6** 

*La rotación del Sol*

**Responsable: Dr. Diego Herranz Muñoz Colaborador: Dr. Francisco Carrera**

# **El periodo de rotación del Sol**

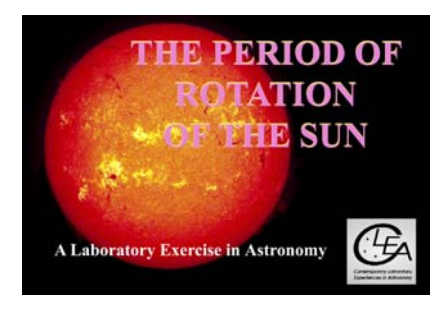

Traducido por M. Pilar Monterde

# **Introducción**

 Aunque existen registros antiguos chinos de las manchas solares vistas durante el anochecer, el disco solar es generalmente demasiado brillante, y las manchas solares demasiado pequeñas para ser vistas a ojo. Pero las manchas solares pueden verse fácilmente con un telescopio. Por ello no es una sorpresa que Galileo Galilei, pionero en el uso del telescopio en astronomía, fue el primero en publicar una serie de observaciones de las manchas solares hechas con un telescopio en 1613. Galileo comprendió rápidamente que las manchas estaban en la cara visible del sol y que se movían cuando el sol giraba. Tres esquemas de las manchas solares, hechos en tres días consecutivos, se muestran en la figura 1. Estos esquemas muestran claramente el movimiento de las manchas solares (hemos añadido flechas para enfatizar el movimiento de las manchas). Destaca que la apariencia detallada de la mancha parece cambiar---esto no es debido a las malas habilidades en el dibujo de Galileo, sino que es debido a la variabilidad en apariencia de las manchas solares estas se ensanchan y encogen y las manchas acaban desapareciendo en pocas semanas confundiéndose con el fondo.

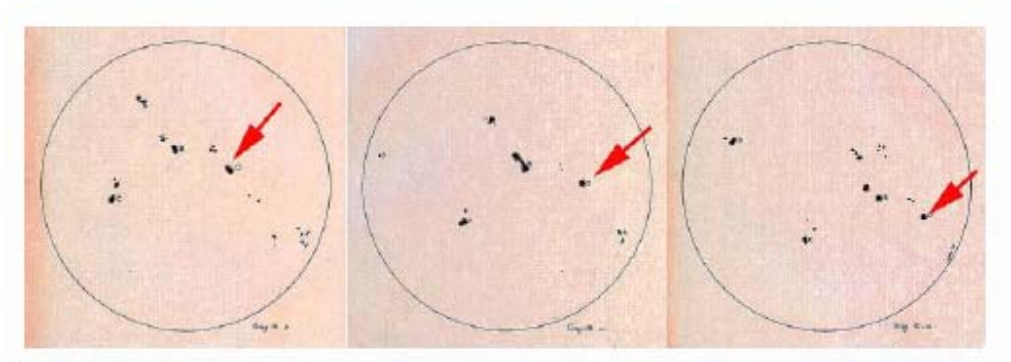

Figura 1:Dibujos de Galileo de las manchas solares. 9, 10 y 11 de Junio de 1613

El movimiento de las manchas nos proporciona un método para medir la rotación de la superficie solar. La rotación solar es uno de los factores principales que afecta al ciclo ciclo anual de la actividad de las manchas solares (más o menos 11 años), erupciones solares, y otros fenómenos. En los años 1860 Richard Christopher Carrington usaba las manchas solares para determinar el periodo de rotación del sol en función de la latitud. Las manchas cercanas al ecuador del sol desaparecen cada 25 días, mientras que las manchas en la latitud de 45 grados desaparecen cada 28. Esto se llama *rotación diferencial* que no sería posible si el sol fuera un cuerpo sólido.

El determinar la velocidad de la rotación solar a partir de las manchas solares es fácil, en principio: hay que medir cuanto tiempo tarda una mancha en dar una vuelta al sol o una fracción de distancia alrededor del sol. Sin embargo es difícil observar el sol de forma continua. El sol se encuentra por detás del horizonte la mitad del día (excepto cerca de los polos) y el clima a menudo interfiere con las observaciones. Así que, en la práctica, es bastante difícil conseguir información continua de las manchas día a día.

Sin embargo en 1995, astrónomos en el "National Solar Observatory" completaron la construcción de una red global de telescopios capaz de observar el sol de forma continua. Cuando el sol se pone en uno de los telescopios, todavía esta alto en el cielo en otro telescopio. Estos seis telescopios de la red estan localizados en Big Bear, California; Mauna Loa, Hawaii; Learmonth, Australia; Udiapur, India; El Teide, Tenerife, y Cerro Tololo, Chile. Los telescopios estan operando por el "Global Oscillation Network Group (GONG)" con base en Tucson, Arizona. Como el sol es tan brillante, los telescopios son pequeños y pueden alojarse en trailers modulares, no en grandes cúpulas usadas en los telescopios para observar las estrellas (Figura 2). Los telescopios del GONG son los que proporcionan las imágenes usadas en este ejercicio-Visita le hoja web del GONG en *http://gong.nso.edu* para tener mas detalles del proyecto GONG y de los lugares donde estan los telescopios.

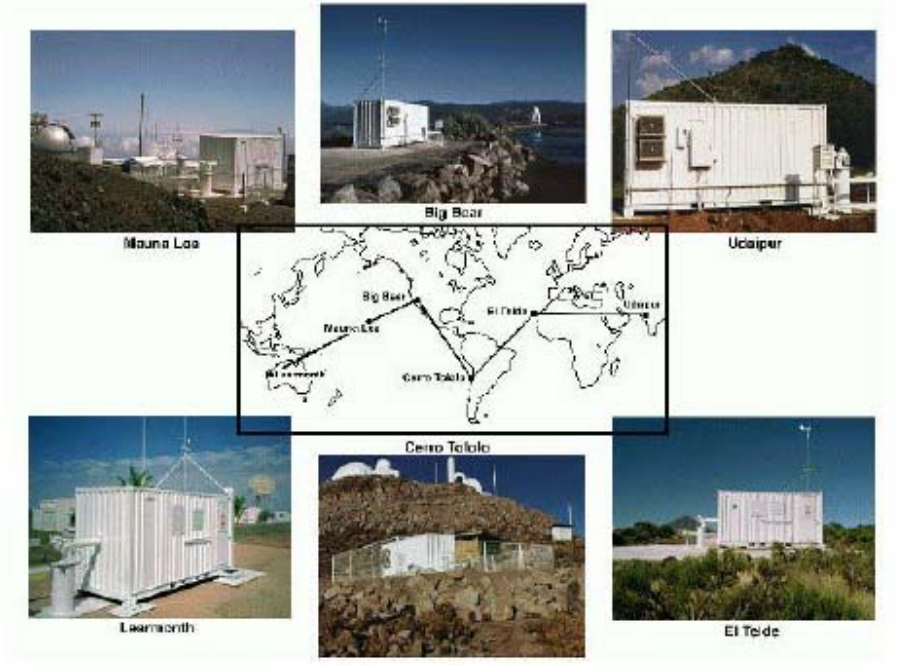

#### Figura 2: La red GONG

Los telescopios del GONG son telescopios robóticos, obtienen imágenes del sol cada minuto desde el amanecer hasta el anochecer sin interacción humana. los telescopios estan diseñados para observar las "oscilaciones solares". Las ondas sonoras (ondas acústicas) se generan en el interior profundo del sol. Algunas de estas ondas viajando a

través del sol pueden quedar "atrapadas" volviendo a la superficie una y otra vez (ver la

Figura 3). Las propiedades de estas ondas dependen de la estructura interna del sol, así que las astrónomos pueden deducir la estructura interna del sol a partir de las observaciones de las ondas que aparecen en la superficie. El problema es, sin embargo, complicado, debido a las numerosas ondas que están presentes en el sol la vez. La superficie del sol es similar a la superficie del océano, tiene picos y valles creados por la mezcla de muchas ondas de diferentes logitudes de ondas (ver Figura 4). Por ello, para hacer determinaciones precisas de la estructura interior del sol se requieren numerosas exposiciones cortas de imágenes tomadas en largos periodos de tiempo (mas o menos un mínimo de cuatro horas al mes hasta el final). Sin embargo, para

los motivos de nuestro ejercicio sobre la rotación del

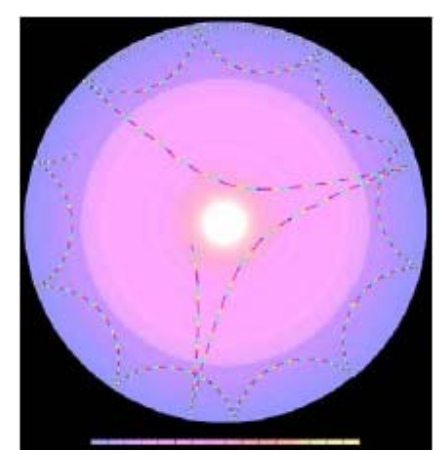

Figura 3: ondas rebotando en el interior del Sol

sol, lo importante es que las imágenes de GONG puedan ser usadas para seguir las manchas solares.

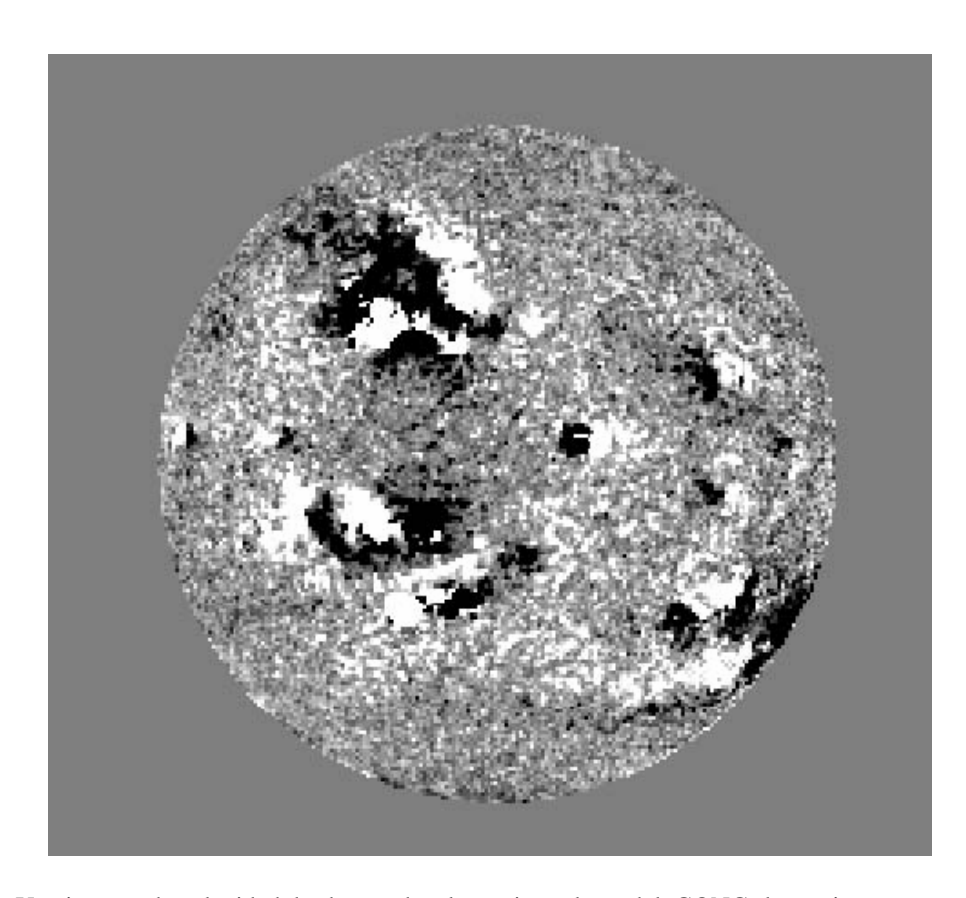

Figura 4: Una imagen de velocidad desde uno de telescopios solares del GONG -las regiones oscuras corresponden a los valles, las brillantes a los picos.

La base de datos para la "CLEA Solar Rotation Lab" consiste en 11 imágenes de los telescopios solares del GONG durante el mes de enero de 2002. A pesar de que las imágenes son adquiridas cada minuto mientras el sol esta por encima del cielo para cada telescopio solar del GONG (¡un promedio de un total de 3600 imágenes por día!), la base de datos para este laboratorio contiene tan solo una imagen por día. Un promedio de una imagen cada veinticuatro horas, lo que es mas que suficiente para determinar la velocidad de rotación del sol.

Un apunte a cerca de las imágenes: las originales de los telescopios del GONG han sido procesados para quitar defectos de las cámaras CCD, para hacer las imágenes

uniformes en brillo, y para orientar las imágenes en la misma dirección. A parte de esto, las imágenes de este ejercicio mantienen la alta fidelidad de las originales (Figura 5). Estas son las mejores imágenes a día de hoy para determinar la velocidad de rotación del sol, no sólo porque se hayan tomado de forma frecuente, sino porque tienen una resolución espacial muy alta (esto es que muestran mucho de los detalles finos). Las imágenes tienen un tamaño de 860x860 pixeles y orientadas con el norte hacia arriba, el oeste a la izquierda y el este a la derecha del sol. El disco solar es mas o menos 720 pixeles a lo largo de cada imagen. Cada pixel corresponde a 2.5 arcos de segundo o lo que es lo mismo 1800 km en la superficie del sol al centro del disco. Debido a la geometría de la proyección de

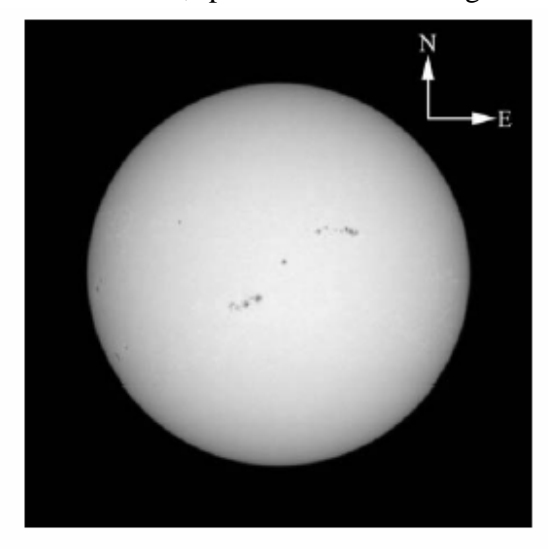

Figura 5: Una imagen típica del sol de GONG. Las flechas han sido añadidas para indicar la dirección del globo solar.

una esfera (el sol) en un plano (la cámara CCD) cada pixel corresponde a superficies mayores conforme nos acercamos al borde del disco solar. A una distancia de 95% fuera del borde solar, por ejemplo, cada pixel corresponde a 6000 km de la superficie.

### **Estrategia global: Cosas en las que pensar cuando se analiza las imágenes del sol.**

El programa CLEA asociado a este ejercicio te permite mostrar imágenes del sol de los telescopios solares del GONG y medir las posiciones de las manchas solares. Los detalles del programa se van a describir mas adelante pero la idea básica del programa científico que será investigado puede ser entendido incluso antes de entrar en los detalles del programa.

Tu primera meta consiste en el uso de una serie de imágenes del GONG para establecer de forma aproximada cuanto tarda el sol en realizar una rotación, llamamos a este valor el periodo de rotación sideral del sol. Tu valor debe ser expresado en un número y una fracción del día (por ejemplo 22.11 días). Mientras que la imágenes que tienes están espaciadas en veinticuatro horas, tú puedes pensar que por lo menos se puede determinar la velocidad de rotación con una precisión de un día.

La forma mas fácil de determinar el periodo de rotación del sol sería encontrar una mancha solar y observarla hasta que vuelve a la misma posición en las imágenes. Pero aquí tenemos algunas preguntas que debes hacerte y que debes intentar responder cuando veas las imágenes:

- 1 ¿Puedes encontrar una mancha solar o un grupo de manchas solares y después reconocerlas cuando vuelvan a aparecer? Estará claro, conforme lo hagas, en que dirección esta rotando el sol
- 2 ¿Las manchas solares perduran en la superficie solar lo suficiente como para durar una rotación?
- 3 ¿Es posible que se haya perdido una imagen (debido a las inclemencias del tiempo o a la ruptura de un telescopio) en el momento en que la mancha aparece de nuevo?
- $\overline{Y}$  is la velocidad del sol no es divisible en veinticuatro horas (el tiempo medio entre las imágenes de la base de datos del GONG)? ¿Volverán las manchas al punto exacto de la imagen antes y después de la rotación?
- 5 ¿Puedes pensar en diferentes estrategias que no necesiten ver que la mancha solar da una rotación completa para determinar cuanto tarda el sol en dar una vuelta de 360 grados? (Pista: ¿que pasaría si fueras capaz tan solo de medir cuanto tarda en rotar 30 grados?)

### **Cálculo del periodo sideral de rotación del sol a partir de las medidas obtenidas**

El valor que se determina a partir de imágenes del sol tomadas desde la tierra es llamado *periodo de rotación sinódico*. Esto es el periodo de rotación aparente del sol visto desde la Tierra, no el "verdadero" periodo de rotación del sol ya que la tierra está en movimiento, orbitando alrededor del sol, del oeste al este, mientras el sol rota. El "verdadero" periodo de rotación del sol, conocido como *periodo de rotación sideral*, es el tiempo que tarda un punto del sol en rotar una vez con respecto a las estrellas distantes. En el tiempo que tarda un punto del sol en rotar 360 grados con respecto a las estrellas, la tierra se habrá movido por delante en su órbita. El sol tendrá que rotar un poco mas rápido para "alcanzar" a la Tierra. Por ello el periodo sinódico es un poco mayor que el sideral.

Afortunadamente, podemos corregir este tiempo añadido, mientras conozcamos a qué velocidad va la Tierra alrededor del sol (aproximadamente una revolución cada 365.25 días). Si **P** es el periodo de rotación sideral en días (este es el valor que queremos determinar), y **S** es el periodo de rotación sinódico en días (este es el valor que has medido), entonces

 $P = (S \times 365.25) / (S + 365.25)$  (Ecuación 1)

# **Equipo**

En este experimeto se necesita un ordenador con Windows, el programa **CLEA** *The Period of Rotation of the Sun* y una calculadora científica. (Observa que los ordenadores modernos normalmente incorporan este tipo de calculadoras). Quizás también encuentres útil, aunque no es esencial, el uso de una hoja de cálculo y/o una hoja de gráficos.

# **Manual del usuario del programa: "***The Period of Rotation of the Sun***"**

Un programa para visualizar y realizar mediciones de las manchas solares en las imágenes del sol

#### Comenzando el programa

Tu ordenador debe estar encendido y corriendo en Windows. Tu profesor te dirá como encontrar el icono o la barra del menú para arrancar el ejercicio *Period of Rotation of the Sun*. Posiciona el ratón sobre el icono o la barra del menú y presiona para comenzar el programa. Cuando el programa comienza, el logotipo de CLEA debe aparecer en una ventana en tu pantalla. sitúate en el menú del archivo en la parte de arriba de tu ventana, presiona, y selecciona el logotipo de la opción de tu menú. Rellena el formulario que aparece con tu nombre (y el de tu compañero, cuando lo haya). No uses signos de puntuación. Presiona "Tab" para moverte al siguiente bloque o presiona en la siguiente caja de texto para introducir el siguiente nombre. Después introduce el número o la letra de tu grupo si no lo has puesto ya. Cliquea en el campo adecuado para corregir cualquier error. Cuando toda la información la has puesto a tu entera satisfacción, cliquea en OK para continuar, y cliquea "yes" cuando pregunte si has terminado de entrar. Entonces aparecerá la pantalla de operaciones del laboratorio "*Period of Rotation of the Sun*".

#### Accediendo a los ficheros de AYUDA

Quizás selecciones en algún momento ayuda del menú para obtener ayuda en línea. Presiona el **help** localizado en la parte derecha de la barra de menú. En **Help...Topics**, existen cinco opciones que pudes seleccionar: **LogIn** (entrar)**, Files** (archivos)**, Images** (imágenes)**, Reports** (Informes)**,** y **Close the Program** (cerrar el programa). **LogIn** (entrar) informa de los pasos iniciales necesarios para comenzar el programa. **Files** (archivos)**,**  proporciona información del tipo de archivos que se usan en este ejercicio. **Images** (imágenes) explica como recuperar imágenes, hacer medidas en las imágenes e imprimirlas.

**Help…Topic…Reports** (Ayuda...tema...informes) muestra como puedes revisar los datos almacenados. **Close the Program** (cerrar el programa) da el procedimiento en como salir del programa así como recordar cualquier dato no guardado. **About This Exercise** (Acerca de este ejercicio) muestra el título y el número de la versión del programa así como la información sobre sus derechos de autor.

#### Cargando y mostrando las imágenes

Cuando corras por primera vez el programa verás una zona *Main File List* (Lista del fichero principal) con dos marcos, el de la izquierda marcado como *loaded images* (imágenes cargadas) y el de la derecha como *image database* (bases de datos de imágenes). Ambos estarán vacíos. Después de cargar la imagen de la base de datos del menú *File* (archivo), verás en la ventana de *image database* (base de datos de imágenes) una lista de las imágenes disponibles del GONG ordenadas por la fecha. Puedes cargar y mostrar las imágenes en una de las dos formas. Puedes cliquear a la derecha de la imagen que quieras mostrar y entoces seleccionar *load image* (cargar imagen) en la caja desplegada que se mostrará (la cual también te permitirá imprimir o buscar un dato concreto). O puedes simplemente cliquear dos veces el botón izquierdo del ratón sobre el dato de la imagen que quieres que se muestre.

Cuando cargas una imagen por primera vez, sus datos son mostrados también en la lista de *loaded images* (imágenes descargadas). La última imagen seleccionada es automáticamente mostrada en un desenrollable grande del *image display window* (ventana de imágenes mostradas) .

Puedes mostrar cualquiera de las imágenes en la ventana del *loaded images* (imágenes mostradas) cliqueando dos veces en el dato de la imagen. O puedes usar el botón derecho para que aparezca el menú desplegable que te permitirá mostrar esta imagen, quitarla, o quitar todas la imágenes que en ese momento estén cargadas.

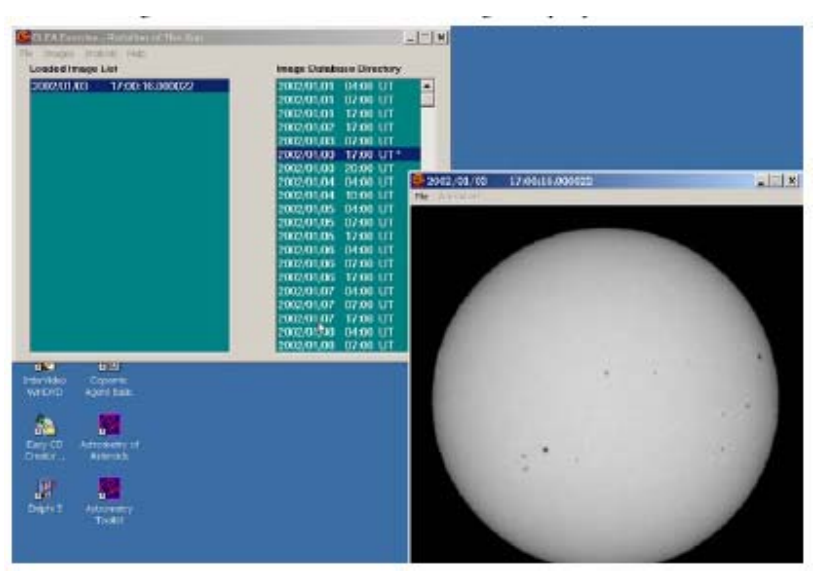

Figura 6: Ventana principal y la ventana que muestra las imágenes.

Animación de una serie de imagenes

Una vez tengas varias imágenes cargadas, puedes mostrarlas de forma consecutiva automáticamente como si se tratara de una animación. Esto lo puedes hacer de dos formas. En la barra del menú principal sobre la lista de imágenes, seleccionar la opción de *images* (imágenes) y despues *animate* (animar). O en la barra de menú sobre la ventana de *image display* (mostrar imagen) , seleccionar *animation…start* (animación...comenzar). Puedes parar la animación usando el mismo menú en las barras.

#### Medida de la posición de las manchas

El mostrar la imagen te permite medir las posiciones de los puntos del sol. Para empezar a medir las posiciones de las manchas solares, elegir *file..image..measure* (archivo...imagen...medir) en la barra de menú en la parte de arriba de la imagen mostrada.

una pequeña ventana aparecerá con dígitos para indicar la posición del cursor en píxeles y en *coordenadas heliográficas aparentes*. La posición del cursor es actualizada cada vez que cliqueas el botón izquierdo del ratón, o de una forma continua si dejaras el botón apretado. Tambien verás una pequeña ventana de ampliación que muestra el área alrededor del cursor (ver Figura 7). Los píxeles son, por supuesto, los pequeños bloques que forman el dibujo y el pixel 0,0 esta en el centro de la imagen. Sin embargo las coordenadas heliográficas aparentes necesitan alguna explicación.

Las coordenadas heliográficas son similares a la longitud y latitud en la tierra. Los polos del sol estan a latitud +90º (norte) y -90º (sur). El ecuador del sol se encuentra a latitud 0º. La línea 0º de longitud heliográfica se encuentra a lo largo de la mitad del disco solar tal y como se mira, con las líneas de longitud positivas a la derecha y las negativas a la izquierda (ver la figura 8). Las líneas heliográficas longitudinales no se encuentran fijas a la superficie del sol y ¡no giran con el sol! como ocurre a la longitud en la tierra. El ordenador utiliza la posición x e y en pixeles junto con un poco de trigonometría para calcular la latitud y longitud heliográfica a partir de la posición del cursor en la imagen.

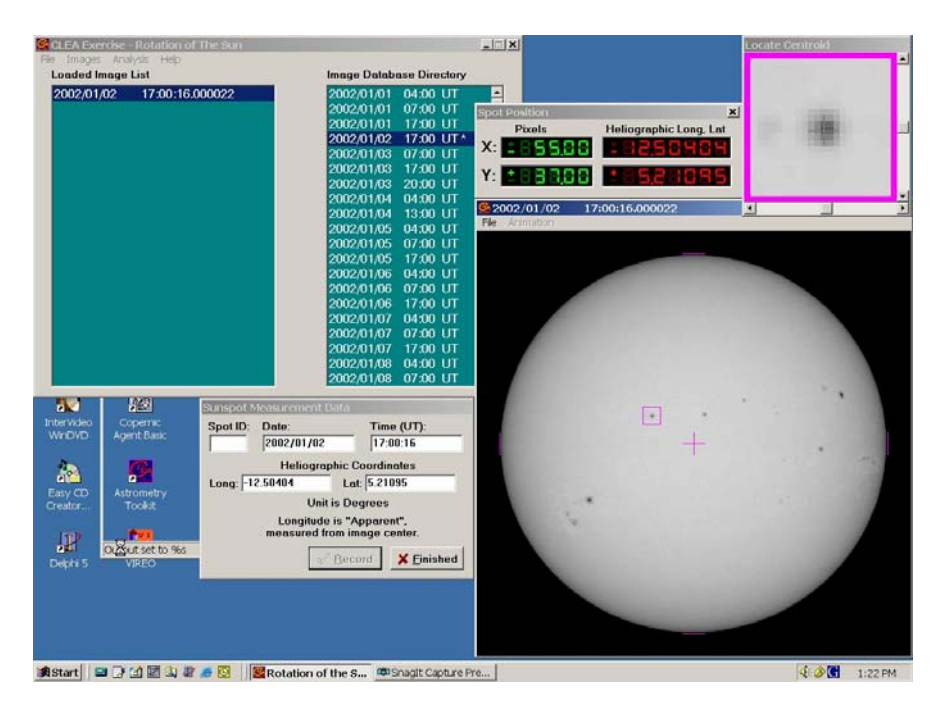

Figura 7: Midiendo las posiciones de las manchas en las imágenes solares

Existe una complicación que quizás quieras destacar. Incluso aunque el centro del disco solar en cada imagen esta a longitud 0º, no es a latitud 0º. Esto es por que el eje de rotación del sol está inclinado unos 7º del plano de la eclíptica (el plano de la órbita de la tierra). En alguna ocasión durante el año aparece inclinado hacia nosotros y otras contra nosotros. Sólo en junio y diciembre vemos el eje en ángulo recto con respecto a nuestra línea de visión. Cuando medimos las posiciones de las imágenes, encontrarás que el borde del sol no es siempre de ±90° de longitud heliográfica, esto es también una consecuencia de la inclinación del globo solar.

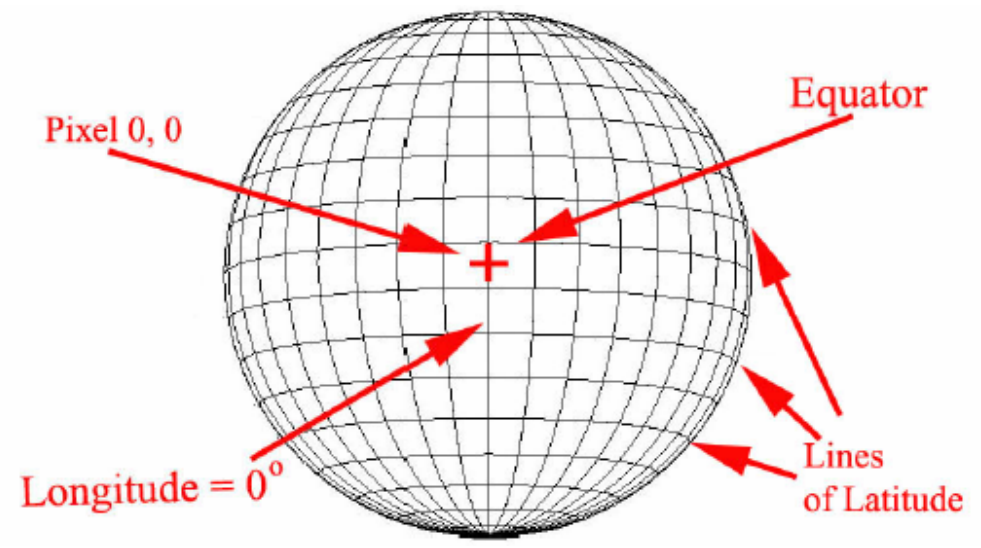

Figura 8: Coordenadas Heliográficas

El sistema de coordenadas heliográficas aparentes es un sistema bueno para medir las posiciones de las manchas solares. Piensa sobre en el test siguiente para chequear tus conocimientos sobre que es lo que esperas:

- 1 Imagina una mancha localizada a la *izquierda* de la línea central del sol. ¿Es su longitud un número positivo o negativo?.
- 2 Imagina una mancha localizada a la *derecha* de la línea central del sol. ¿Es su longitud un número positivo o negativo?.
- 3 Si tienes una serie de fotografías consecutivas tomadas a lo largo de varios días, ¿cómo esperarías que la latitud aparente de las manchas solares cambie de una fotografía a otra?.
- 4 Si tienes una serie de fotografías consecutivas tomadas a lo largo de varios días, ¿cómo esperarías que la longitud aparente de las manchas solares cambie de una fotografía a otra?.

#### Almacenamiento de Datos

Cuando estas midiendo las manchas solares, habrá una pequeña ventana en la pantalla llamada *Sunspot Measurement Data* (datos de la medida de las manchas solares). Cuando cliqueas el botón "record" (grabar), la fecha, la hora y la posición del cursor de la imagen se escribirá en el fichero de datos. Sitúa el cursor tan cerca del centro de la mancha como te sea posible antes de almacenar la posición. La pequeña ventana de aumento te ayudará dando una visión aumentada de donde apunta el cursor y puedes hacer un ajuste mas fino usando las barras de desplazamiento de la ventana de aumento o los botones de flechas en el teclado (*cuando uses los botones de flechas del teclado, fíjate que tienes que "activar" el movimiento vertical u horizontal del cursor cliqueando en la barra de desplazamiento horizontal o vertical en el botón de aumento-las teclas de flechas pueden mover el cursor horizontal o verticalmente pero no ambas a la vez*).

Existe también un espacio en la ventana de *Sunspot Measurement Data* (datos de la medida de las manchas solares) para escribir una letra, un número o un nombre para identificar una mancha en particular. Por supuesto, si vas a estar midiendo la misma mancha solar en diferentes imágenes asegúrate que usas la misma identificación en cada dibujo.

#### Visualización de una Tabla con los Datos Almacenados

En cualquier momento después de tener algunos datos almacenados, puedes visualizarlos en una ventana diferente a la del *Sunspot Position Measurements* (medida de la posición de las manchas solares). Para conseguirlo, vuelve a la ventana *Main File List* (lista del archivo principal) y selecciona *file..measurement* (archivo...medición) de la barra del menú principal. Existen opciones que permiten visualizar los datos actuales o cargar un archivo con los datos guardados con anterioridad. Si seleccionas visualizar la lista, verás la ventana de datos aparecer en la pantalla (ver la figura 9). Las columnas están etiquetadas; los datos para cada mancha solar están almacenadas por letra, número o nombre de la mancha en orden creciente en el tiempo. Además de la fecha y la hora de la observación, la ventana mostrará la fecha Juliana de la observación. que es el día y fracción del día de la fecha que es práctico para seguir los tiempos astronómicos. En lugar de tener que recordar el número de días de un mes en particular cuando se restan una fecha de otra, puedes simplemente restar el valor de la fecha Juliana de otro para conseguir el número de días entre dos observaciones. Una fecha Juliana comienza por la noche, en el Tiempo Universal; 0.5 del día es, por supuesto, 12 horas; cada 0.0001 del día es mas o menos 8 segundos.

Puedes imprimir los datos en la ventana *Sunspot Position Measurements* (medidas de la posición de las manchas solares) seleccionando *List..print* (Lista...imprimir) de la barra de menú. Puedes editar las entradas individuales (si cometieras un error en la introducción de datos) cliqueando el botón derecho del ratón en la línea que deseas editar. Puedes borrar una línea seleccionándola, y después presionando *Edit..Delete selected measurement* (edición...borrar medida seleccionada) de la barra de menú.

| <b>CLLA Com Carl - Historich at 31te Stats</b><br>Printer Artifice, 1980. |                                                  |                                                                                        | $-1125$                                                                  |                       |                       |
|---------------------------------------------------------------------------|--------------------------------------------------|----------------------------------------------------------------------------------------|--------------------------------------------------------------------------|-----------------------|-----------------------|
| n<br>Loaded Image List                                                    |                                                  | <b>Image Cistabeco Directory</b>                                                       |                                                                          |                       |                       |
| 2002/01/02<br>17:00:10.000022                                             |                                                  | 1002/01/01<br>2002/01/01<br>1002/01/01<br>2002/03/02 17:00 UT*<br><b>SUITANTE ATES</b> | 04:00 UT<br>ż<br>07:00 UT<br>17:00. UT<br>02:00:01                       |                       |                       |
|                                                                           | <b>Europol Peniton Monumeration</b><br>List Fitt |                                                                                        |                                                                          |                       | $n$ lai               |
|                                                                           |                                                  |                                                                                        | Coordinates are Heliographic latitude, and longitude                     |                       |                       |
|                                                                           | measured from the image center.                  |                                                                                        |                                                                          |                       |                       |
|                                                                           | Units are degrees.                               |                                                                                        |                                                                          |                       |                       |
|                                                                           | 9pot.<br>Date                                    | U2                                                                                     | Julian Date                                                              | Long                  | Lat                   |
|                                                                           | A                                                |                                                                                        | 01-01-2002 17:00:16 2452276.208519                                       | $-48.85002$           | $-19.98581$           |
|                                                                           | A                                                |                                                                                        | 01-02-2002 17:00:16 2452277.208519                                       | $-34.94062 -19.82694$ |                       |
|                                                                           | Ä                                                |                                                                                        | 01-03-2002 17:00:16 2452278.200519                                       | $-21.14137$           | $-19.96221$           |
|                                                                           | ×                                                |                                                                                        | 01-04-2002 13:00:16 2452279.041052                                       |                       | $-9.97570 - 19.99175$ |
|                                                                           | A                                                |                                                                                        | 01-05-2002 17:00:16 2452200.200519                                       |                       | 5.05552 -19.47707     |
|                                                                           | A                                                |                                                                                        | 01-06-2002 17:00:16 2452281.208519                                       |                       | 18.06553 -19.25439    |
|                                                                           | Ä                                                |                                                                                        | 01-07-2002 17:00:16 2452282.208519                                       | 31.03581              | $-15.16090$           |
| L.<br>u G                                                                 | A                                                |                                                                                        | 01-08-2002 17:00:16 2452283.208519                                       | 43.95535              | $-19.20735$           |
| <b>Phonician</b><br>Coperval                                              | Ä                                                |                                                                                        | 01-09-2002 17:00:16 2452284.208519                                       |                       | 56.68873 -19.24585    |
| <b>WFCVD</b><br><b>AMERIC</b>                                             | A                                                |                                                                                        | 01-10-2002 17:00:16 2452205.200519                                       |                       | 69.40075 -19.32237    |
|                                                                           | n                                                |                                                                                        | 01-01-2002 17:00:16 2452276.200519                                       | $-25.44630$           | 5.11769               |
|                                                                           | ь                                                |                                                                                        | 01-02-2002 17:00:16 2452277.200519                                       | $-12.43752$           | 5.20472               |
| a4<br>m.                                                                  | ь                                                |                                                                                        | 01-03-2002 17:00:16 2452278.208519                                       | 0.62199               | 5.29815               |
| Attoretry<br><b>Fancity</b>                                               | 'n                                               |                                                                                        | 01-04-2002 13:00:16 2452279 041852                                       | 11.51951              | 5.42597               |
| <b>Tourd</b><br>Cleator,                                                  | 'n<br>lu.                                        |                                                                                        | 01-05-2002 17:00:16 2452280.200519<br>01-06-2002 17:00:16 2452251.208519 | 26.94499<br>40.45664  | 5.59891<br>5.54216    |
|                                                                           |                                                  |                                                                                        |                                                                          |                       |                       |

Figura 9: Listado de los datos almacenados

Representación de la Latitud y Longitud de las Manchas Solares con Respecto al Tiempo

La latitud y longitud almacenadas para una mancha dada pueden ser representadas frente al tiempo usando el menú *plot data* (trazado de los datos) obtenido en la ventana *main file list* (listado del archivo principal). Puedes seleccionar el representar una longitud o una latitud para cada mancha. Las gráficas pueden ser imprimidas. El programa también puede calcular el mejor ajuste de una recta a los datos, y mostrar la pendiente y el corte con los ejes de cada conjunto de datos que pertenezca a cada mancha medida. La pendiente de la línea ---expresada en grados por día (la velocidad del movimiento de la mancha que has medido)--- es mostrado en la parte de abajo a la derecha del gráfico, al igual que la intersección (el tiempo Juliano en días que cada mancha atraviesa el centro de la imagen). Puedes hacer un ajuste de estas líneas para conseguir el mejor ajuste bajo tu criterio (ver figura 10).

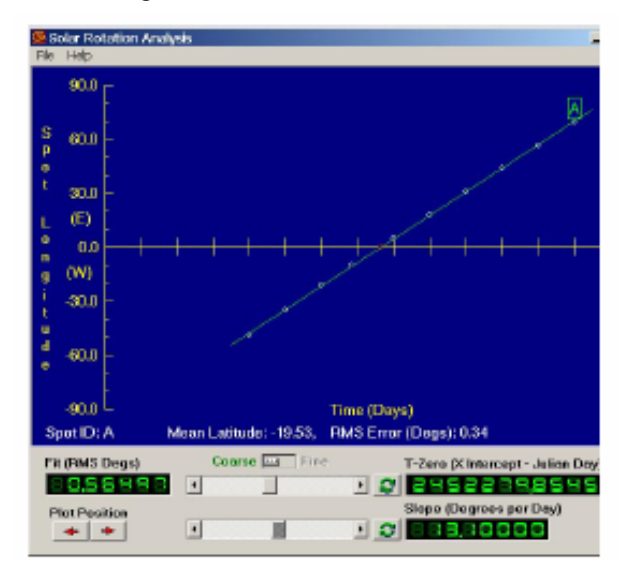

Figura 10:Trazado de los datos y ajuste de una regra-<br>gráfico recta

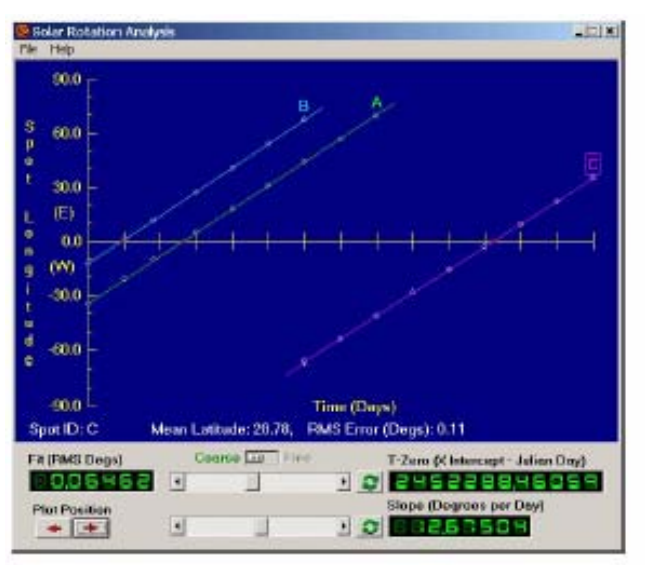

Figura 11:Representación de varias rectas en el mismo

Los datos de diferentes manchas pueden ser representadas en la misma gráfica (ver figura 11) o puedes abrir una ventana diferente para cada conjunto de datos y representar los datos de cada mancha de forma separada. Cuando se representan múltiples gráficas, cliqueando en un dibujo en particular seleccionarás este dibujo para un ajuste o edición de los datos.

La representación de los datos de esta forma, puede ser una forma muy útil para determinar el periodo de rotación del sol, pero quizás prefieras usar una tabla de datos o diseñar tu propio método que utilice los datos obtenidos en la pantalla. En tu informe de la práctica o en tus apuntes asegúrate que describes cómo usas este programa y así tu tutor podrá ver cómo has respondido a las preguntas.

# **Desarrollo de la práctica**

Corre el programa CLEA Period of Rotation of the Sun. Entra. Selecciona *File…run* (Archivo...Ejecutar) y la ventana de datos principal aparecerá. Elije *File..image*  (archivo...imagen) *database..image* (base de datos...imagen) *directory..load* (directorio...cargar) y las horas de las imágenes disponibles del sol aparecerán en la ventana *image database* (base de datos de imágenes) (en la mitad derecha de la ventana) desplaza la ventana hacia abajo para ver que datos están disponibles.

Selecciona todas las imágenes disponibles cliqueando dos veces con el botón izquierdo del ratón. Los datos y las imágenes aparecerán en la ventana *loaded images* (imágenes cargadas) (en la parte izquierda de la ventana principal). Se abrirá tambien una ventana *image display* (muestra de imagen) mostrando una de las imágenes del sol cargadas. Da movimiento a las imágenes seleccionando *Animation..start* (movimiento...comenzar) en esta ventana. Puedes parar la animación seleccionando *Animation…stop* (movimiento...parar) del menú.

Observa las manchas solares. ¿En que dirección rota el sol en estas imágenes? ¿Qué lado de las imágenes es el Norte? ¿Y el este del Sol?

Elige tres manchas solares, llámalas A, B y C. Procura que aparezcan en el mayor número posible de imágenes, después carga todas la imágenes (ver paso #2 para cargar las imágenes). Cualquier cosa que se muestre en la ventana *loaded images* (imágenes cargadas) puede verse cliqueando dos veces en el listado. Si el listado queda amontonado con imágenes, no intentes medir (porque estas no contienen manchas idóneas para medir), puedes arreglarlo elegiendo *Images…cut* (Imágenes...cortar) o *Images….clear all images* (imágenes...Borrar todas las imágenes) de la barra de menú.

Haz un esquema con las posiciones iniciales de las manchas que estudies en la plantilla al final de la práctica. Adjunta ese esquema al informe.

Mide y almacena las coordenadas heliográficas de las manchas solares A, B y C en cada una de las imágenes elegidas, usando el cursor y el ratón. Sigue las instrucciones en la guía del programa proporcionada en este guión (ver página 12). Toma nota de las medidas que vayas tomando en la Tabla 1 al final de este guión. Adjunta esta tabla al informe. El ordenador almacenará también los datos en un fichero que podrás guardar más tarde.

Representa y analiza las coordenadas de la mancha A. Selecciona *Analysis..plot fit data* (Análisis...representación del ajuste de datos) del menú en la ventana principal. La ventana de *Solar Rotation Analysis* (análisis de la rotación del sol) aparecerá. Selecciona *File..dataset..load ..longitude values* (archivo...conjunto de datos...cargar...valores longitudinales) del menú del Solar Rotation Analysis y selecciona los valores de la mancha solar A. Los datos serán representados (en el eje x el tiempo y en el eje y las longitudes heliográficas). Tendrás que hacer el ajuste manualmente usando las barras deslizadoras, intentando conseguir el menor error del ajuste que se muestra en las etiquetas digitales que se muestran como "fit (RMS Degrees)" en la parte izquierda de la ventana del análisis.

Cuando estés satisfecho con el ajuste, escribe tus resultados para la pendiente e intersección del gráfico en la Tabla 2. Repite este procedimiento con las manchas B y C. También almacena la pendiente e intersección que hayas medido en un archivo de datos, seleccionando *File..record* (archivo...guardar) de la barra de menú de la ventana *Analysis* (análisis). Imprime la gráfica mostrando la línea y tu ajuste, seleccionando *File..print* (archivo...imprimir) de la barra de menú de la ventana de análisis.

Escribe los resultados en la Tabla 2. Adjunta esta tabla a tu informe.

A partir de la pendiente de la línea de la longitud de las manchas solares frente al tiempo, puedes calcular el periodo de rotación sinódica del Sol S (en días). Usando la ecuación 1 puedes calcular también el periodo sideral P. Calcula el promedio de P y el error en el promedio (desviación estándar partida por raíz del número de puntos).

Intenta abrir la ventana de análisis y representa los datos de la latitud para una de las manchas.

Puedes repasar las medidas que has tomado seleccionando *File..measurement data..view/edit* (archivo...datos medidos...ver/editar). Una ventana de la medida de la posición de la mancha solar aparecerá.

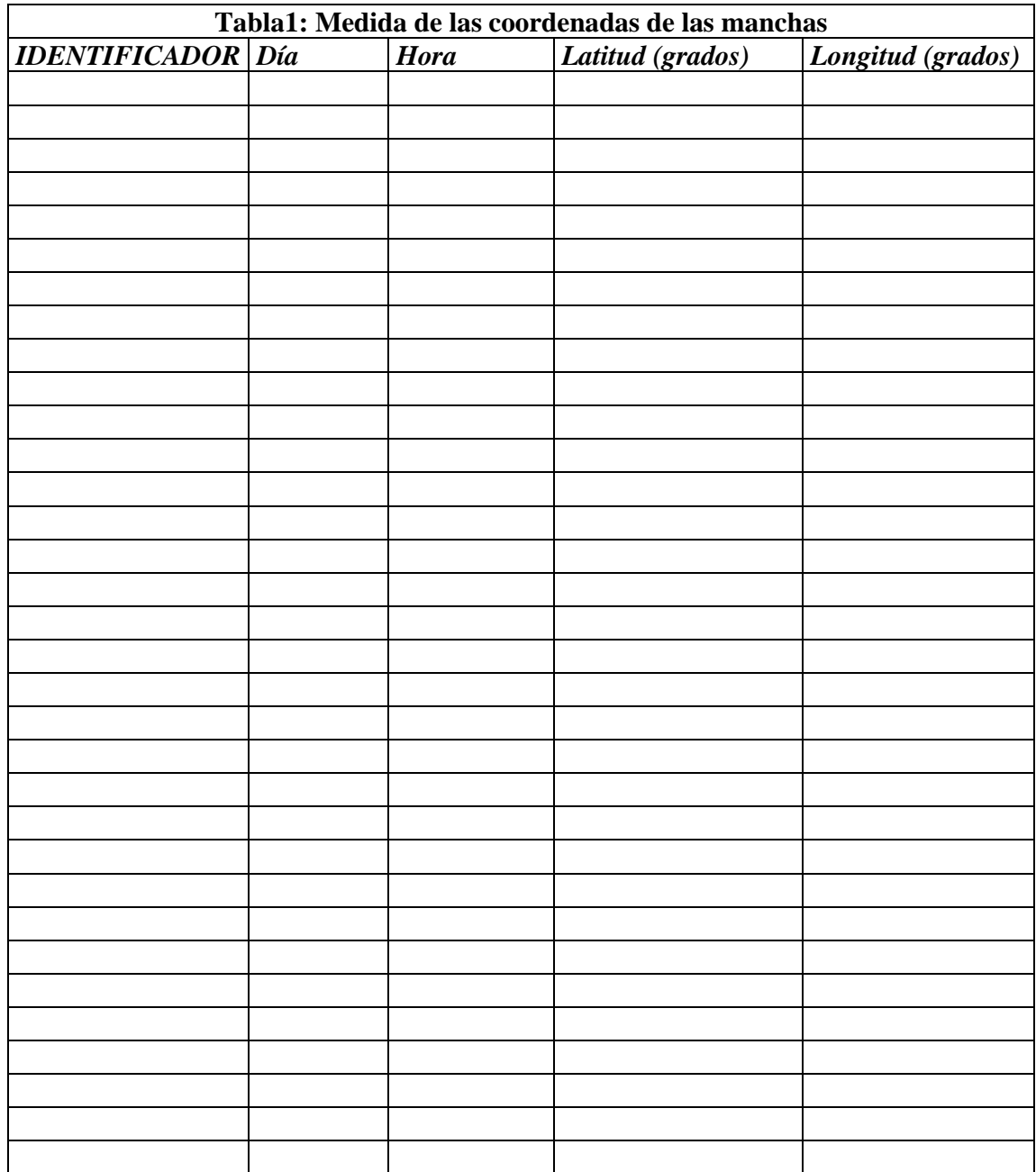

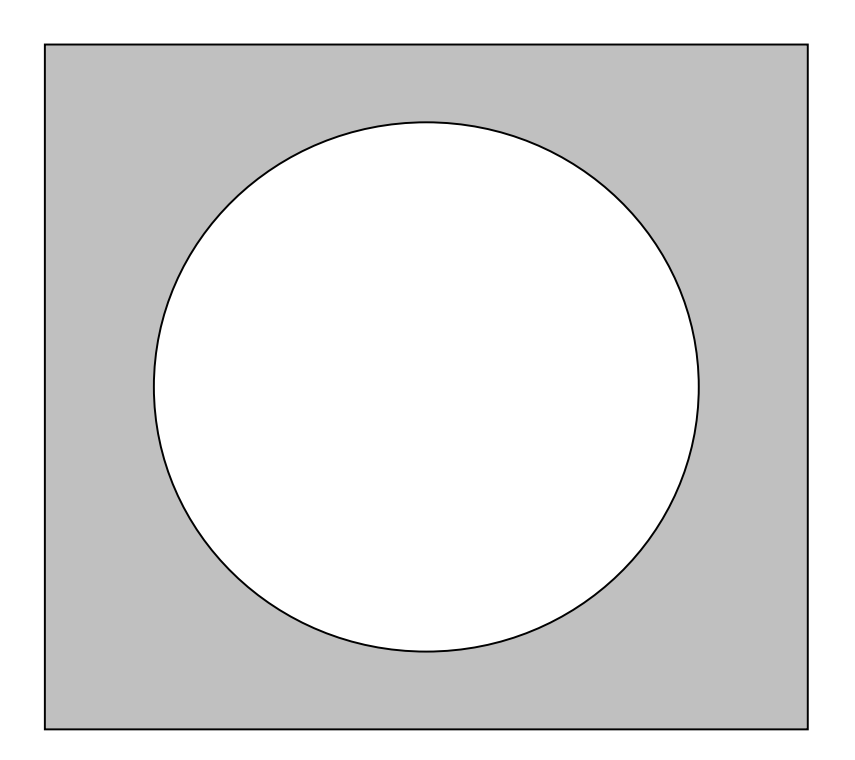

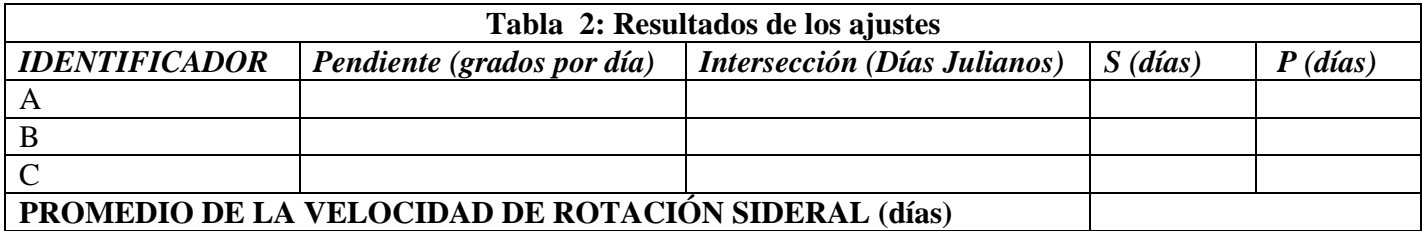

**Experimento nº 7** 

*Simulación del efecto tóxico del monóxido de carbono en la sangre* 

**Responsable: Dr. Pablo García** 

# **Simulación del efecto tóxico del monóxido de carbono en la sangre**

# **Resumen**

Simulación por ordenador del mecanismo microscópico a nivel atómico de la captura de oxígeno por la proteína hemoglobina presente en la sangre de los pulmones. Comparación con el efecto de la captura de monóxido de carbono. Comprensión de la toxicidad de este gas.

# **Introducción**

Los sistemas biológicos contienen, de manera esencial e indispensable, muchos elementos metálicos. La importancia de elementos como el sodio, calcio o hierro se conoce desde hace mucho tiempo, pero también son necesarios para la vida muchos otros elementos metálicos como el cobre, zinc, manganeso, molibdeno, magnesio o cobalto. En los sistemas biológicos, estos elementos normalmente no se encuentran como átomos neutros sino en forma de iones positivos, como  $Cu<sup>2+</sup>$  (átomo de cobre que ha perdido dos electrones),  $Fe^{2+}$  (átomo de hierro sin 2 electrones), etc.

Uno de los modos más importantes de participación de los iones metálicos en los sistemas biológicos consiste en formar parte de grandes moléculas, llamadas **porfirinas**, en las cuales el ión metálico está ligado a 4 átomos de nitrógeno. Las porfirinas se derivan de la molécula porfina (Figura 1, izquierda), cuyo nombre se debe a su color rojo púrpura (porfura, en griego). Hay un gran número de variantes porfirinas. Una de las más importantes es la **clorofila** (Figura 1) donde, con relación a la porfina, los dos átomos de hidrógeno más internos han sido sustituidos por el ión metálico Mg<sup>2+</sup>, mientras que otros átomos externos se han sustituido por grupos  $CH_3$  (metilo),  $CO_2CH_3$ , etc.

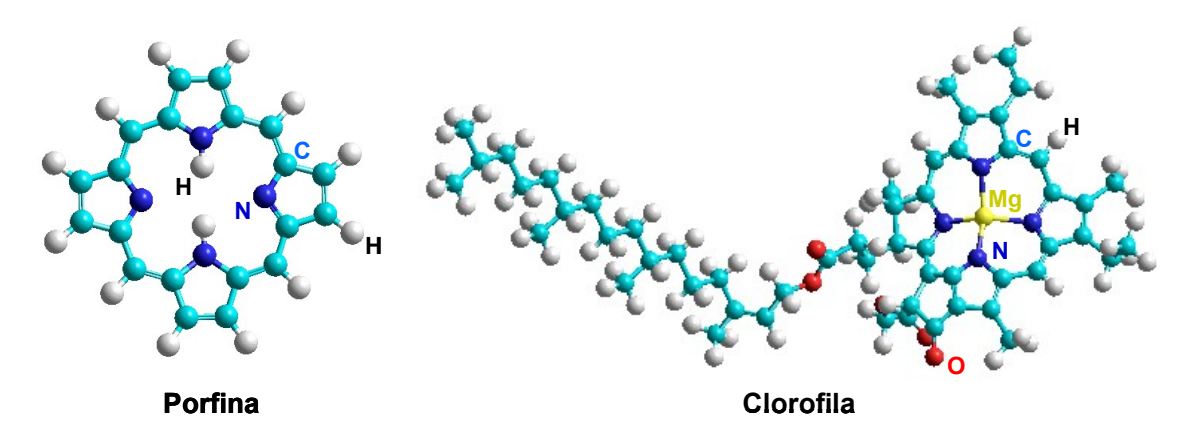

**Figura 1**.- Moléculas Porfina y Clorofila.

La **hemoglobina** es una proteína compuesta de miles de átomos que transporta el oxígeno desde los pulmones a los tejidos a través del flujo sanguíneo. Cada molécula hemoglobina está compuesta por 4 subunidades, cada una de las cuales contiene un **grupo hemo** que es una porfirina con un ión central Fe2+ ligado a cuatro átomos N en un plano ecuatorial, mientras que axialmente está unido a un quinto N que forma parte de un anillo pentagonal Imidazol ( $C_3N_2H_4$ ) que se une al resto de la proteína (Figura 2). El ión  $Fe^{2+}$  se encuentra ligeramente desplazado del plano ecuatorial del grupo hemo.

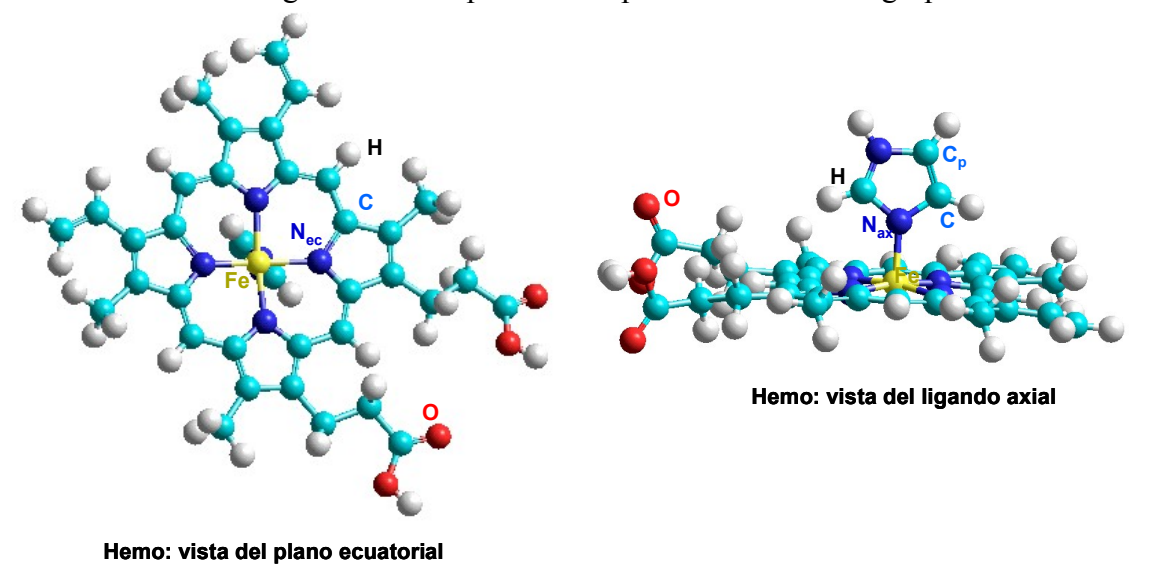

**Figura 2**. Un grupo Hemo de la proteína hemoglobina. El carbono Cp realmente está unido al resto de la proteína.

Al llegar la hemoglobina a los pulmones, ricos en oxígeno, uno de los grupos hemo de la hemoglobina atrapa una molécula de oxígeno  $(O_2)$  mediante su unión al ión  $Fe^{2+}$ , ocupando una posición opuesta a la del átomo de nitrógeno del anillo imidazol (Figura 3). Al formarse la unión axial  $Fe^{2+}O_2$ , el  $Fe^{2+}$  se mueve ligeramente pasando al plano ecuatorial del grupo hemo. Cuando se mueve el átomo de hierro, arrastra consigo al imidazol, desplazamiento que se transmite a otras partes de la proteína. A partir de aquí se producen diversos desplazamientos de átomos en la subunidad vecina en la hemoglobina, que influyen en la capacidad de unión de oxígeno del grupo hemo de dicha subunidad. En consecuencia, el movimiento del átomo de hierro de uno de los grupos hemo en una subunidad de la hemoglobina, actúa como una especie de "disparador" que da lugar a extensos movimientos y variaciones estructurales en otras subunidades. De esta forma los otros 3 grupos hemo de la proteína aumentan su tendencia a captar moléculas  $O_2$ . Una vez con cuatro moléculas  $O_2$  la proteína se desplaza hasta los tejidos del cuerpo donde descarga el oxígeno.

Al respirar gas monóxido de carbono, las moléculas CO en los pulmones se ligan al hierro de la hemoglobina más fuertemente que el oxígeno (Figura 3) por lo que impide el transporte a los tejidos de una cantidad suficiente de moléculas  $O_2$ . Además, al estar más fuertemente ligadas a la hemoglobina, las moléculas de CO se desprenden con más dificultad que el oxígeno, por lo que muchos grupos hemo regresan a los pulmones con moléculas CO aumentando el efecto tóxico. Así, el monóxido de carbono produce asfixia debido a que el oxígeno no puede ser transportado a los tejidos. Otros muchos venenos (por ejemplo, el cianuro) operan en el cuerpo de forma similar.

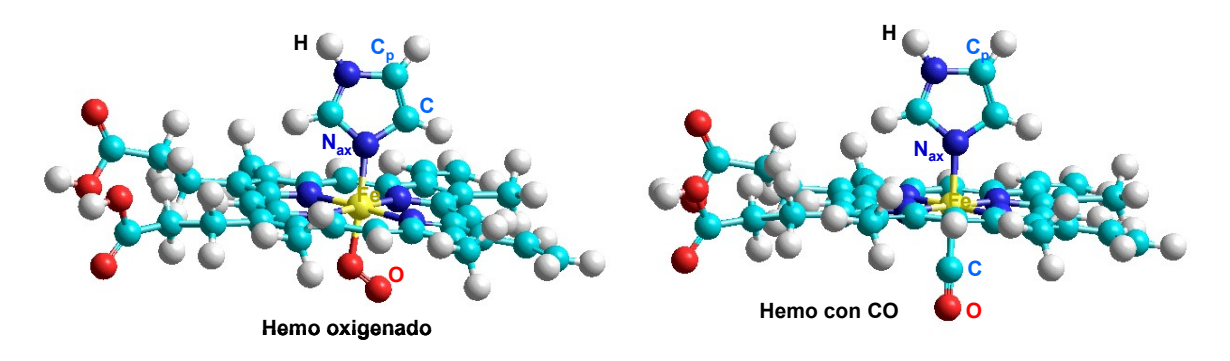

**Figure 3.** Hemo que ha capturado una molécula de  $O_2$  o una molécula CO

## **Simulación por ordenador**

En esta práctica vamos a realizar simulaciones computacionales de los mecanismos microscópicos de unión entre uno de los grupos hemo de la hemoglobina y las moléculas  $O_2$  y CO. Para ello realizaremos tres tipos de simulaciones con el programa Hyperchem:

1) Comenzaremos con simulaciones de **Mecánica Molecular** clásica, donde se considera a las moléculas (hemo, O2 y CO) como si estuviesen formadas por bolas rígidas unidas entre sí por muelles (Figura 4). Llamando  $r_1, r_2,..., r_N$  a las posiciones de las N bolas de una molécula, la energía potencial de una molécula se expresa como

$$
U(r_{1,}r_{2,}...)=\sum_{i,j}U_{ij}(r_{ij})+\sum_{i,j}I_{ij}(r_{ij})
$$
\n(1)

Aquí,  $U_{ii}(r_{ii})$  representa la energía potencial del muelle considerado entre los átomos i y j separados por una distancia  $r_{ij} = r_i - r_j$ , mientras que  $I_{ij}(r_{ij})$  representa la energía potencial de otra posible interacción (por ejemplo, interacción culombiana entre dos iones cargados) que pueda considerarse. En esta práctica usaremos el método de Mecánica Molecular denominado **MM+**, que considera los muelles como si fuesen osciladores armónicos de energía potencial (ley de Hooke)

 $U_{ij}(r_{ij}) = U_{ij}^{(0)} + (1/2) k_{ij} [r_{ij} - r_{ij}^{(0)}]^2$  (2) donde r<sub>ij</sub><sup>(o)</sup> es la distancia entre los iones i y j en el equilibrio y k<sub>ij</sub> =  $\mu_{ij}\omega_{ij}$ <sup>2</sup> la constante de fuerza del muelle de masa reducida  $\mu_{ij}$  y frecuencia  $\omega_{ij}$ . Estas constantes de fuerza son datos internos del programa usado (obtenidos tras estudiar los "muelles" en un gran número de moléculas).

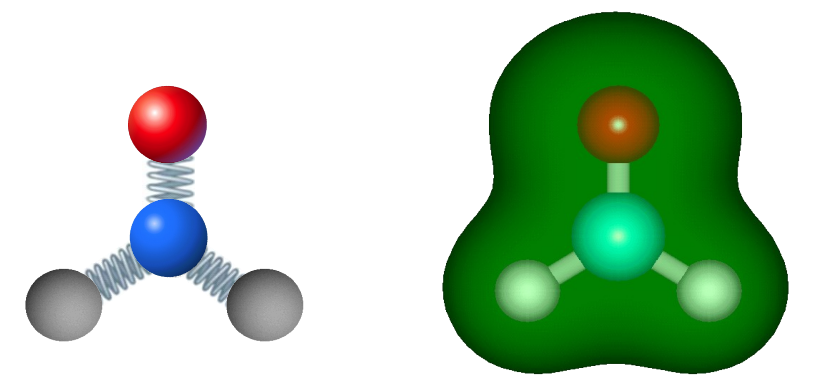

Figure 4. - Molécula de formaldehido H <sub>2</sub>CO en un modelo de tipo Mecánica Molecular clásica (izquierda) y densidad electrónica calculada con una simulación mecano -cuántica (derecha).

Dentro de las simulaciones de Mecánica Molecular MM+, usaremos primero la opción denominada **Geometry Optimization**, que consiste en calcular las posiciones de equilibrio de los átomos, es decir, las posiciones  $(r_1, r_2, \ldots, r_N)$  que conducen a menor energía potencial  $U(r_1, r_2, \ldots, r_N)$ .

2) Las simulaciones de Mecánica Molecular (donde los átomos son considerados como si fuesen bolas unidas por muelles) son bastante adecuadas para calcular las geometrías de equilibrio de los dos sistemas moleculares que queremos analizar (hemo+ $CO$  y hemo+ $O<sub>2</sub>$ ). Sin embargo, no son adecuadas para calcular con precisión la pequeña diferencia de energía entre los dos sistemas. Por ello, usando como punto de partida las geometrías de equilibrio obtenidas en las simulaciones de mecánica Molecular MM+, calcularemos las energías mediante **simulaciones mecano-cuánticas**. En estas simulaciones los átomos se consideran de forma realista, es decir, cada átomo está formado por un núcleo cargado positivamente alrededor del cual giran los electrones cargados negativamente, todos ellos en continuo movimiento e interaccionando entre sí según la ley de Coulomb de la electrostática. Siendo ya este problema complicado, aún lo es más debido a que los electrones, como todas las partículas microscópicas, no pueden considerarse como cargas puntuales que se mueven con trayectorias definidas sino que se extienden por todo el espacio como si fuesen ondas (dualidad onda-corpúsculo enunciada por Louis de Broglie en 1925), describiendo lo que se conoce como orbitales. Estos orbitales vienen descritos por funciones (llamadas funciones de onda) que describen los estados,  $\psi(x)$ . El significado de  $\psi(x)$  es una de las claves de la Mecánica Cuántica.Y sólo podemos conocer la probabilidad de presencia de un electrón en cada punto, dada por  $|\psi|^2$ . Estas funciones se obtienen resolviendo la denominada ecuación de Schrödinger (1926), que tiene la forma de una ecuación de ondas típica

 $-(h^2/8\pi m)(d^2\psi(x)/dx^2) + (E-V(x)) \psi = 0$  (3) donde m es la masa del electrón  $(9.10 \times 10^{-31} \text{ Kg})$ , h la constante universal de Planck  $(6.62 \times 10^{-34} \text{ J})$ seg) y V la energía potencial del sistema. Para poder resolver esta ecuación necesitamos conocer la expresión de V y entonces se pueden obtener las posibles energías de los estados del sistema, E, y las correspondientes funciones de onda que describen los estados,  $\psi(x)$ .

Por tanto, calcularemos las energías de los sistemas mediante **simulaciones mecano-cuánticas de tipo semiempírico PM3** (sustituyendo algunas expresiones de la ecuación (3) por datos experimentales, lo que simplifica mucho el cálculo). Haremos cálculos de tipo **Single Point**, que consisten en fijar las posiciones de los átomos y calcular la energía E  $(r_1, r_2,..., r_N)$  (dada en Kcal/mol).

3) Finalmente haremos algunas simulaciones de **Mecánica Molecular MM+** pero de tipo **Molecular Dynamics**. Esto consiste en calcular las trayectorias r<sub>i</sub>(t) de los átomos moviendose con la energía potencial U(r<sub>1</sub>, r<sub>2</sub>,..., r<sub>N</sub>), para una temperatura dada y durante un periodo de tiempo dado, T. Las trayectorias se calculan aplicando la segunda ley de Newton, es decir, las fuerzas Fi sobre cada átomo i vienen dada por

 $F_i = -dU(r_1, r_2,..., r_N)/dr_i = m_i d^2r_i/dt^2$   $i = 1,..., N$  (4) La dificultad de estos cálculos viene dada por el hecho de que, para obtener las trayectorias  $r_i(t)$ , hay que realizar una integración numérica del conjunto de las N ecuaciones durante pasos de tiempo ∆t muy pequeños (del orden del femtosegundo, 10-15 seg) para que las fuerzas pueden considerarse constantes. Para que los cálculos no sean demasiado largos, esto implica que sólo pueden calcularse, como mucho, unos miles de pasos de integración, lo que provoca que los tiempos T que pueden investigarse sean del orden de los picosegundos (10-12 seg).

# **Obtención de los datos y discusión de los resultados**

- 1. Abre el fichero de datos del grupo Hemo para que lo dibuje en pantalla. Selecciona en *Setup* un cálculo *Molecular Mechanics* y selecciona el tipo *MM+*. En *Compute* selecciona un cálculo *Geometry Optimization* y elige un método de busca del mínimo de tipo *Polak-Ribiere (conjugate gradients)*. Guarda el dibujo con la geometría optimizada. Toma nota en la Tabla de abajo de la geometría molecular (no pongas un exceso de decimales), pero **no** de la energía calculada. Observa que el hierro está ligeramente fuera del plano ecuatorial.
- 2. Usando esta misma geometría, calcula de forma más precisa su energía mediante un cálculo mecano-cuántico. Para ello, selecciona en *Setup* un cálculo *Semiempirical* y selecciona el tipo *PM3*. En *Compute* selecciona un cálculo *Single Point*. Toma nota de la energía calculada.
- 3. Repite los cálculos 1-2 para el grupo Hemo más una molécula  $O<sub>2</sub>$ . Observa que el hierro se mueve ligeramente hasta llegar al plano ecuatorial. ¿Por qué la molécula  $O_2$  tiene un enlace doble?
- 4. Repite los cálculos 1-2 para el grupo Hemo más una molécula CO. Observa que el hierro se mueve ligeramente hasta llegar al plano ecuatorial. ¿Por qué la molécula CO tiene un enlace triple? Compara el ángulo FeOO en Hemo+O2 con el FeCC en Hemo+CO.

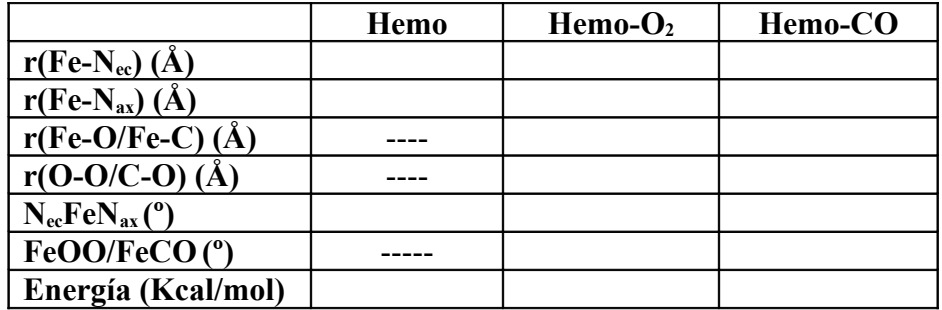

- 5. Abre el fichero de datos del grupo Hemo+ $O_2$  con la geometría optimizada para que lo dibuje en pantalla. Vamos a calcular cómo varía la energía del enlace Fe-O alrededor de la posición de equilibrio, a partir de lo cual podremos conocer la fuerza del enlace. Para ello, selecciona el enlace Fe-O. En *Edit* elige *Set Bond Length* e introduce una distancia. En *Setup* elige un cálculo *Semiempirical* y selecciona el tipo *PM3*. En *Compute* selecciona *Single Point*. Toma nota en la Tabla inferior del valor de la energía (en Kcal/mol). Repite el cálculo para las diversas distancias Fe-O.
- 6. Idem para CO.
- 7. a)Con el programa Excel, dibuja las dos curvas correspondientes a la energía potencial de los muelles Fe-O y Fe-C. Ajusta cada una de ellas mediante una expresión analítica para la energía potencial de un muelle de tipo armónico. ¿por qué no se adapta bien a los datos? ¿qué deberíamos hacer? ¿Sabrías obtener las distancias de equilibrio Fe-C y Fe-O a partir de este ajuste?

 $U_{ij}(r_{ij}) = U_{ij}^{(0)} + (1/2) k_{ij} [r_{ij} - r_{ij}^{(0)}]^2$ 

b) Hazlo ahora para una expresión que incluya términos no armónicos.

 $U_{ij}$ ( $\mathbf{r}_{ij}$ ) =  $U_{ij}^{(0)} + (1/2) k_{ij} [\mathbf{r}_{ij} - \mathbf{r}_{ij}^{(0)}]^2 + (1/6) k_{ij}^2 [\mathbf{r}_{ij} - \mathbf{r}_{ij}^{(0)}]^3 + (1/24) k_{ij}^3 [\mathbf{r}_{ij} - \mathbf{r}_{ij}^{(0)}]^4 + ... (5)$ 

c) ¿ Por qué el término lineal no aparece en las expresiones anteriores?

- 8. Compara las curvas de disociación E(R). ¿Por qué es perjudicial respirar CO?
- 9. Abre el fichero de datos del grupo Hemo+ $O_2$  con la geometría optimizada para que lo dibuje en pantalla. Vamos a calcular las trayectorias de los átomos durante un periodo de tiempo T. Para ello selecciona en *Setup* un cálculo *Molecular Mechanics* y selecciona el tipo *MM+*. Vete a *Compute* y selecciona *Molecular Dynamics*, pon T = 0.5 ps, un paso  $\Delta t = 0.001$  ps y una temperatura de 400 K. Repite el cálculo a temperatura de 4000 K. Compara los resultados.

# **Bibliografía**

[http://www.biorom.uma.es/contenido/av\\_biomo/Mat4b.html](http://www.biorom.uma.es/contenido/av_biomo/Mat4b.html) Excelente página en español sobre mioglobina y hemoglobina, con animaciones Jmol.

<http://es.wikipedia.org/wiki/Hemoglobina>Wikipedia en castellano sobre hemoglobina

http://es.wikipedia.org/wiki/Din%C3%A1mica molecular Wikipedia en castellano sobre dinámica molecular

**Experimento nº 8** 

*Determinación de la longitud de onda de un láser* 

**Responsable: Dr. Rafael Valiente Colaborador: D. Carlos Renero Lecuna** 

# Experimento de la doble rendija de Young: Determinación de la longitud de onda de un láser.

#### Resumen

Se describe el patrón de difracción de un haz láser pasando por una rendija y se verifica la posición de los máximos y mínimos de acuerdo con la teoría. Se describe el experimento de la doble rendija de Young y cómo llevar a cabo medidas experimentales de patrones de interferencia para determinar la longitud de un haz de luz láser.

### Introducción teórica

 De acuerdo con las descripciones físicas más modernas, la luz, la radiación electromagnética, puede presentar un carácter corpuscular –por ejemplo, en el efecto Compton, o en el efecto fotoeléctrico– o un carácter ondulatorio –por ejemplo, en un interferómetro de Michelson–, dependiendo del experimento a que se la someta. Desde un punto de vista histórico, a lo largo de los siglos XVII y XVIII, la teoría corpuscular de la luz, defendida por Newton, dominó el panorama de la física, en oposición a la teoría ondulatoria, defendida por Huygens. El experimento de la doble rendija, llevado a cabo con éxito por primera vez por Thomas Young entre 1801 y 1807, está considerado como uno de los experimentos más bonitos de la física. Este experimento pone de manifiesto que, al menos en determinadas circunstancias, la luz se comporta como un fenómeno ondulatorio.

La radiación electromagnética esta formada por campos eléctricos E y magnéticos B perpendiculares entre si que se propagan en el espacio con la misma velocidad, longitud de onda, frecuencia y fase.

La zona del espectro electromagnético que resulta de mayor interés , que puede detectar el ojo humano, se denomina espectro visible. Una onda electromagnética armónica caracterizada por una determinada frecuencia contenida en el espectro visible constituye una luz monocromática. Un haz de luz designa una onda (o conjunto de ondas) de campos eléctricos y magnéticos oscilantes que viajan en una dirección del espacio. Cuando dos o más haces de luz se encuentran en un punto del espacio, estos campos se suman de acuerdo con el principio de superposición. Así, en ese punto, se producen interferencias.

Si dos ondas (haces de luz en este caso) se originan a partir de la misma fuente, generalmente, hay algún grado de correlación entre la frecuencia y la fase de ambas oscilaciones. En un punto del espacio, las ondas pueden estar continuamente en fase, entonces el campo resultante siempre tendrá un máximo en ese punto y se verá como un punto brillante estable. En este caso, se dice que ambos ondas interfieren constructivamente. Del mismo modo, dos ondas con la misma amplitud y longitud de onda, pero fuera de fase, interfieren dando amplitud nula, decimos que las ondas sufren interferencia destructiva.

Thomas Young fue uno de los primeros que diseñó un método para producir tal patrón de interferencia. Hizo incidir un haz de luz estrecho sobre dos rendijas estrechas y próximas y colocó enfrente de ellas una pantalla. Cuando la luz procedente de las dos rendijas incide en la pantalla, se observa un patrón regular de bandas de luz y oscuridad (esto supone una evidencia de la naturaleza ondulatoria de la luz). Las rendijas de Young pueden ser utilizadas como un interferómetro sencillo. Si el espaciado entre las rendijas es conocido, la separación entre máximos y mínimos puede ser utilizada para determinar la *longitud de onda* de la luz y viceversa.

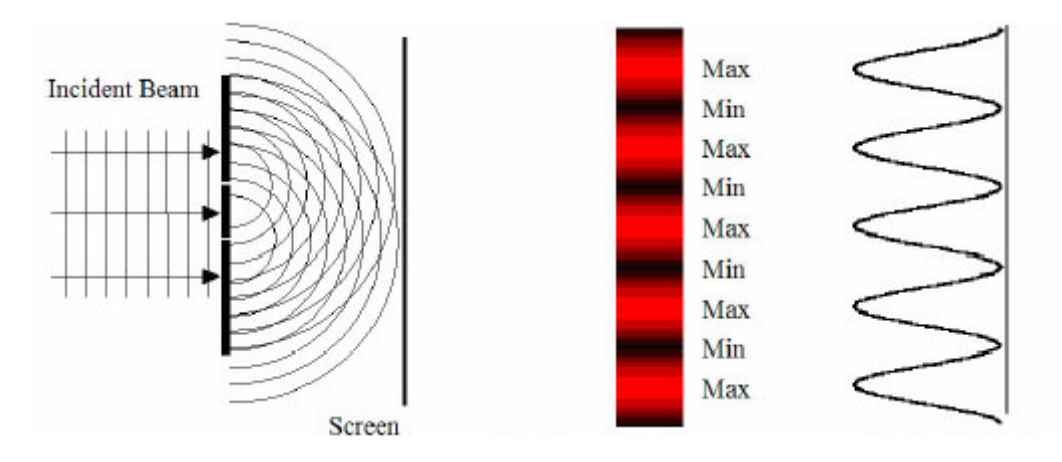

Figura 1. Patrón de interferencias observado para una doble rendija. Se pueden observar las franjas brillantes y oscuras alternas

Cuando un rayo de luz se hace incidir sobre una rendija, si la anchura a de la rendija es comparable con la longitud de onda λ de la radiación incidente, se produce un patrón de interferencias característico sobre la pantalla colocada en el lado opuesto. Este patrón se denomina difracción de Fraunhofer y consta de una banda central muy iluminada a cuyos lados aparecen bandas oscuras y claras de forma alternada. La intensidad luminosa de estas bandas laterales es mucho menor que la de la banda central, por lo que no resultan fácil observarlas.

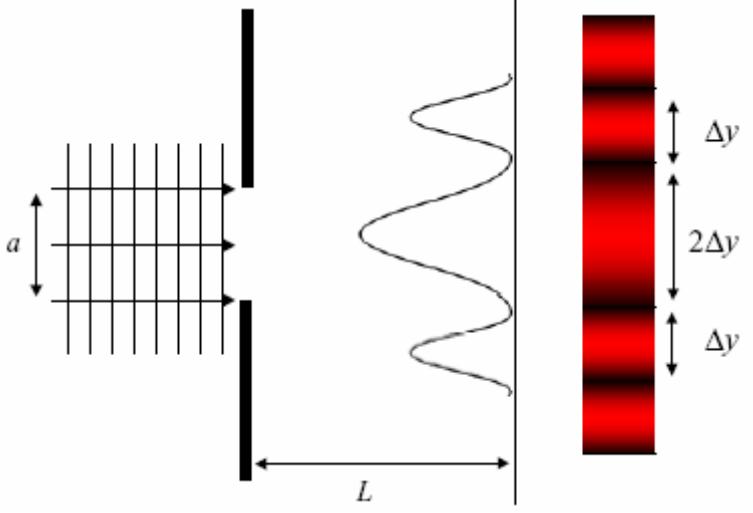

Figura 2. Patrón de difracción de una sola rendija

Cuando un rayo de luz monocromática se hace incidir sobre una doble rendija, cada rendija se convierte en un foco emisor de luz en todas direcciones, produciendo un patrón de interferencias, diferente del que se obtiene con una sola rendija. Sean  $F_1 y F_2$ 

los dos focos coherentes, separados por una distancia d, y sea L la distancia entre el centro de  $F_1$  y  $F_2$  y la pantalla. En un punto P a distancia y de O, la diferencia de caminos ópticos (considerando la propagación en el aire) es:

$$
r_1-r_2=d\,\mathrm{sen}\,\theta
$$

admitiendo que L >> d, tenemos que sen $\theta \approx$  tg $\theta = y/L$ 

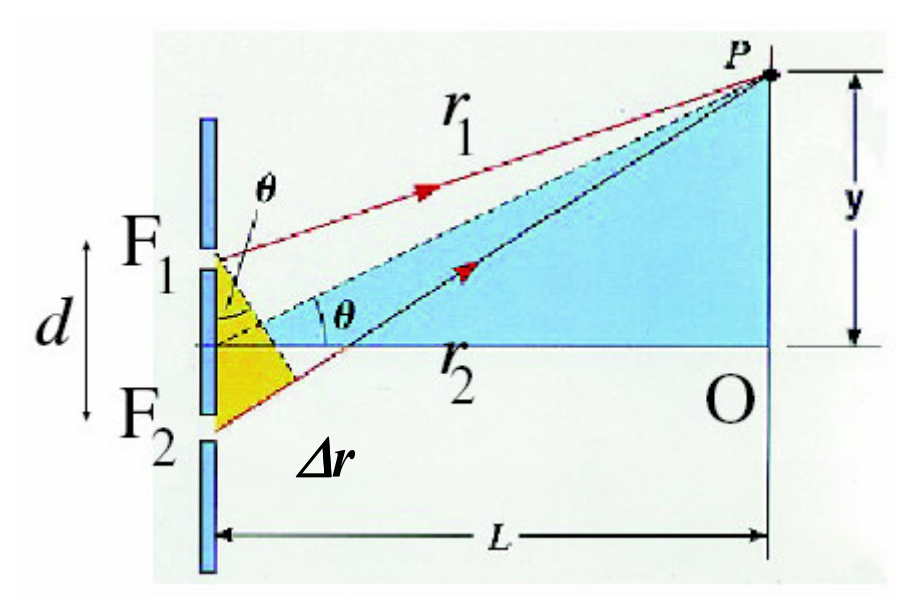

Figura 3. Las ondas que salen de dos fuentes  $F_1 y F_2$  separadas una distancia d tienen la misma amplitud. La fase dependerá de la distancia recorrida. Si P se halla muy lejano de las fuentes la diferencia de trayectorias viene dada por  $\Delta r = d \text{ sen } \theta$ .

de donde, si

$$
\frac{d}{L}y = n\lambda
$$

la interferencia en el punto P es constructiva, y si

$$
\frac{d}{L}y = (n + \frac{1}{2})\lambda
$$

la interferencia es destructiva en  $P$ , siendo n = 1, 2, 3...

De esta manera se observarán en la pantalla puntos de máxima y mínima intensidad. Entonces la distancia entre dos máximos o mínimos adyacentes sobre la pantalla es

$$
y_{k+1} - y_k = \Delta y = \lambda \frac{L}{d}
$$
 (1)

# Montaje experimental

Para la realización de estas experiencias se dispone del siguiente material:

- 1. Un banco óptico
- 2. Láser de diodo
- 3. Conjunto de rendijas de diferente tamaño y separación
- 4. Lentes y soportes
- 5. Sensor de luz de alta sensibilidad
- 6. Sensor de desplazamiento
- 7. Ordenador

Antes de comenzar la toma de datos en la experiencia, considere las siguientes cuestiones:

- 1. ¿Cuál es el intervalo de longitudes de onda –y de frecuencias– de la luz visible?
- 2. La longitud de onda de la luz roja, ¿es mayor o menor que la de la luz verde?

La radiación solar incide sobre la superficie terrestre con una densidad de energía de unos 600 W/m<sup>2</sup>. Suponga que su pupila tiene un diámetro  $D = 4$  mm. La exposición por más de unos segundos del ojo a la luz directa del sol puede causar daños irreversibles. Suponga ahora que dispone de un láser de 5 mW de potencia y que el diámetro de su haz es del orden de los 2 mm. ¿Son comparables las concentraciones de energía del Sol y de éste láser?

### CUIDADO

La radiación láser puede causar daños oculares irreversibles. NO MIRE DIRECTAMENTE AL LÁSER NI A SUS REFLEXIONES EN SUPERFICIES ESPEJADAS

# Medidas experimentales

Sobre un banco óptico se ha de montar una fuente de luz láser, la doble rendija y una pantalla sobre la que visualizar las interferencias.

El primer paso es medir con precisión la distancia d entre rendijas. Para ello, utilice una lente convergente. Para realizar esta medida sitúe la lente entre las rendijas y la pantalla y desplace el soporte con la lente sobre el banco hasta que vea nítidas las rendijas sobre la pantalla. Si s es la distancia lente-objeto y s' la distancia lente imagen, el poder de amplificación de la lente será:

$$
x' = \frac{s'}{s}x
$$

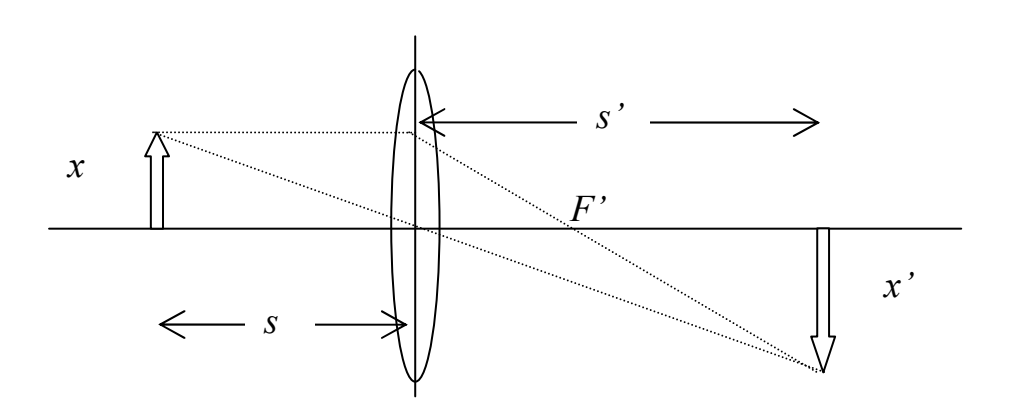

Figura 4. Diagrama de rayos para una lente convergente delgada.

Mida para diferentes valores de s y s' y obtenga el valor medio de x con su error. Compare la distancia entre rendijas obtenida con los datos del fabricante.

Se lleva la pantalla lo suficientemente lejos, una distancia L de la doble rendija, como para que se pueda ver con claridad el patrón de interferencias. Se mide la densidad de franjas de interferencia –número de franjas por unidad de longitud– con la ayuda de una regla con precisión de 1 mm.

Discuta con el profesor cómo piensa efectuar esta medida para conseguir minimizar el error experimental. Haga un dibujo del patrón de interferencias que observa y en él represente la medida directa que realiza. Conocidas d, la distancia L y la densidad de franjas de interferencia, se puede determinar la longitud de onda del láser utilizando la ec. (1). Emplee ahora el sensor de luz para detectar el patrón de interferencia y compare los resultados obtenidos por ambos métodos.

Tabule los resultados. Calcule los errores de sus medidas y compare sus resultados con lo que esperaba obtener.

Preguntas adicionales relacionadas con la experiencia

- 1. Si en vez de luz roja se utiliza un láser de luz verde. Si todas las distancias permanecen iguales a las que ha utilizado en su experiencia, ¿qué puede esperarse que le suceda a la densidad de franjas de interferencia? ¿Aumentará o disminuirá? Justifíquelo y compruébelo.
- 2. ¿Qué sucedería si cambiásemos la distancia entre rendijas? ¿Y si modificásemos la anchura de la rendija? Para comprobarlo dispone de un conjunto de rendijas de acuerdo con las siguientes características:

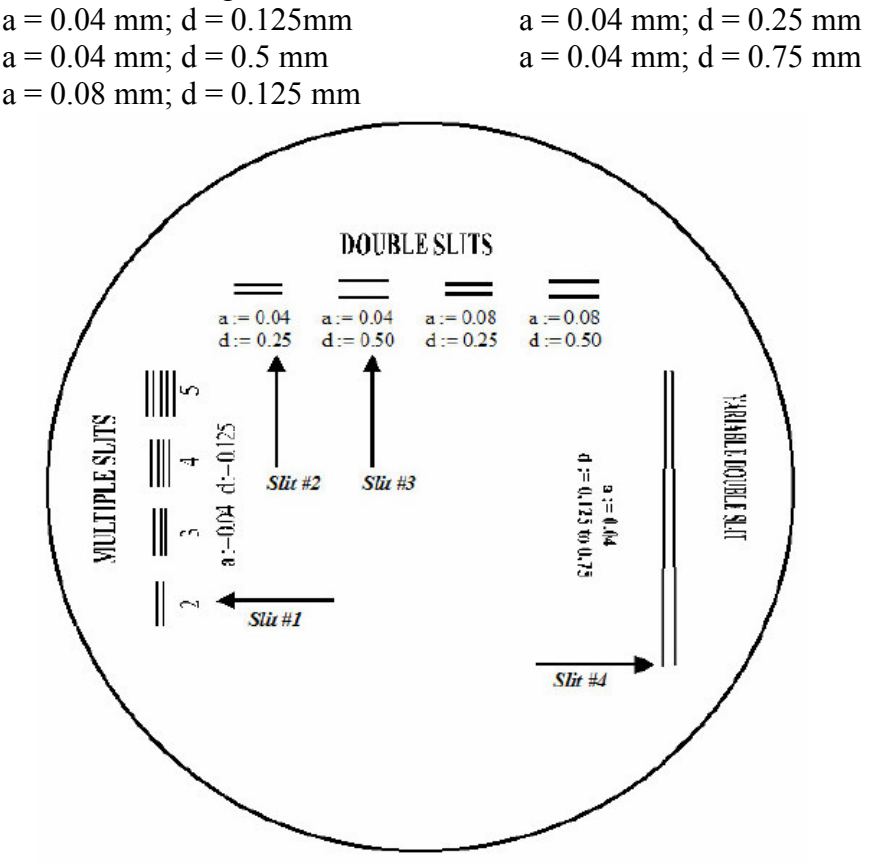

# Bibliografía

[1] F. Carreño, M. Antón, J. M. Ezquerro, O. Gómez, Experiencias de Óptica Física, Editorial Complutense, Madrid 2001.

[2] G A Cox, Thomas Young 1773-1829, Phys. Education 8, 396-399 (1973).

[3] R W Lawrence, Magnification ratio and the lens equation, *The Physics Teacher* 38, 170-171 (2000).

[4] C. E. Miller, A method of demonstrating the principles of interference, Am. J. Phys. 3, 75- 76 (1935).

[5] Yu Hao, Q Cheng, L Zhen-di, A ripple tank demonstration of the conditions for interference of waves, Am. J. Phys. 56, 745-746 (1988).

[6] R Field, A spreadsheet simulation for a Young's double slits experiment, Phys. Education  $30, 230 - 235$  (1995).

**Experimento nº 9** 

*¿Cómo funciona un radar de efecto Doppler?* 

**Responsable: Dr. Álvaro Gómez Gómez** 

# *¿Cómo funciona un radar de efecto doppler ?*

### **INTRODUCCIÓN**

Se entiende como **efecto Doppler** el cambio aparente de la frecuencia de un tren de ondas emitido por una fuente en movimiento respecto del observador; la frecuencia aumenta aparentemente a medida que se acerca la fuente, pero disminuye si esta se aleja del observador. Este efecto se debe a la modificación de la longitud de onda cuando los frentes de onda que se aproximan se juntan entre sí y cuando los frentes de onda que se alejan se separan entre sí. El efecto Doppler se observa habitualmente en las ondas sonoras (la sirena de una ambulancia presenta un tono más alto cuando se acerca y un tono mas bajo al alejarse) pero en las mismas circunstancias aparece en cualquier proceso de propagación de ondas; así por ejemplo se considera la causa del corrimiento hacia el rojo de la luz emitida por galaxias muy distantes. Cuando un observador se desplaza respecto a una fuente estacionaria, la frecuencia aumenta aparentemente a medida que el observador se acerca a la fuente; este efecto se debe a la modificación de la velocidad de la onda respecto al observador.

De acuerdo con lo que acabamos de exponer también es un efecto Doppler el cambio de frecuencia entre la señal transmitida desde una fuente estacionaria y el eco reflejado en un blanco móvil. La señal puede ser una onda sinusoidal acústica o electromagnética. Sin embargo, vamos a restringir nuestro estudio a las señales dentro del rango de frecuencias de microondas donde hay muchas aplicaciones.

Probablemente la más familiar sea el **radar** utilizado por la policía para determinar o detectar los excesos de velocidad automovilísticos. En este caso el cambio de frecuencia medido es directamente proporcional a la velocidad del vehículo. Otra aplicación podría ser la de las alarmas, donde la detección de un cambio de frecuencia en el eco dispara una alarma.

### **IDEAS BÁSICAS QUE CONCIERNEN AL EFECTO DOPPLER**.

Para detectar el movimiento de un blanco, el radar Doppler transmite una señal no modulada de la forma  $\cos \omega t$  donde  $\omega$  representa la frecuencia angular.

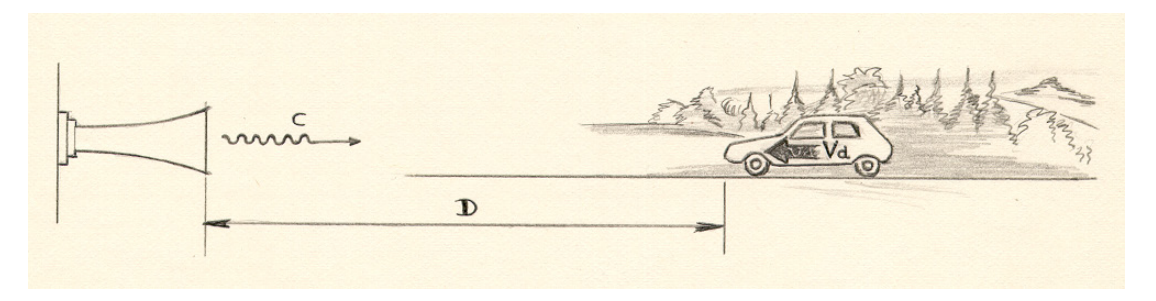

**FIGURA 1 –** *Principio del Radar Doppler*

El tiempo necesario para que la señal llegue desde el emisor al blanco es **D/c** , donde **c** es la velocidad de propagación de la onda (velocidad de la luz) y **D** es la distancia entre el blanco y la fuente. Como el blanco se está moviendo, **D** variará con el tiempo, pero sin embargo consideraremos que su velocidad es muy pequeña en comparación con la velocidad de la luz **c**. La señal que llega al blanco es la misma que fue emitida desde la fuente en un instante anterior igual a **D/c**.

De aquí que la señal en el blanco sea

$$
\cos\left[\omega\left(t-\frac{D}{c}\right)\right] = \cos\left(\omega t - \frac{\omega D}{c}\right)
$$

Una fracción de la **señal** es **reflejada** hacia la fuente. En el receptor esta reflexión (**eco**) se puede escribir como

$$
\cos\left(\omega t - \frac{2\omega\,\mathrm{D}}{\mathrm{c}}\right)
$$

ya que hay un intervalo de tiempo de **D/c** para viajar entre el blanco y el receptor.

Para simplificar supondremos que la **velocidad del blanco es constante** y que la distancia **D** dependiente del tiempo se puede escribir como

$$
D = D_0 \pm V_d (t - t_0)
$$

donde  $D_0$  es la distancia en el instante  $t_0$  y  $V_d$  la **velocidad radial**. El signo + se aplica a un blanco que se aleja mientras que el − se utiliza cuando el blanco se acerca al receptor. Teniendo esto en cuenta, la señal de eco puede escribirse como

$$
\cos\left[\omega t - \frac{2\omega D_0}{c} \pm \frac{V_d \, 2\omega t}{c} \mp \frac{V_d \, 2\omega t_0}{c}\right]
$$

que puede ponerse como

$$
\cos\left[\left(\omega \pm \omega_{\rm d}\right)t - \left(\frac{2\,\omega\,\mathbf{D}_0}{\mathbf{c}} \pm \omega_{\rm d}\,t_0\right)\right]
$$

donde c  $\frac{2\omega V_d}{4}$  $\omega_{\rm d} = \frac{2\omega v_{\rm d}}{g}$  es el cambio en la frecuencia angular causado por el blanco móvil. La frecuencia  $f_d$  donde

$$
f_{\rm d} = \frac{\omega_{\rm d}}{2\pi} = \frac{2f}{c} \cdot V_{\rm d}
$$

recibe el nombre de **FRECUENCIA DOPPLER**

Para determinar esta frecuencia con una buena exactitud, la medida debe extenderse al intervalo de tiempo necesario para producir un número suficiente (**m**) de periodos Doppler, que en este experimento será del orden de **10**. Ver la expresión anterior para la frecuencia Doppler. Durante **m** periodos el blanco se habrá movido

$$
V_d \cdot \frac{m}{f_d} = \frac{m \cdot c}{2 f} = \frac{m}{2} \cdot \lambda
$$

más lejos (o más cerca) del receptor. Aquí λ es la longitud de onda de la señal. Por tanto se debe hacer medidas mientras el blanco se mueva o viaje  $\frac{m}{2}$  = 5  $\frac{m}{2}$  = 5 longitudes de onda.

2

### **EJEMPLO**

Supongamos que el radar transmite a frecuencia de 10,565 GHz. Y que el blanco es un coche con una velocidad de 50 Km./h. hacia el radar. Esto dá una frecuencia Doppler de

$$
f_{\rm d} = \frac{2.10,565.10^9.50.10^3}{3.10^8.3600} = 980 \text{ Hz}
$$

Una exactitud suficiente en la medida requiere, digamos, **10** periodos de la frecuencia Doppler. Esto significa que el coche debe moverse una distancia mínima de

$$
\frac{10 \cdot 3 \cdot 10^8}{2 \cdot 10,565 \cdot 10^9} = 0,142 \text{ m}.
$$

### **DESARROLLO DE LA EXPERIENCIA**

En este experimento el alumno podrá observar lo siguiente:

a) Esquema de un Radar Doppler. Explicación de los elementos imprescindibles en un Radar mostrados en la Figura 2.

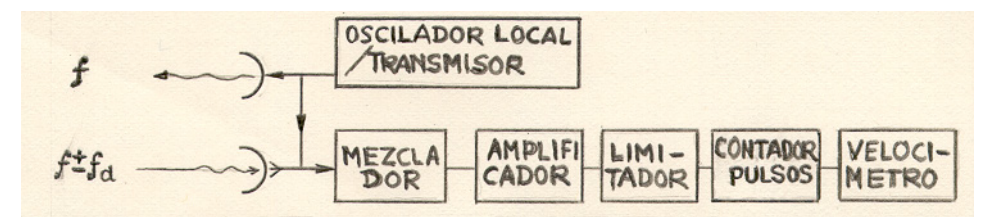

**FIGURA 2 –** *Esquema de un Radar Doppler*

- b) Montaje experimental del Radar cuyo esquema es el de la Figura 3.
- c) Sintonización del Radar

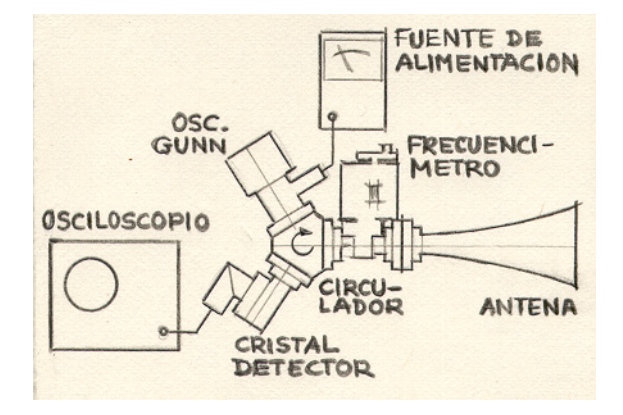

**FIGURA 3 –** *Montaje experimental*

d) Medir la velocidad de un cuerpo real en movimiento.

# **BIBLIOGRAFÍA**

"Introduction to Radar Systems", M.I. Skolnik, McGraw-Hill, 1962

"Antennas and Radiowave Propagation", R.E. Collin, McGraw-Hill, 1985

# **EQUIPAMIENTO NECESARIO**

1 Oscilador Gunn

- 1 Circulador de ferrita
- 1 Frecuencímetro
- 1 Diodo detector
- 1 Antena de bocina
- 1 Fuente de alimentación para diodo Gunn
- 1 Osciloscopio de memoria o similar
- 1 Blanco apropiado en movimiento

**Experimento nº 10** 

# *Un acercamiento a la física de partículas: "Maneja" un acelerador y analiza sus datos*

**Responsable: Dr. Francisco Matorras Weinig Colaborador: D. Celso Martínez Rivero**
## **UN ACERCAMIENTO A LA FÍSICA DE PARTÍCULAS: "MANEJA" UN ACELERADOR Y ANALIZA SUS DATOS**

## **Introducción**

Podemos ver un átomo de forma simplificada como un conjunto de electrones que giran alrededor de un núcleo pequeño y compacto. Esta "nube " de electrones define las dimensiones del átomo, aproximadamente una décima de millonésima de milímetro, o 10<sup>-10</sup> m. Los electrones están ligados a los núcleos cargados positivamente por la interacción electromagnética. El núcleo de un átomo consiste de protones y neutrones. De acuerdo con el actual conocimiento de la estructura subatómica, el Modelo Estándar, el electrón es una partícula elemental puntual, de tamaño nulo como máximo de  $10^{-18}$ m. Sabemos en cambio que los protones y neutrones a su vez se componen de quarks, que están ligados entre sí por la interacción fuerte. El núcleo es muy pequeño, pero no puntual, aproximadamente 1/10000 del diámetro de un átomo.

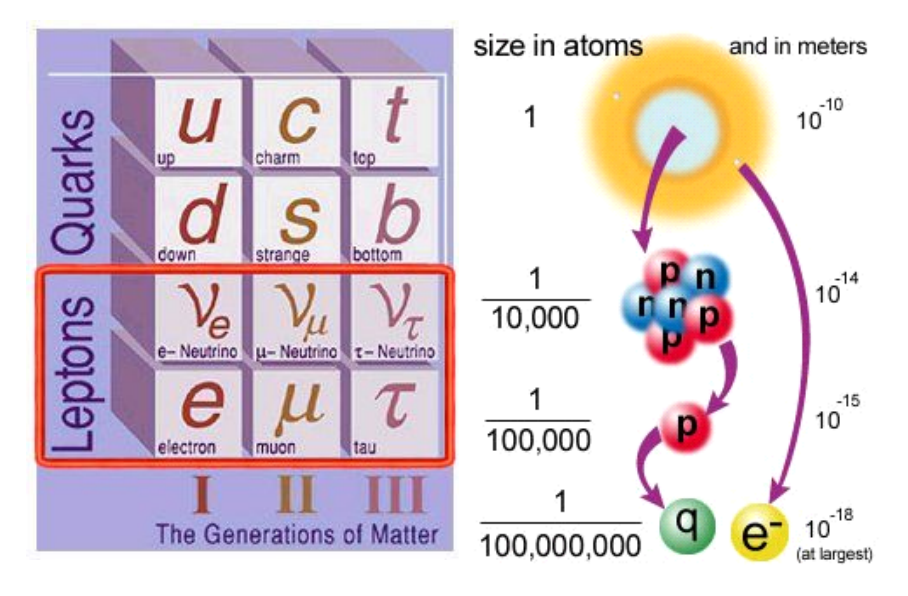

Las diferentes partículas de materia interactúan entre sí por el intercambio de otras partículas "transportadoras" de las fuerzas: el *fotón* (interacción electromagnética), los tres *bosones vectoriales* W+ , W- y Z0 (interacción débil) y los ocho *gluones* (interacción fuerte). La cuarta fuerza del Universo es la gravedad. Es mucho más débil que las otras, incluso comparada con la interacción débil, y no juega un papel importante en el mundo de las partículas (a pesar de su importancia en los primeros momentos del universo y ser la responsable de la estructura actual del mismo a gran escala).

El Modelo Estándar describe pues dos tipos básicos de partículas: **Partículas de materia:** 6 quarks y 6 leptones y por otro lado **Transportadores de las fuerzas:** 1 fotón, 8 gluones y 3 bosones vectoriales ( $W^+$ ,  $W$  y  $Z^0$ ). Este modelo divide a los *quarks* y *leptones* en tres grupos, también llamados familias. Toda la materia que vemos en nuestro alrededor se construye de quarks u y d y electrones. Estos tres pertenecen a la primera familia. Las tres familias fueron muy importantes en el Universo temprano, pero desde entonces las partículas de la segunda y tercera familia se han desintegrado en las partículas de la primera familia

Los **aceleradores** impulsan partículas cargadas que son aceleradas a velocidades próximas a la velocidad de la luz. Haciendo colisionar estas partículas, los científicos pueden extraer información acerca de los componentes más pequeños de la materia. En tales colisiones se crean nuevas partículas, que proveen de información acerca de los secretos de la física de partículas. En cierto sentido puede decirse que los grandes aceleradores son los "supermicroscopios" de hoy. En el CERN se han construido aceleradores desde los años 50. Uno de los principales aceleradores jamás construidos fue el LEP (Large Electron Positron Collider) . Su circunferencia era de 27 Kilómetros y el conjunto del acelerador estaba situado a más de 100 metros bajo tierra. LEP era un colisionador donde los dos haces de partículas consistían en electrones y positrones (anti electrones). Los haces de partículas eran acelerados en direcciones opuestas en órbitas cercanas entre sí en el tubo del haz. Posteriormente se les hacía colisionar entre ellos. Para lograr la energía necesaria las partículas son aceleradas en cada vuelta en el acelerador circular. Campos de aceleración especiales aumentan las energías de las partículas en cada vuelta hasta llegar a velocidades muy próximas a la de la luz.. Diferentes tipos de imanes fuerzan a las partículas a moverse en órbitas bien definidas.

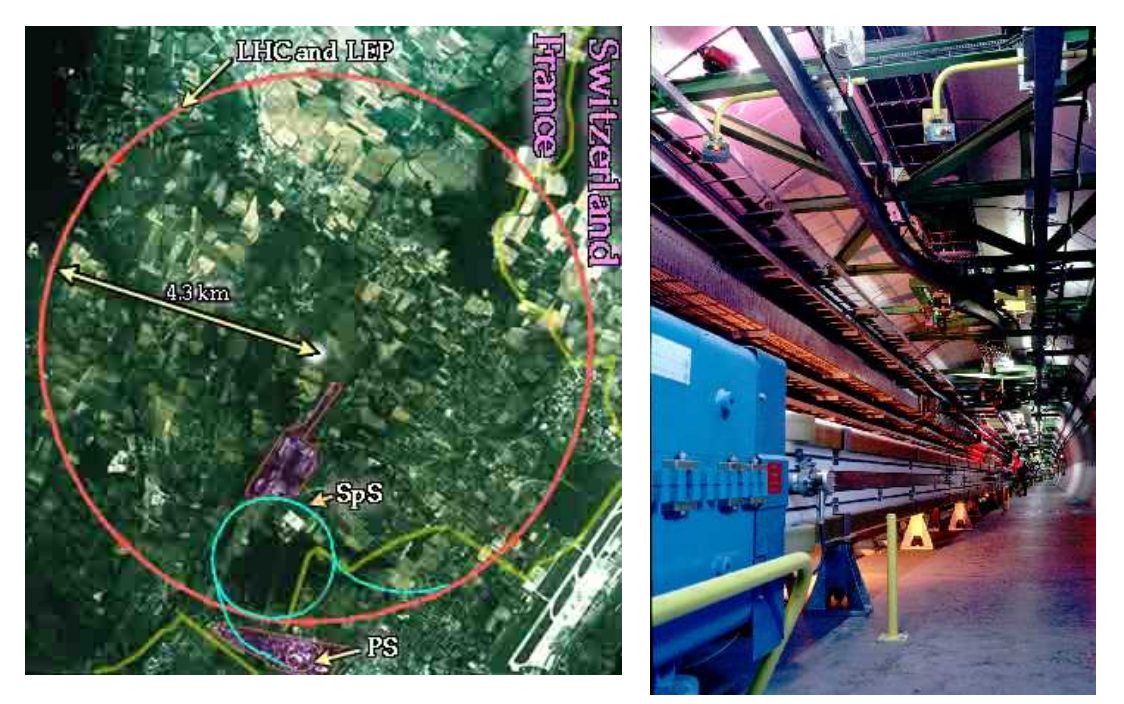

Los modernos **detectores** de partículas consisten en un gran número de subdetectores de diferentes tipos, teniendo cada uno una tarea bien definida en el procedimiento de detección. Los científicos pueden deducir lo sucedido durante una colisión de partículas combinando la información de los diferentes subdetectores. Tres tipos de subdetectores son principalmente utilizados en los experimentos de física de partículas:

- Los más próximos al punto de colisión son *detectores de trazas* que muestran las trayectorias y ángulos de difusión de las partículas cargadas.
- Los detectores externos a los de trazas son *calorímetros* que miden la energía de partículas cargadas y neutras. Los calorímetros se dividen en calorímetros electromagnéticos y hadrónicos, siendo los electromagnéticos los más próximos al punto de colisión

• Los más lejanos al punto de colisión son *detectores de muones* que identifican muones

El detector cuyos datos vais a observar se llama DELPHI y estuvo en funcionamiento en el acelerador LEP desde 1989 hasta el año 2000. El detector consistía en tres partes, una central cilíndrica y dos tapas. La longitud y diámetro eran de aproximadamente 10 metros y el peso total de 3500 toneladas. Las componentes más importantes de DELPHI eran aproximadamente 20 subdetectores de los diferentes tipos citados anteriormente. Un gran imán superconductor, crucial para el detector, estaba localizado entre los calorímetros electromagnético y hadrónico. El campo magnético de este imán curvaba las partículas cargadas a fin de medir su momento y carga.

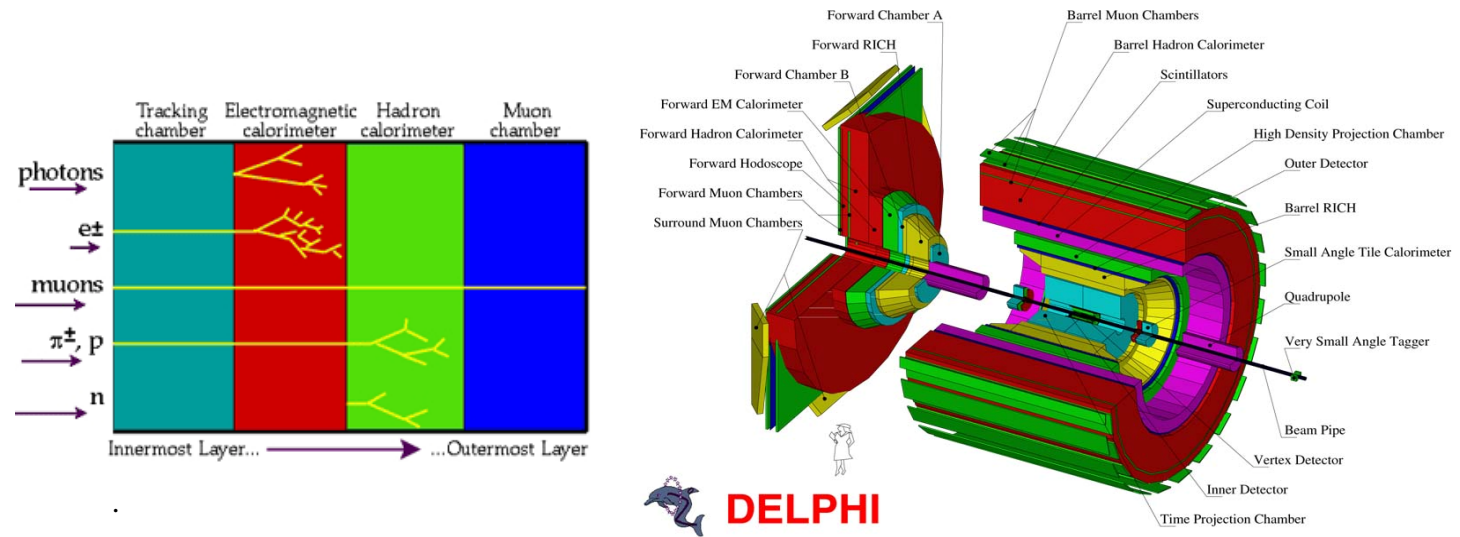

## **Desarrollo del experimento**

Inicialmente intentaremos comprender los conceptos antes descritos por medio de distintos recursos interactivos:

- entender la estructura básica de la materia
- entender el funcionamiento de un acelerador
- entender el principio de detección de partículas elementales

A continuación se realizará un análisis sencillo sobre datos reales tomados en un acelerador de partículas. El alumno deberá interpretar en base a información gráfica qué tipo de colisión ha sucedido y en base a eso obtener algunas magnitudes físicas y comparar los resultados con las predicciones teóricas. En particular se estudiarán datos del experimento DELPHI del acelerador LEP del CERN en Suiza, estudiando la producción de bosones Z y W. Estas partículas tienen una vida media extremadamente breve (aproximadamente  $10^{-24}$  s), por lo que se estudian a través de las partículas que producen en su desintegración.

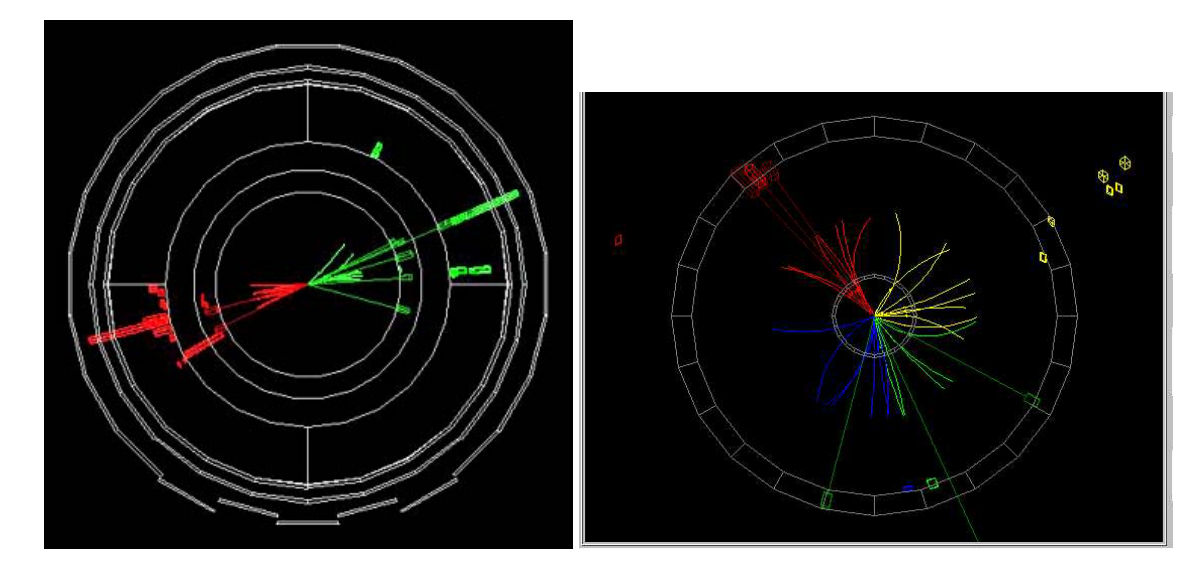

En el primer caso se estudiarán **desintegraciones del bosón Z** con el objeto de calcular sus fracciones de desintegración (las fracciones de desintegración indican la proporción de las desintegraciones de Z en los diferentes tipos de partículas). Una partícula Z puede decaer en dos electrones, dos muones, dos partículas tau, dos neutrinos o dos quarks.

Para medir las fracciones de desintegración de la partícula Z necesitamos observar un número grande de colisiones. Un suceso con una partícula Z que se desintegra en dos electrones se reconoce porque solo tiene dos trazas, apuntando ambas a señales en el calorímetro electromagnético. Desintegraciones en dos muones son similares, con la diferencia de que las dos trazas apuntan a señales (cruces) en el detector de muones. Cuando una partícula Z decae en dos taus, las partículas tau no son detectadas en sí mismas, sino que decaen instantáneamente en otras partículas. Cada uno de los taus puede desintegrarse en 1 o 3 trazas cargadas ( y cualquier número de trazas neutras). Una partícula Z decayendo en dos quarks se ve como dos chorros (jets) de partículas, un jet de cada quark. A veces se crean uno o varios gluones en una etapa anterior. En tal caso cada gluón creará un jet extra. Finalmente, los sucesos con neutrinos no dejan trazas en el detector, ya que los neutrinos no pueden ser detectados. Por tanto no podemos saber cuantas desintegraciones de este tipo tienen lugar.

Cuando analicemos los sucesos seleccionados deberemos clasificarlos en los siguientes tipos de desintegración: 1) Electrón 2) Muón 3) Tau 4) 2 jets 5) 3 o más jets. Debemos tener en cuenta aparte las desintegraciones en dos neutrinos puesto que no al no poder ser detectados tendremos que creer en el modelo estándar que nos dice que el 20% de las desintegraciones del Z son en dos neutrinos. Esto significa que si analizamos 100 sucesos, éstos corresponden al 80% del número total de desintegraciones Z.

Ahora es fácil calcular las fracciones de desintegración para los sucesos analizados. Si se han encontrado, por ejemplo, 5 sucesos de electrones ( de los 100 analizados) eso significa que la partícula Z decae en electrones en  $5/(100/0.80) = 4%$  de los casos. Cuando hayamos calculado sus fracciones de desintegración las compararemos con las predicciones teóricas del Modelo Estándar

Calcula también la relación entre el número de casos en que observas que los quarks producen dos y tres jets, porque te permitirá calcular la constante que indica la intensidad de la interacción fuerte.

A continuación se estudiarán **desintegraciones del bosón W,** que en las condiciones de este experimento se producen a pares. Cada uno de ellos se desintegrará independientemente bien sea a electrón+neutrino, a muón+neutrino, a tau+neutrino o a dos quarks. Estos a su vez se comportarán como se ha descrito en el caso anterior. Procede de igual forma, identifica en cada caso gráficamente qué tipo de desintegración ha sucedido y lleva la cuenta para cada uno de los W el número de cada caso.